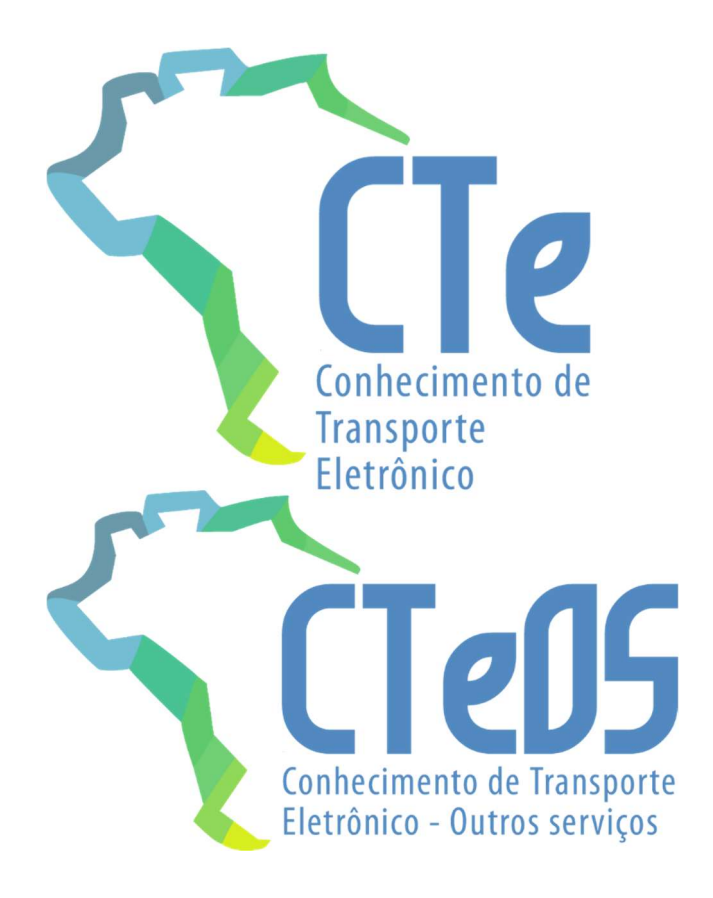

# Projeto Conhecimento de Transporte Eletrônico

# Manual de Orientação do Contribuinte

Anexo I – Leiaute do CT-e

Versão 3.00a - abril 2019

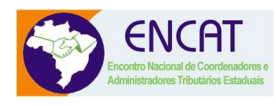

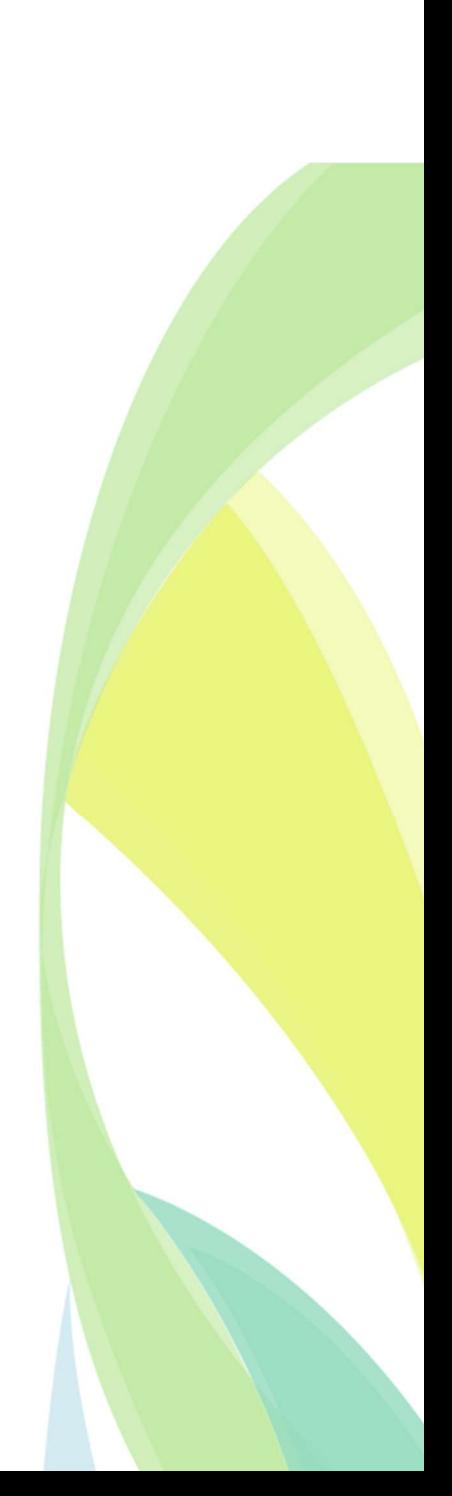

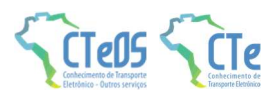

# **Sumário**

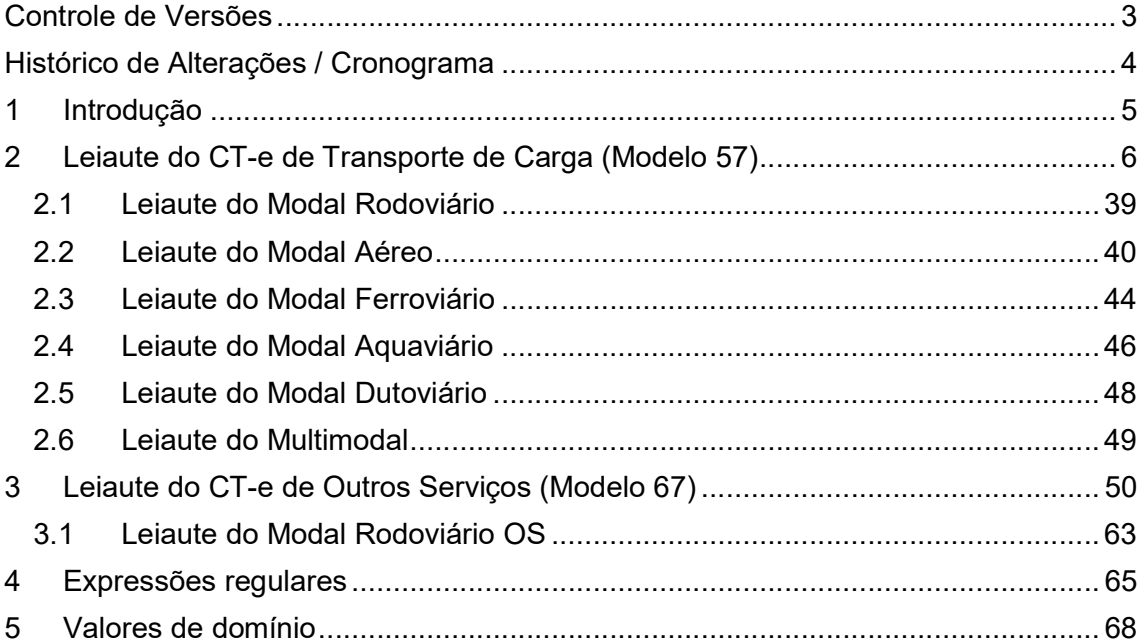

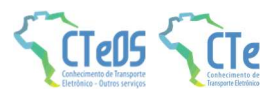

### Controle de Versões

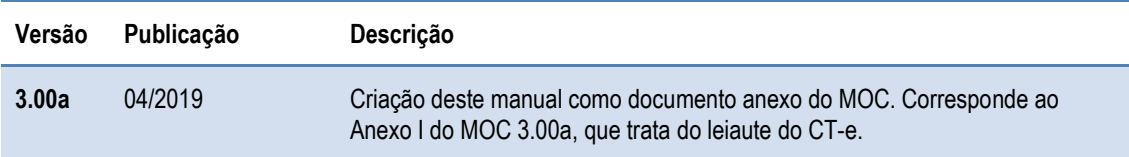

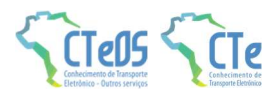

# Histórico de Alterações / Cronograma

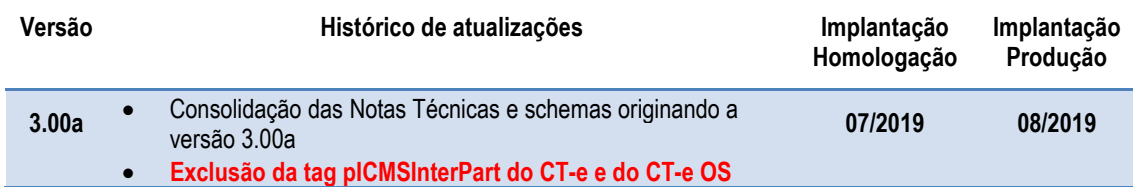

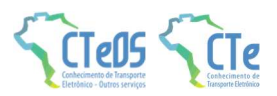

# 1 Introdução

Este documento é parte integrante do Manual de Orientação do Contribuinte (MOC) e por objetivo a definição do leiaute do CT-e, modelos 57 e 67.

O Manual de Orientação do Contribuinte 3.00b é composto pelos seguintes documentos:

- MOC Visão Geral
- MOC Anexo I Leiaute CT-e
- MOC Anexo II Manual de Especificações Técnicas do DACTE

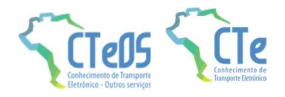

# 2 Leiaute do CT-e de Transporte de Carga (Modelo 57)

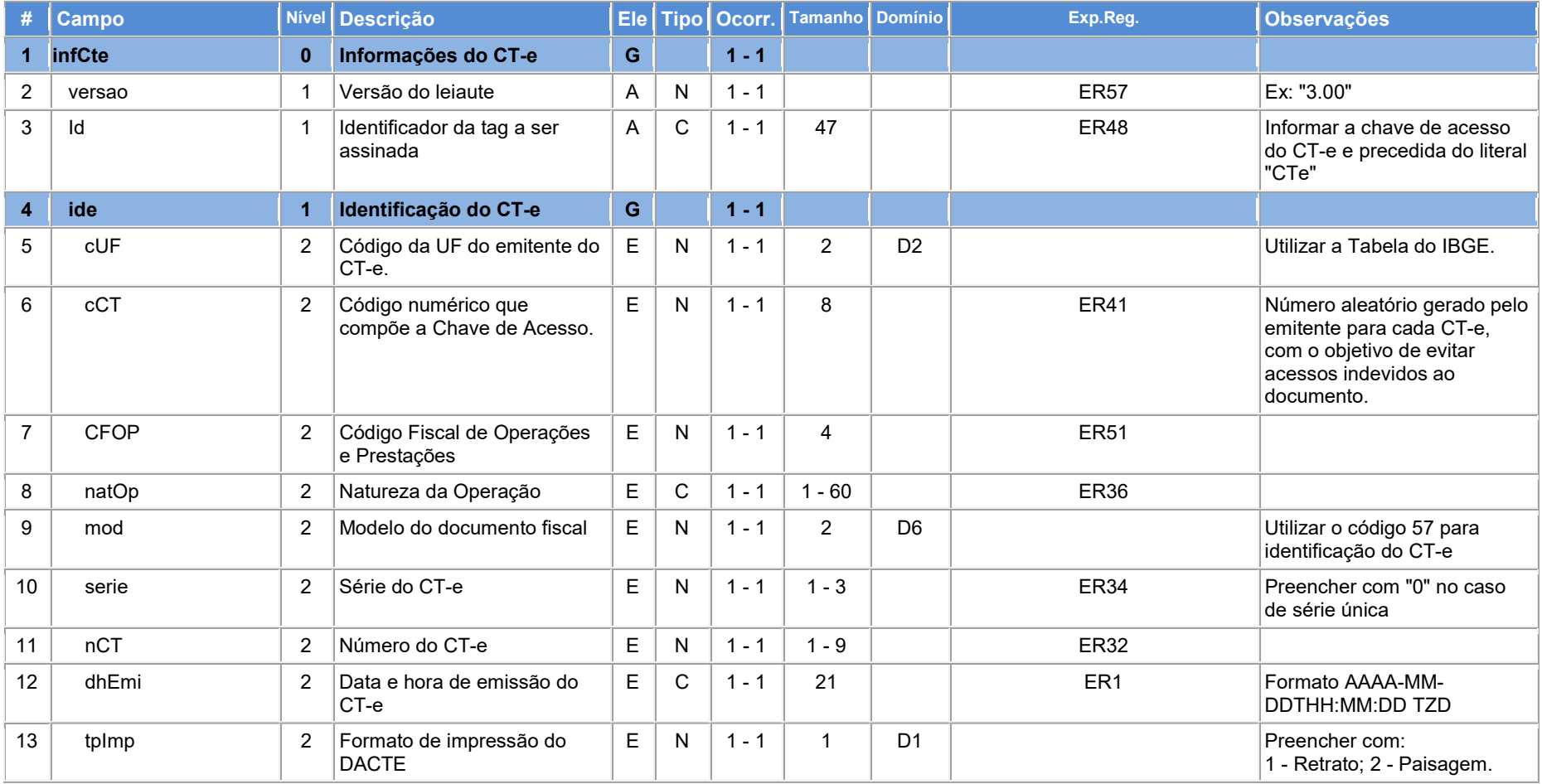

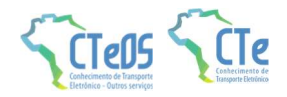

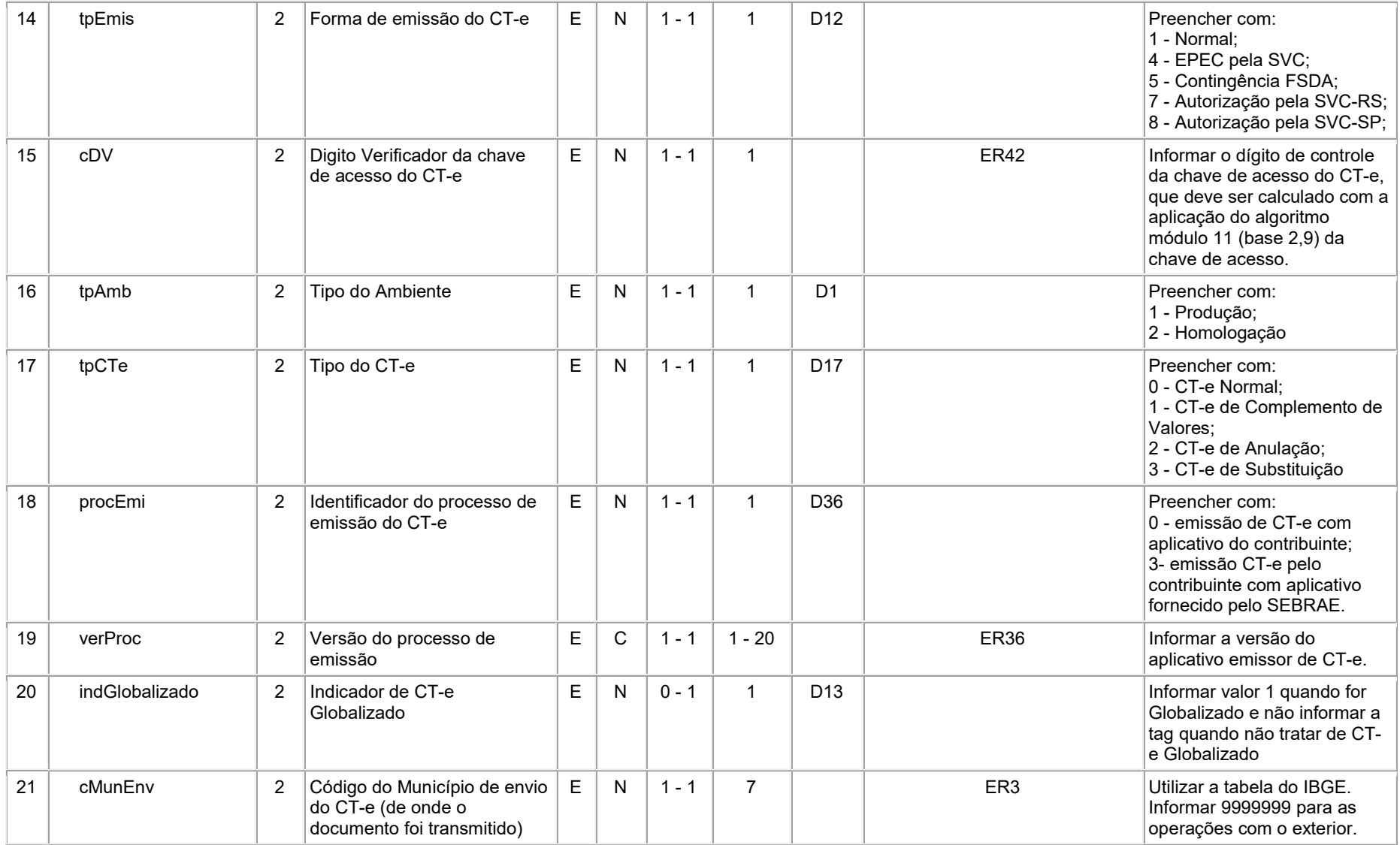

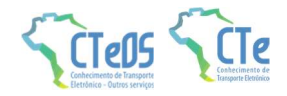

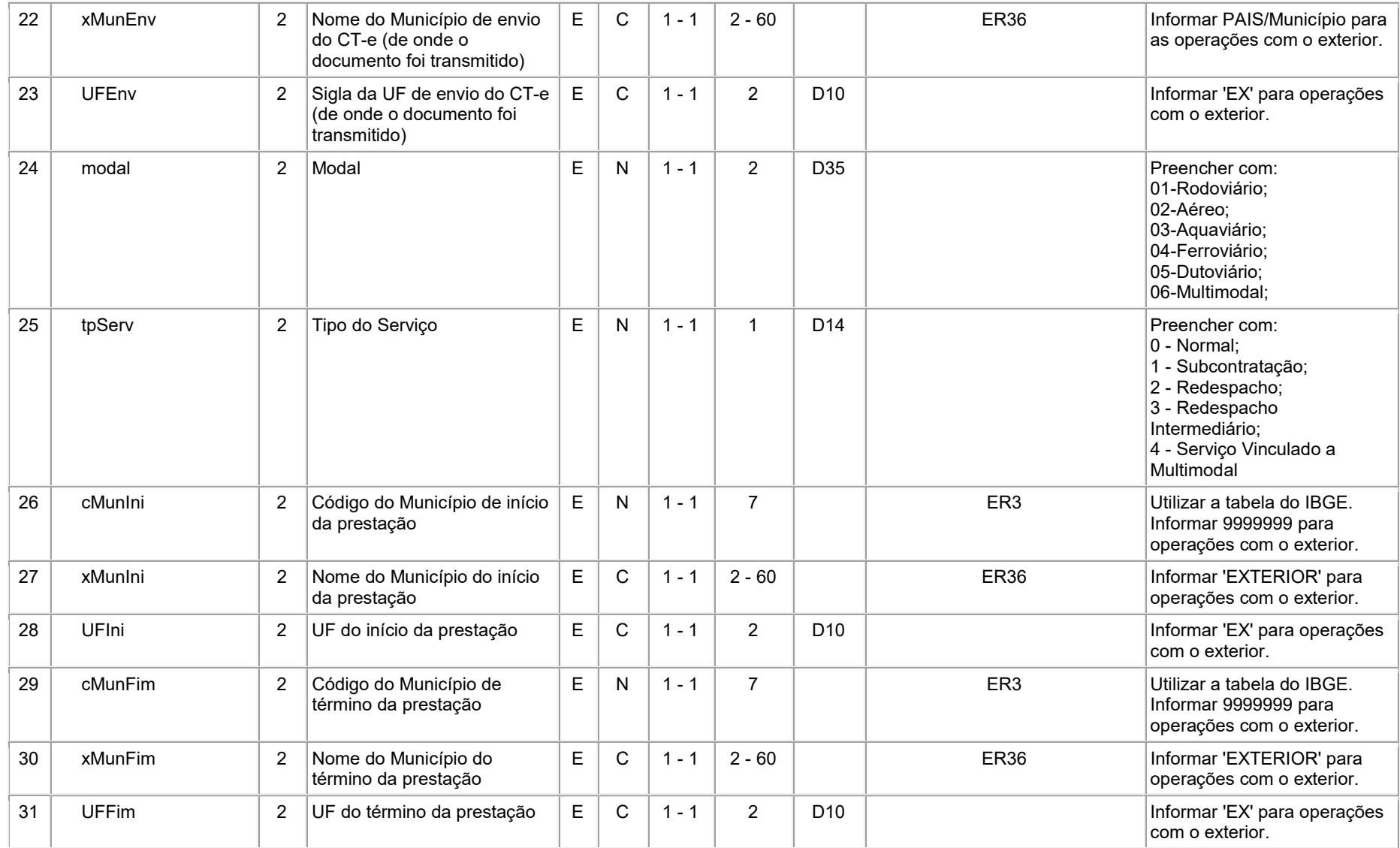

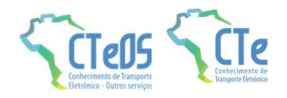

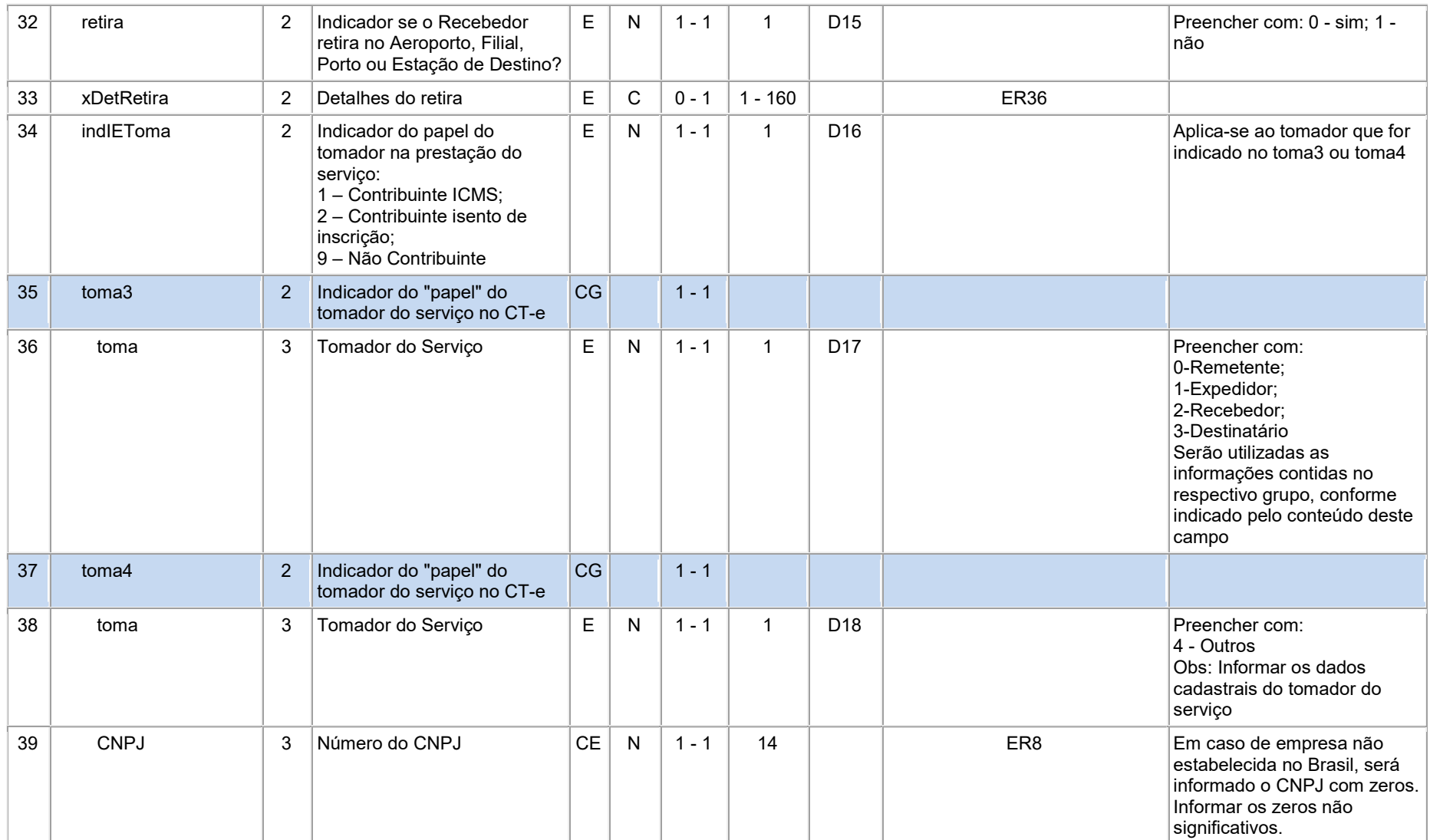

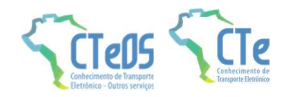

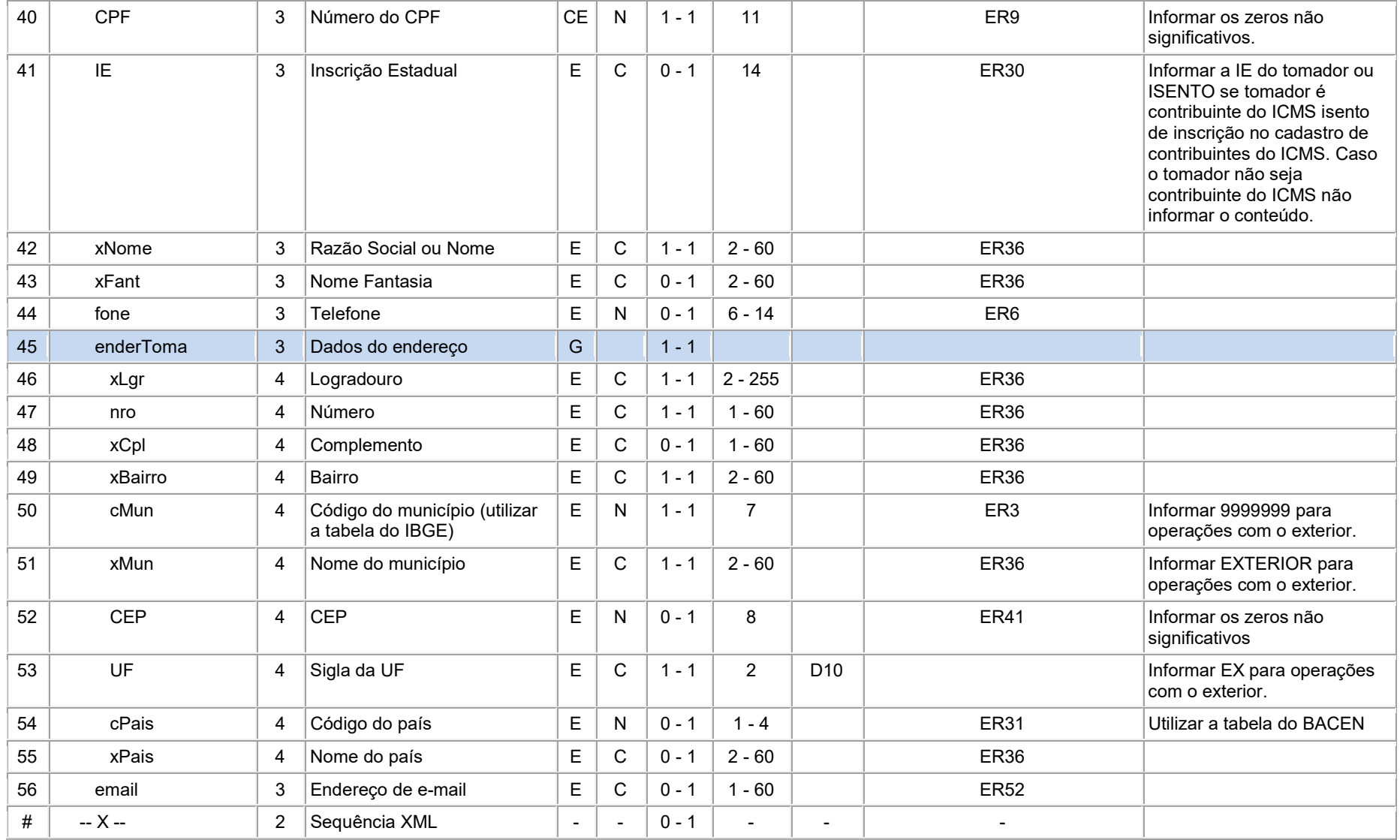

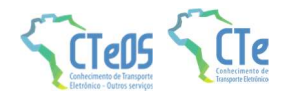

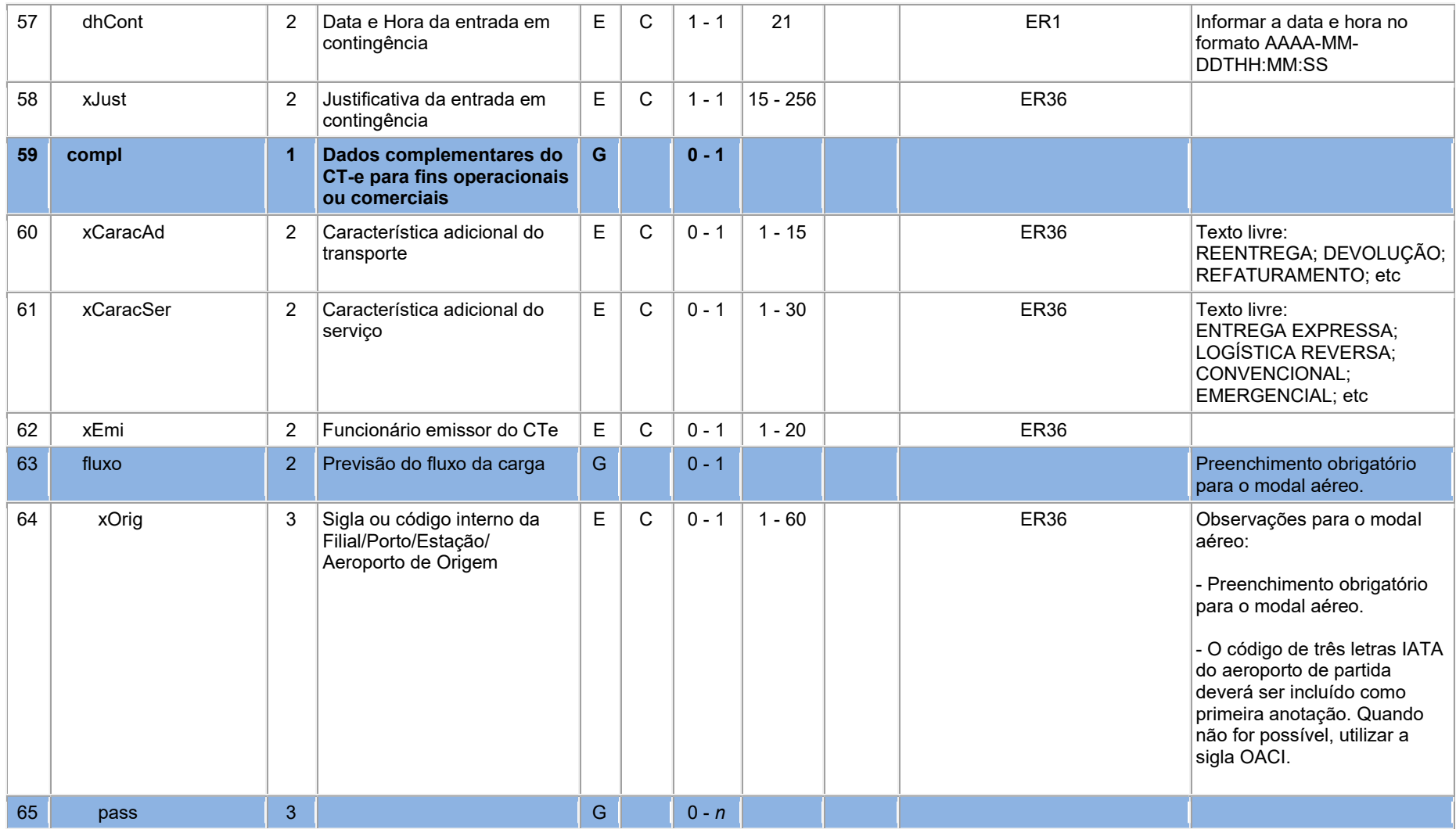

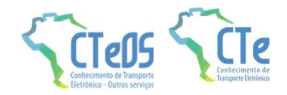

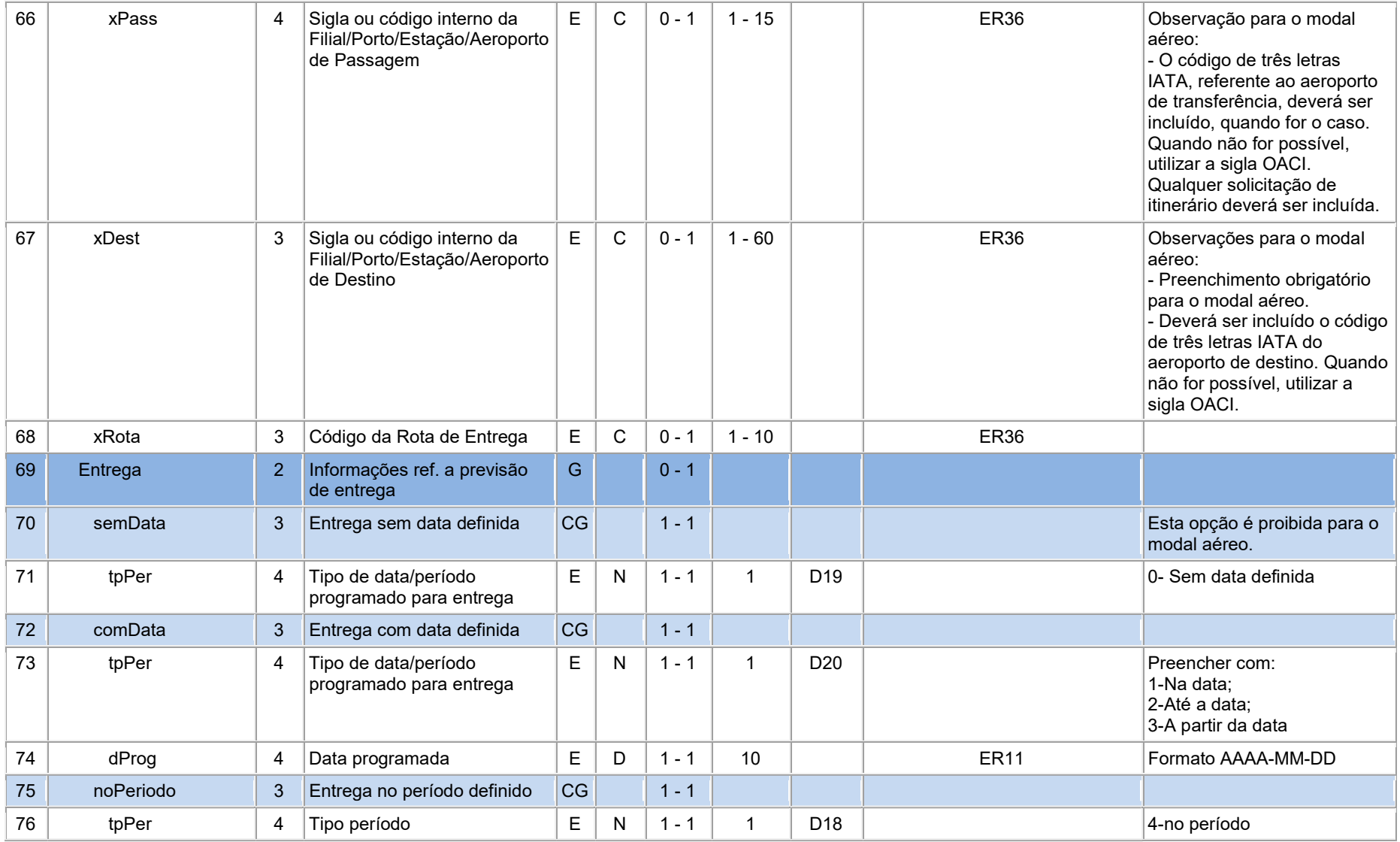

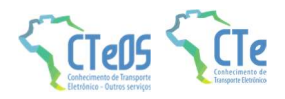

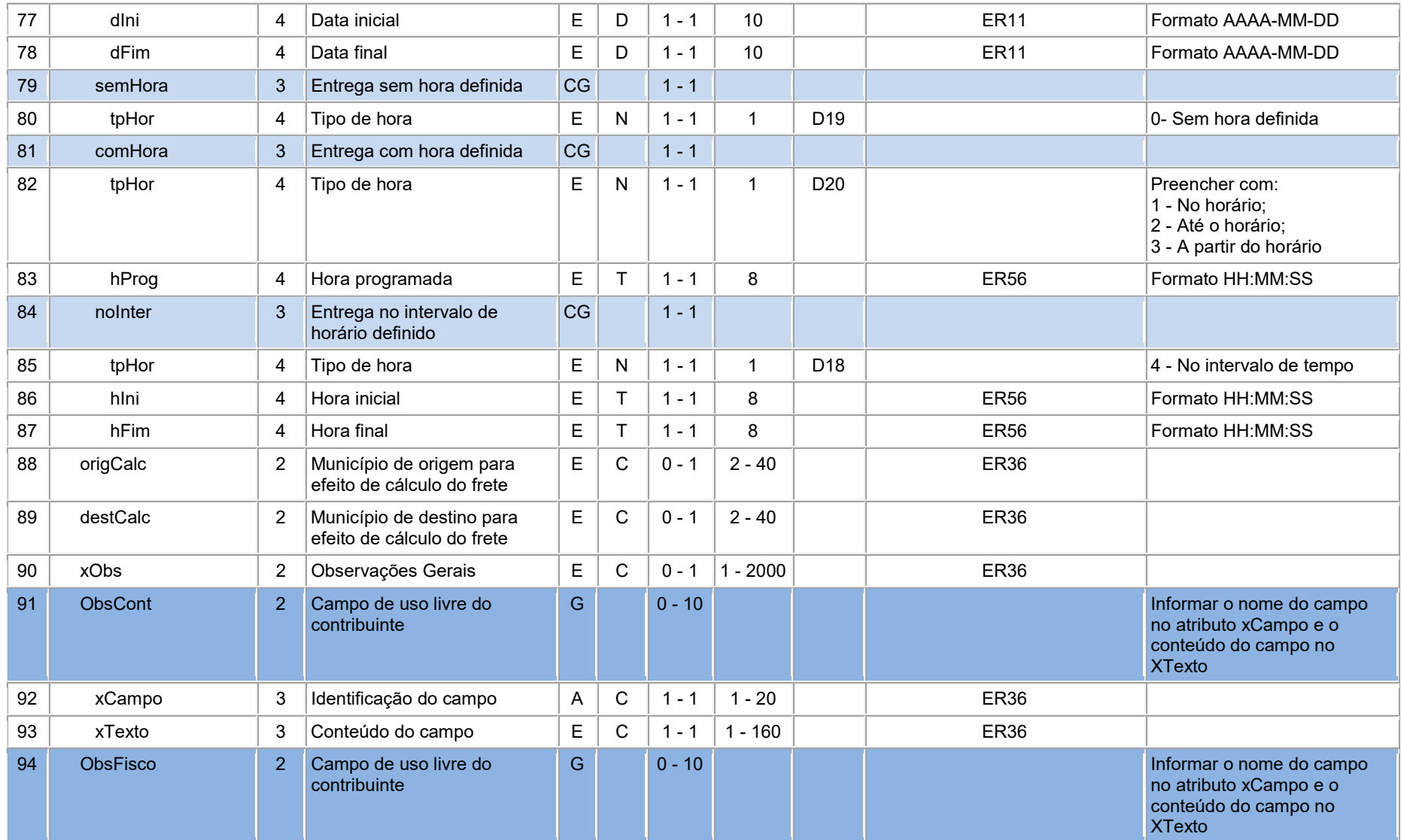

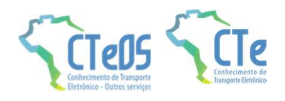

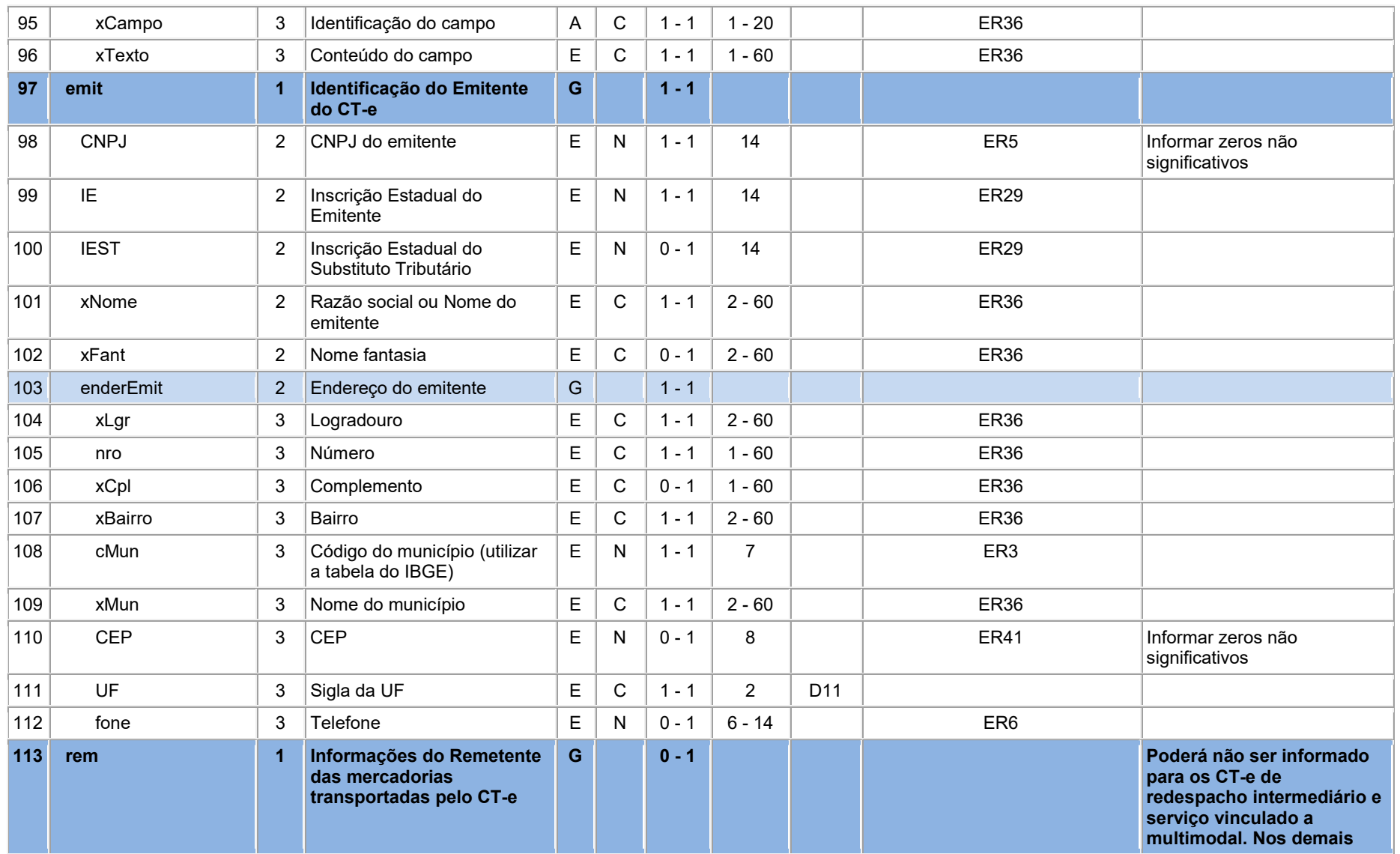

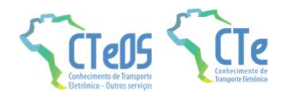

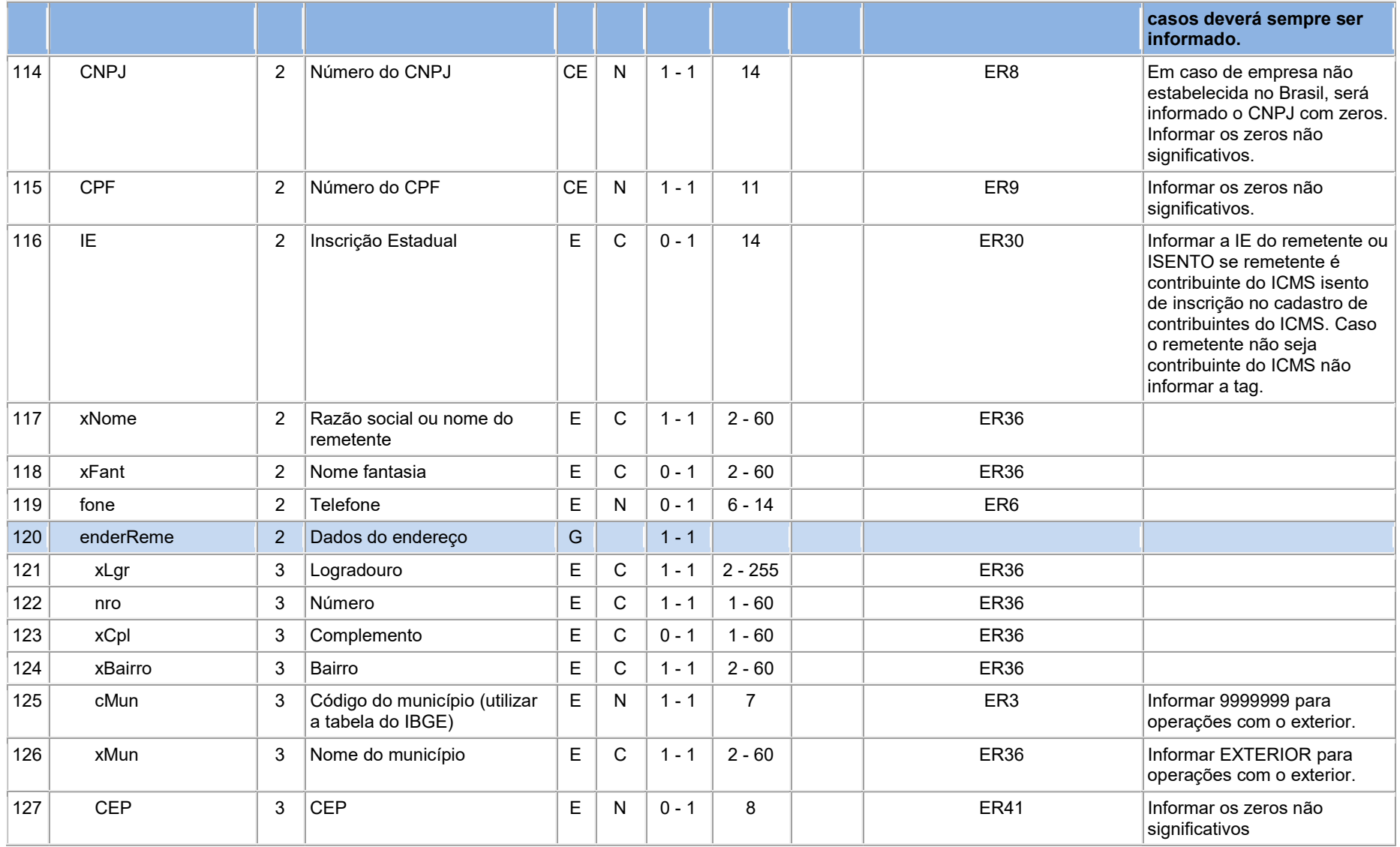

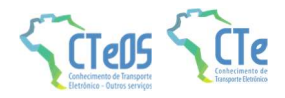

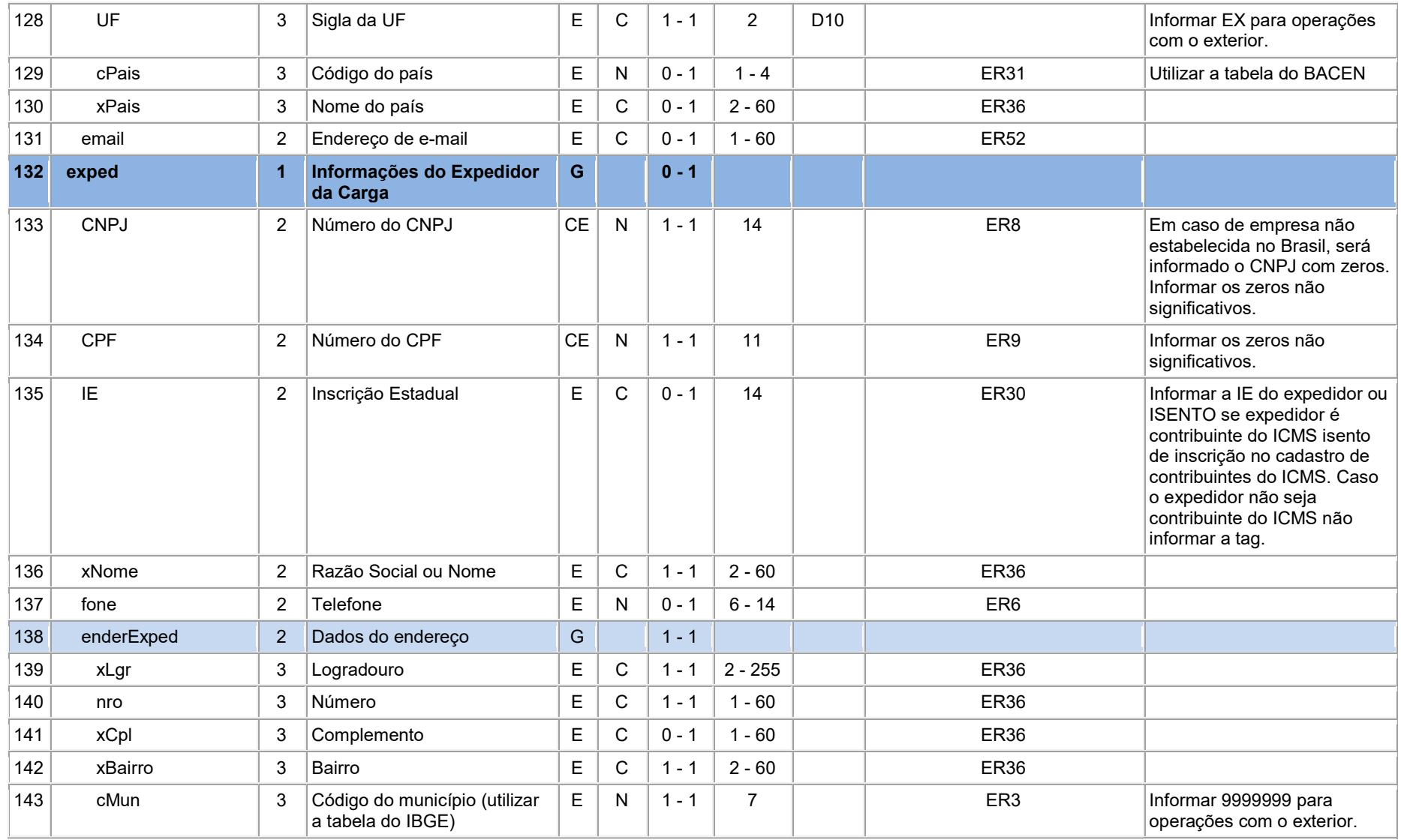

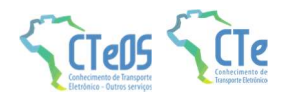

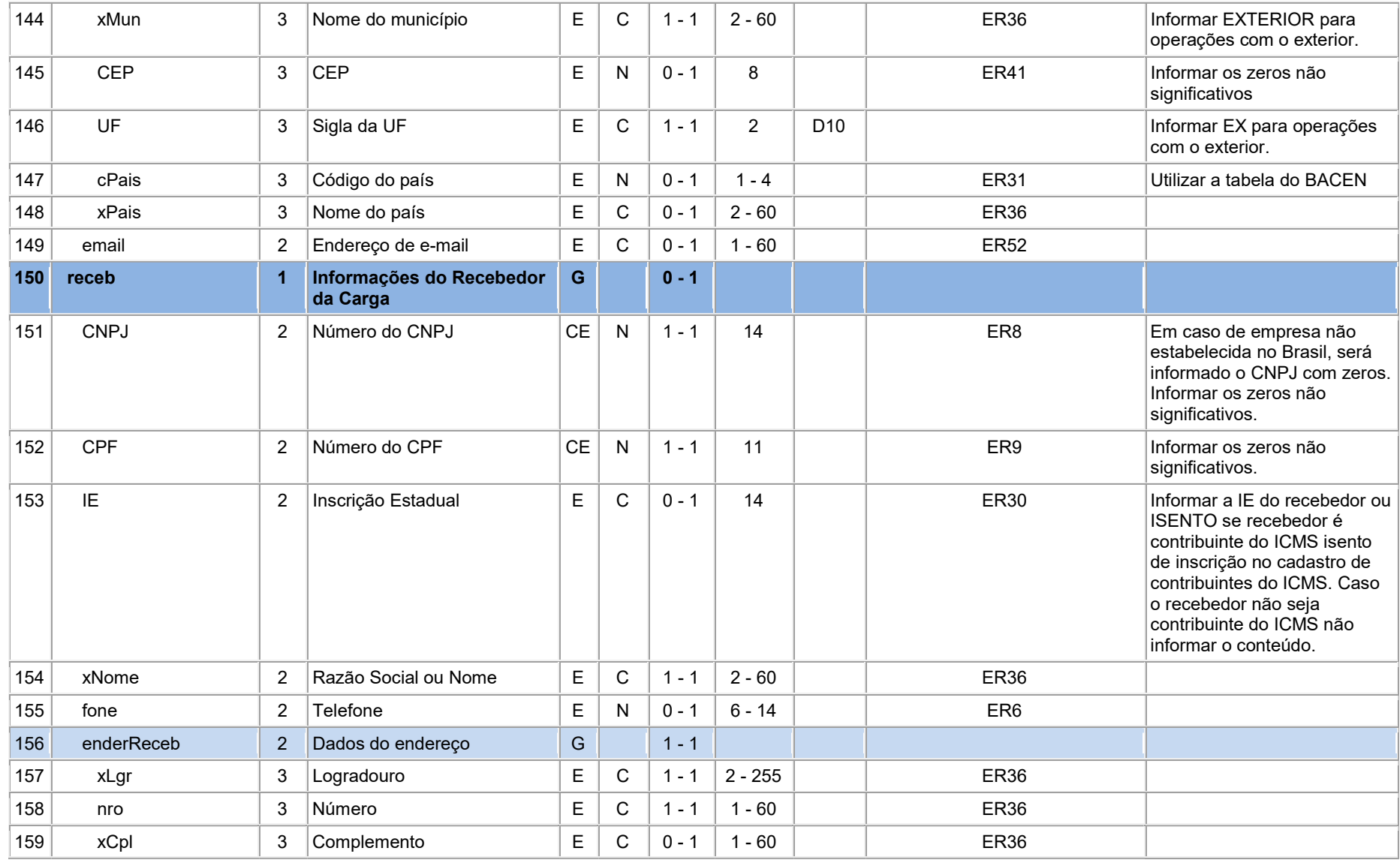

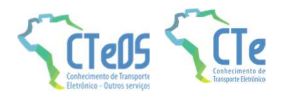

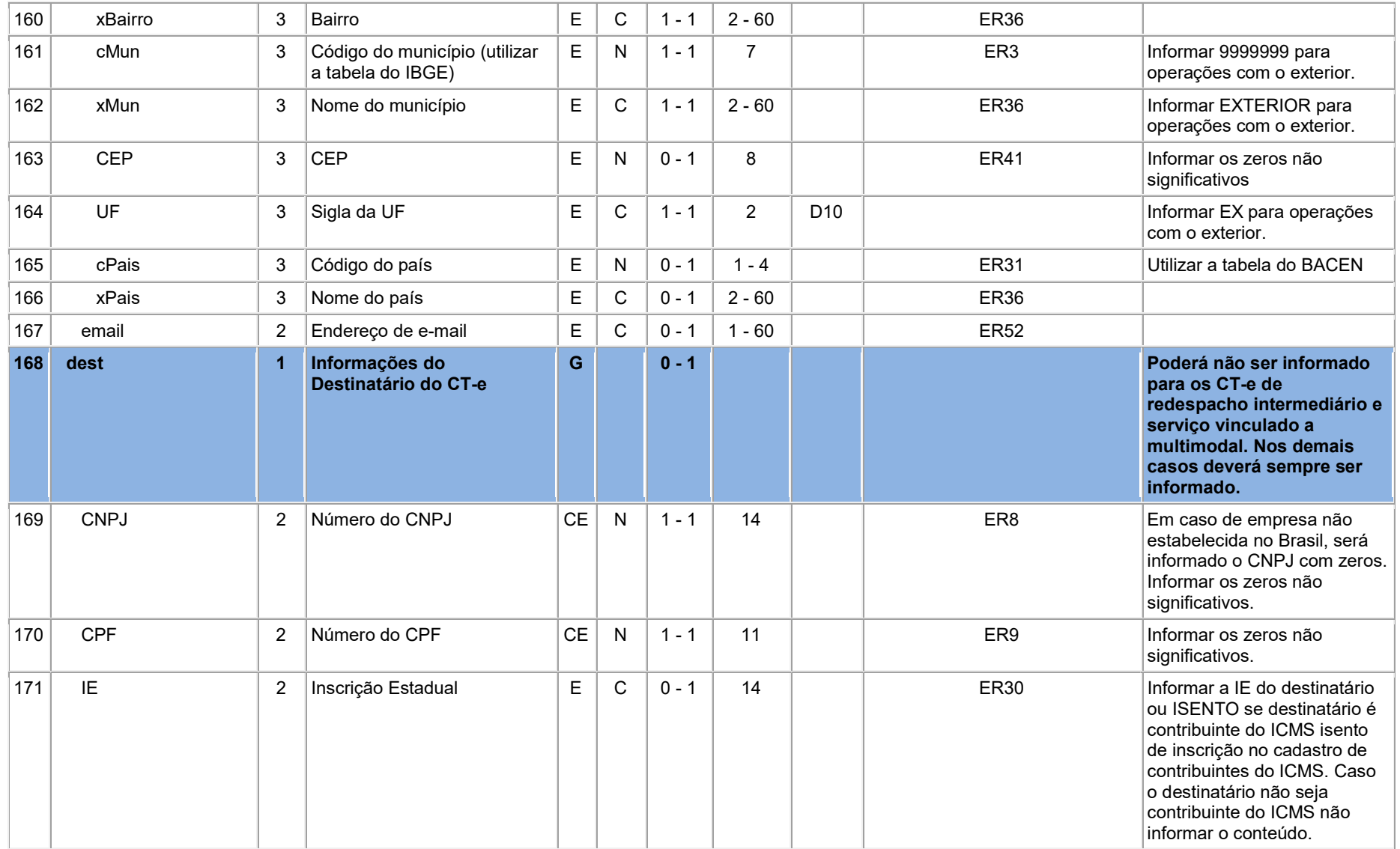

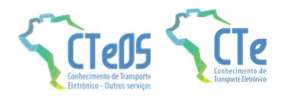

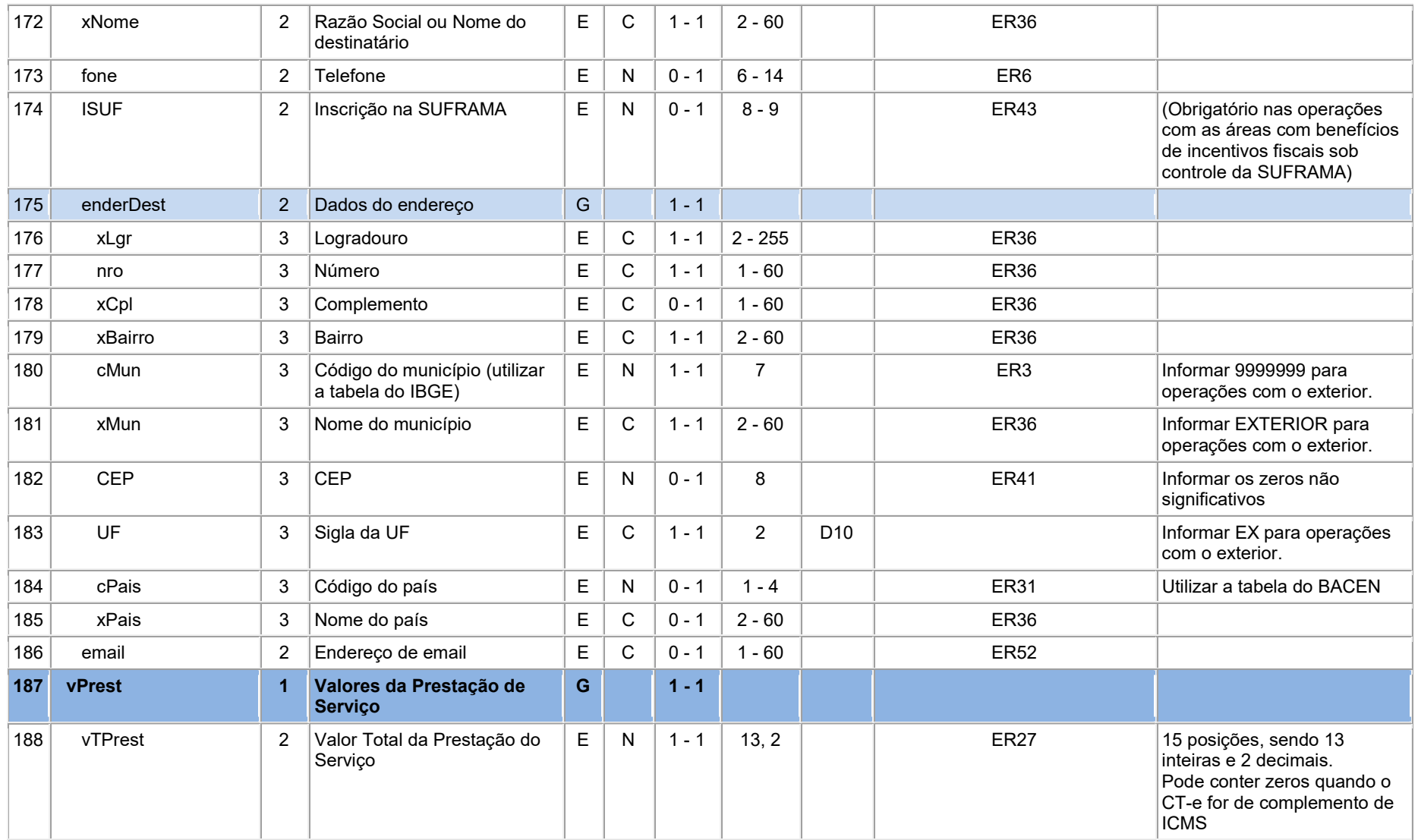

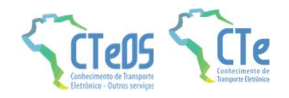

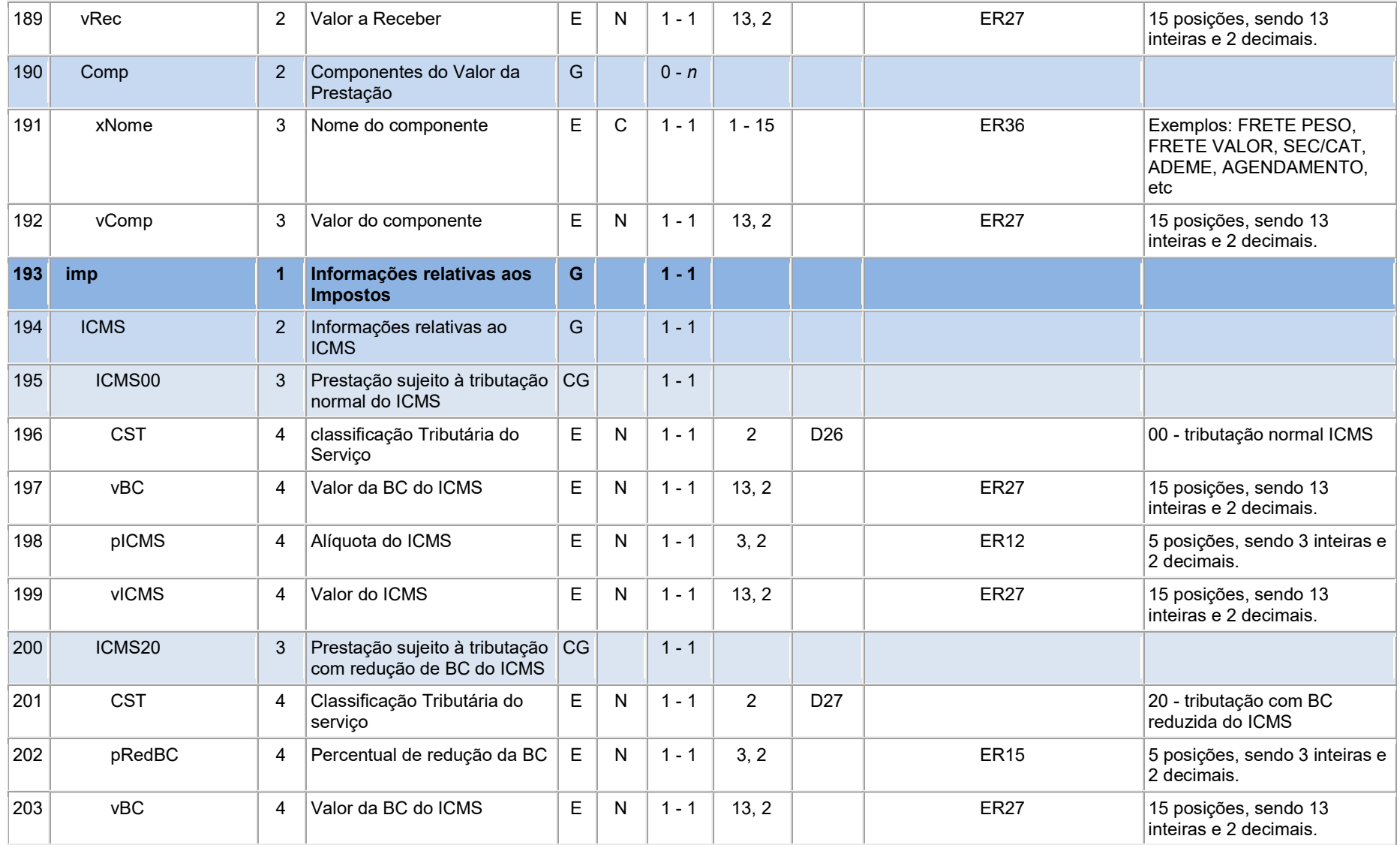

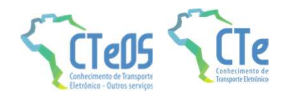

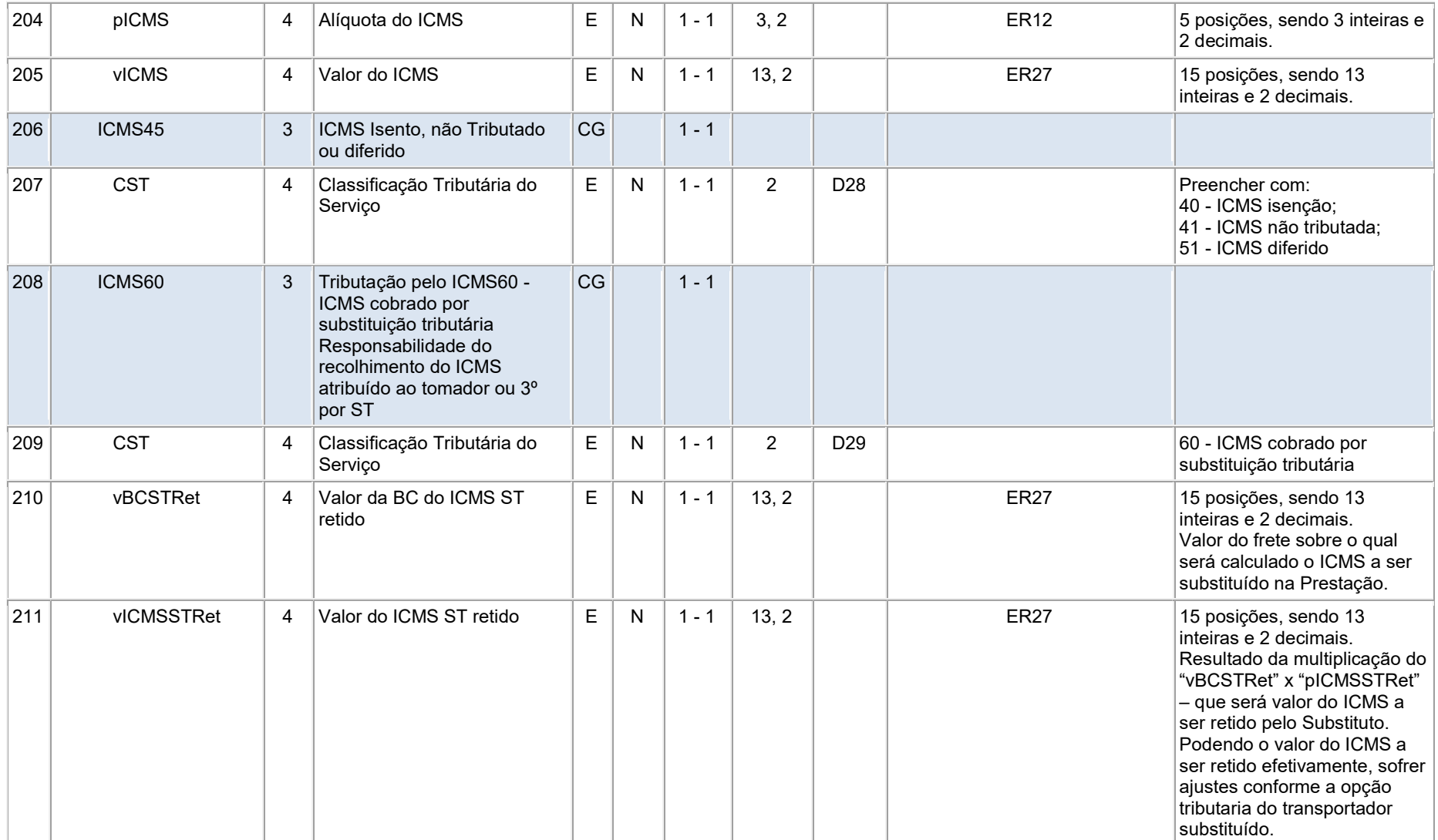

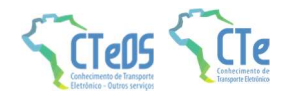

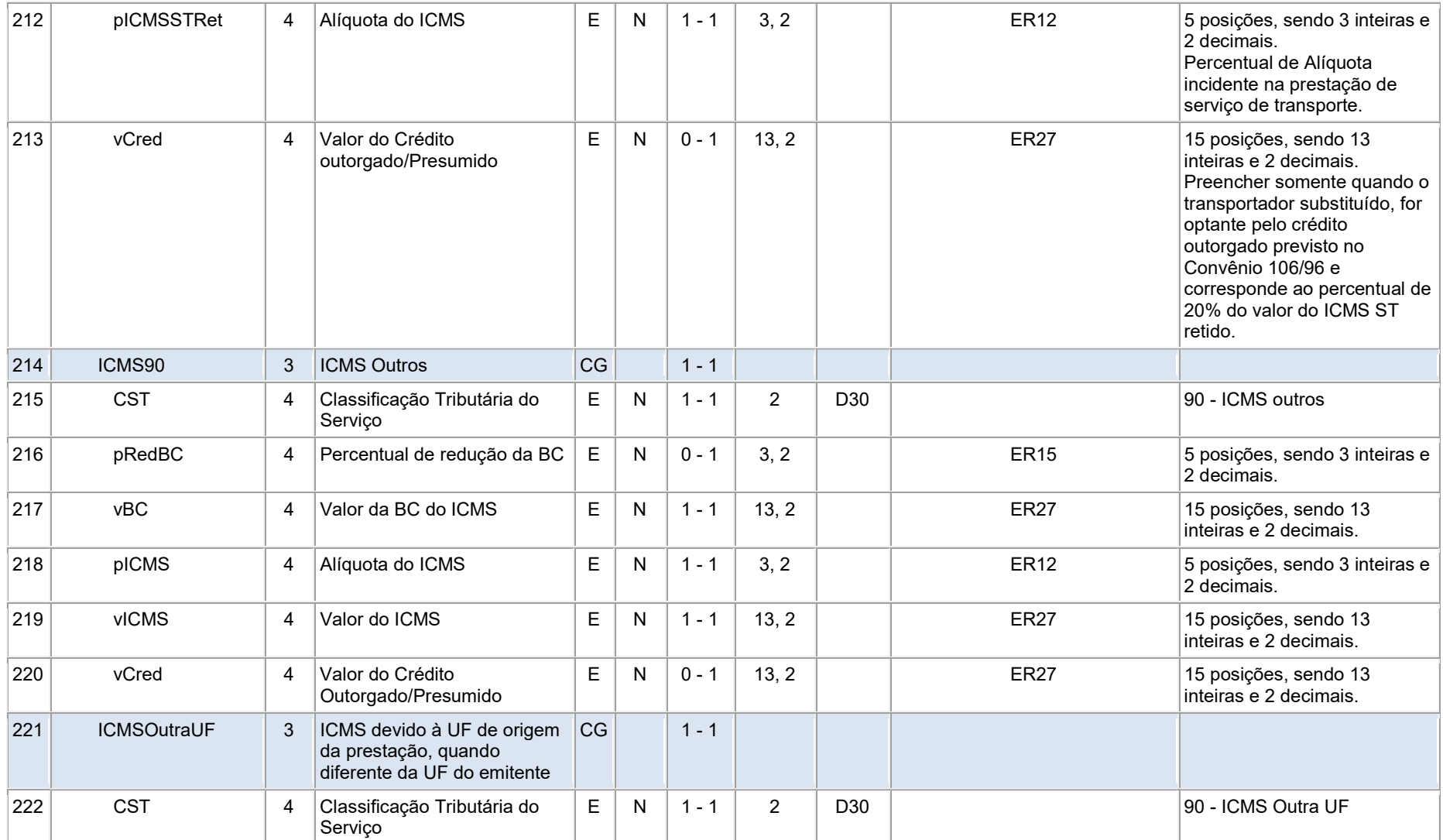

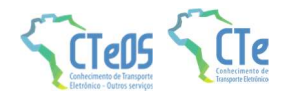

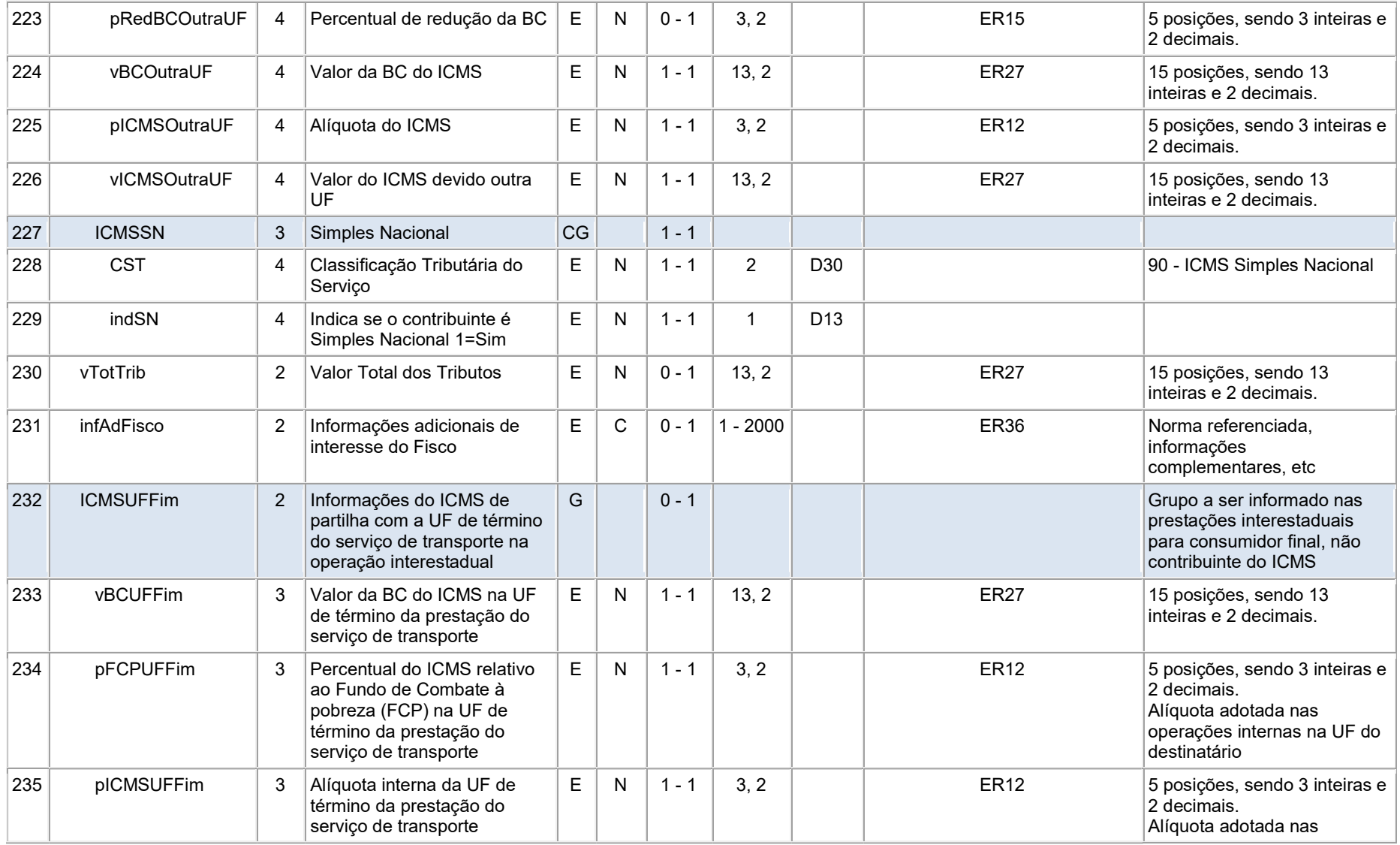

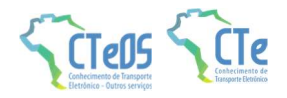

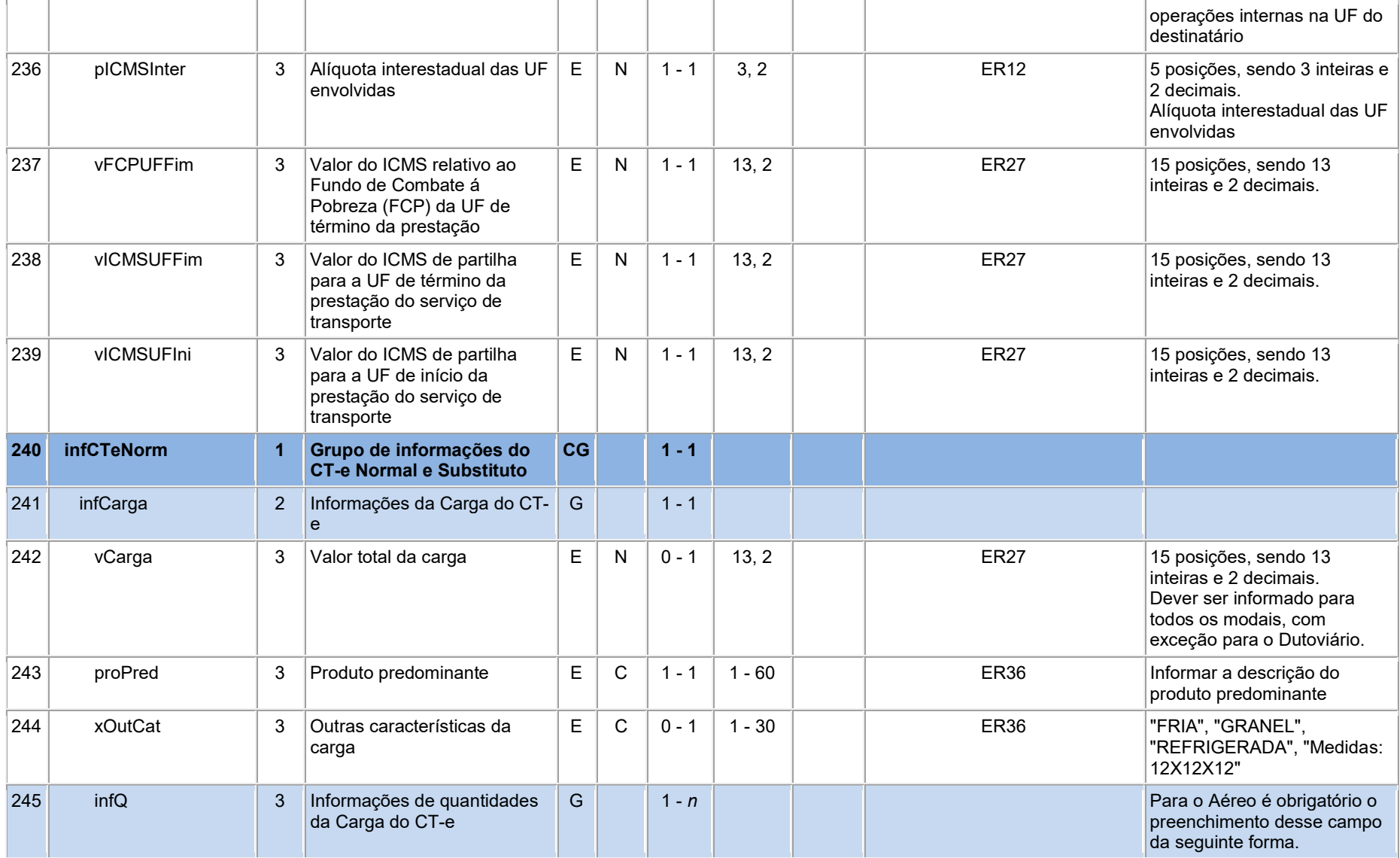

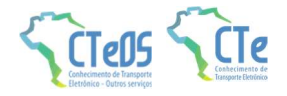

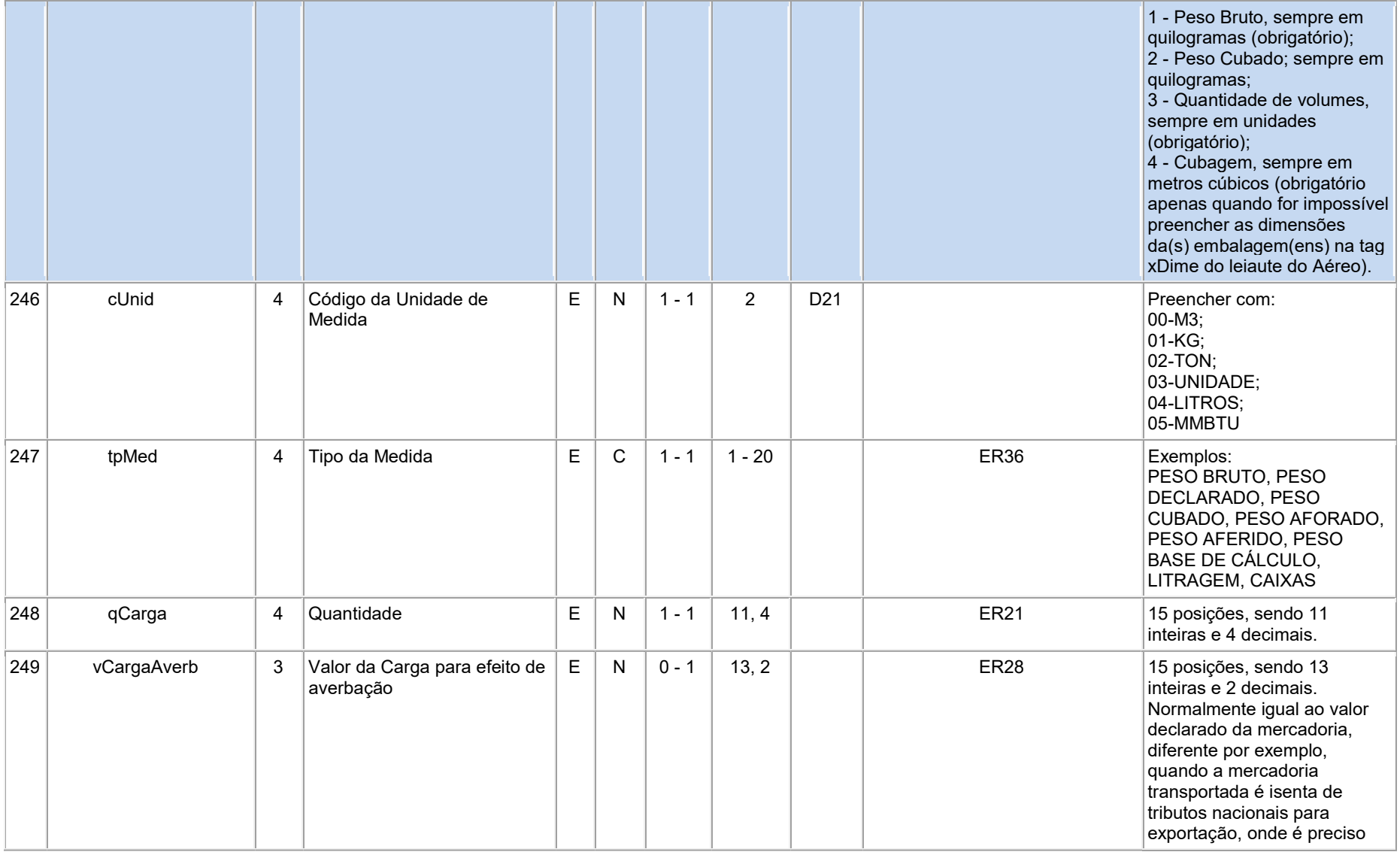

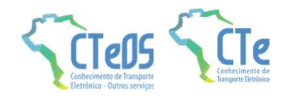

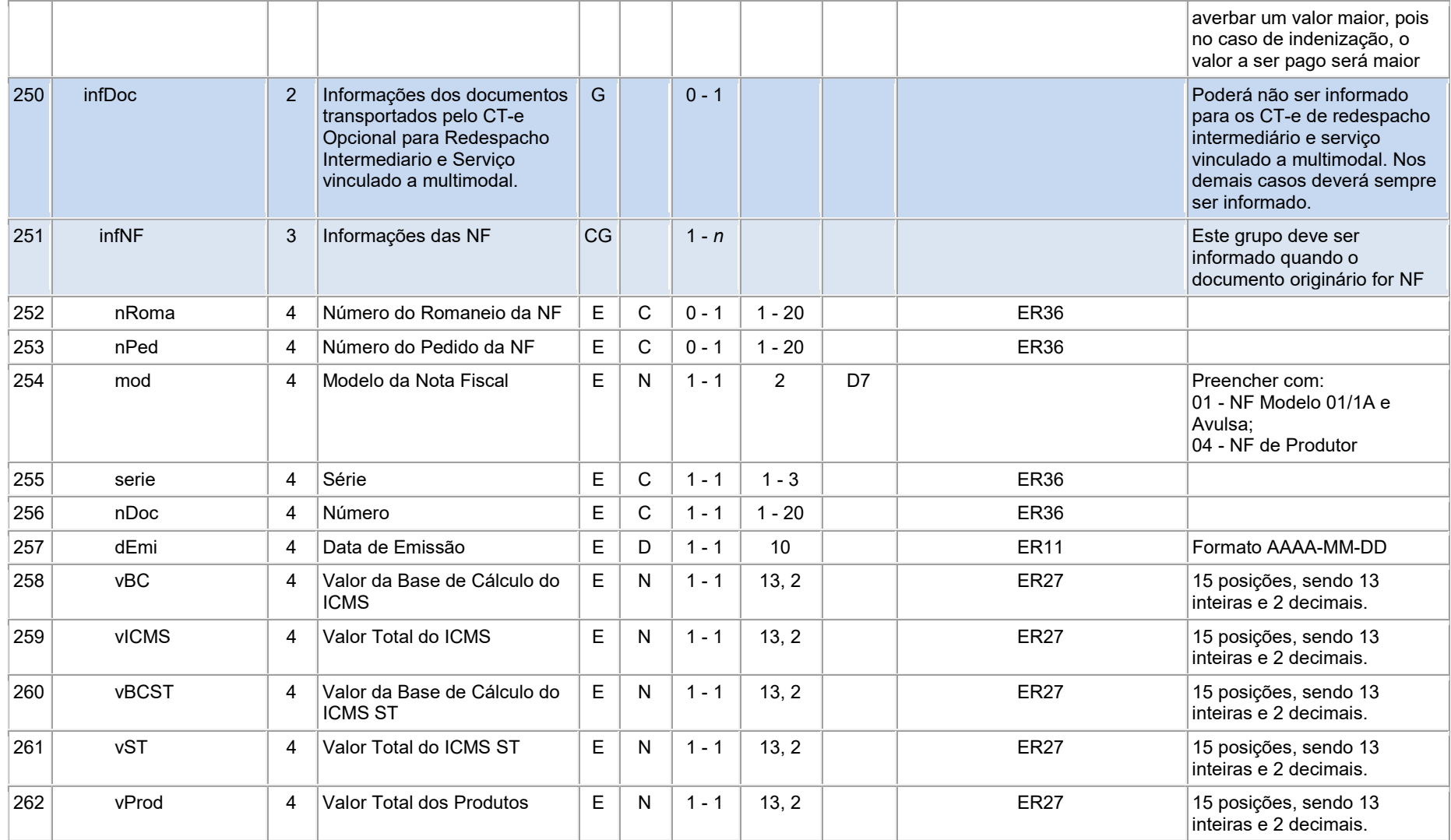

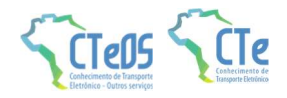

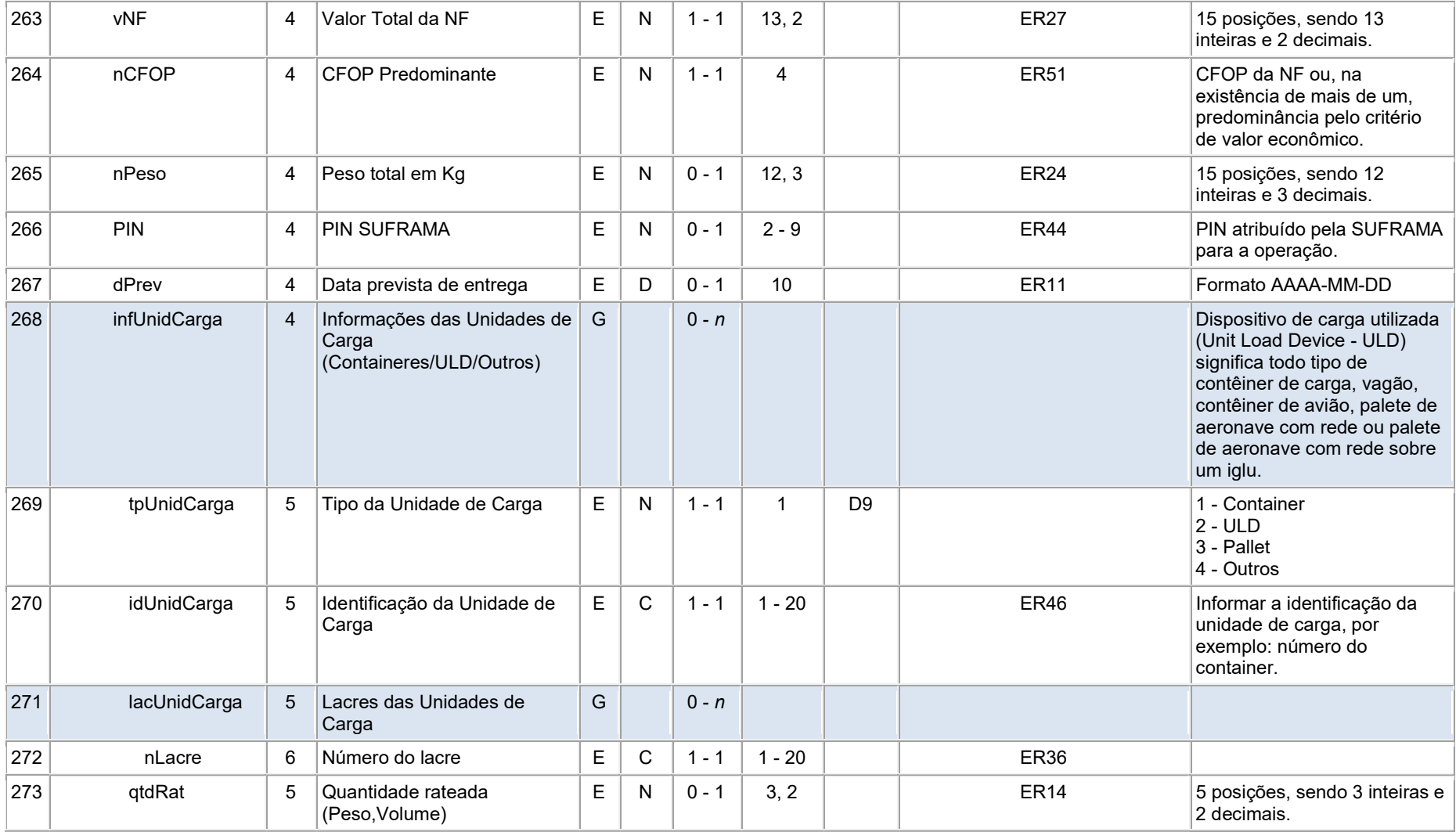

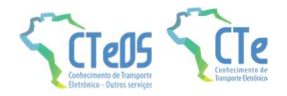

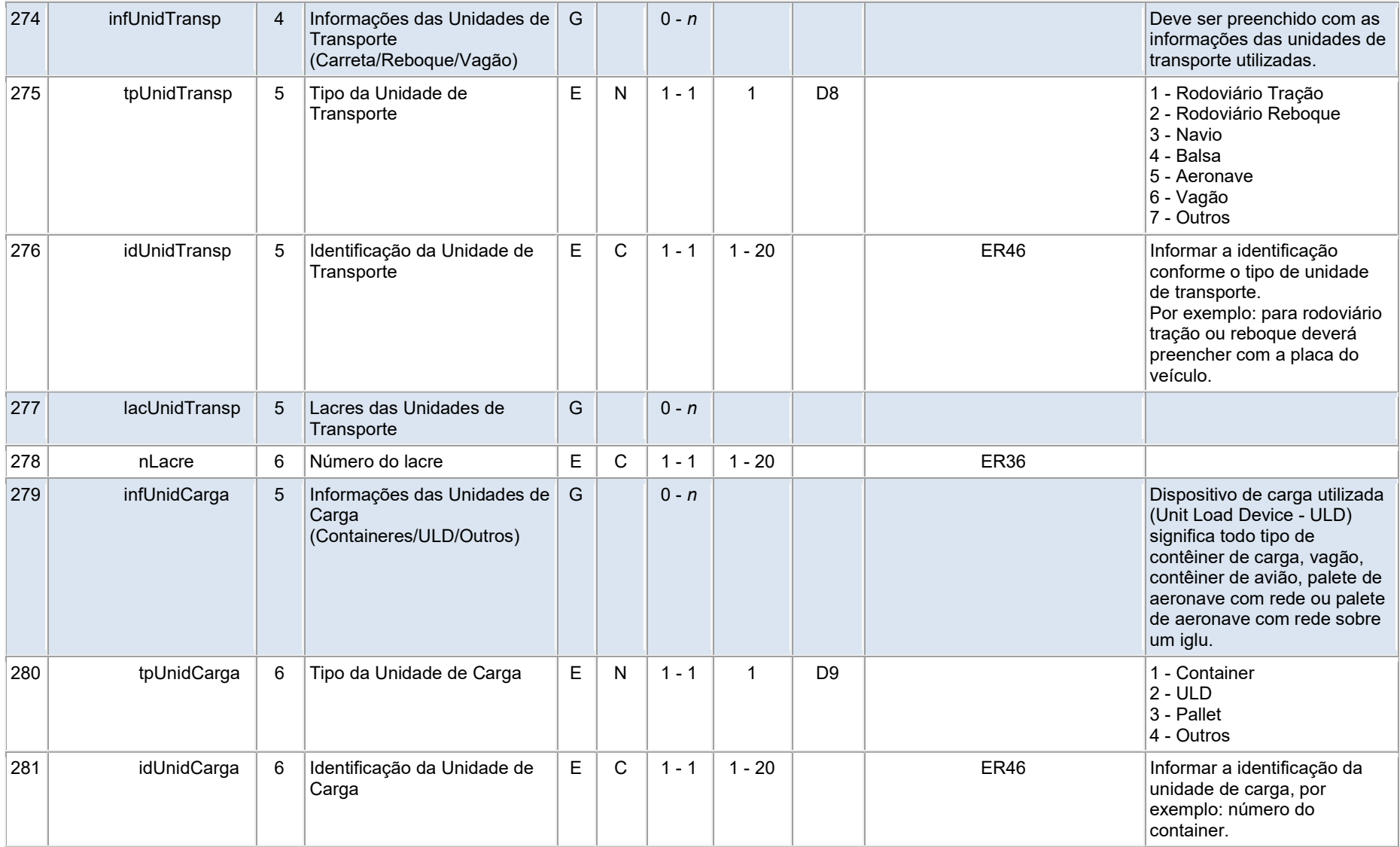

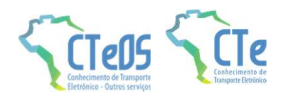

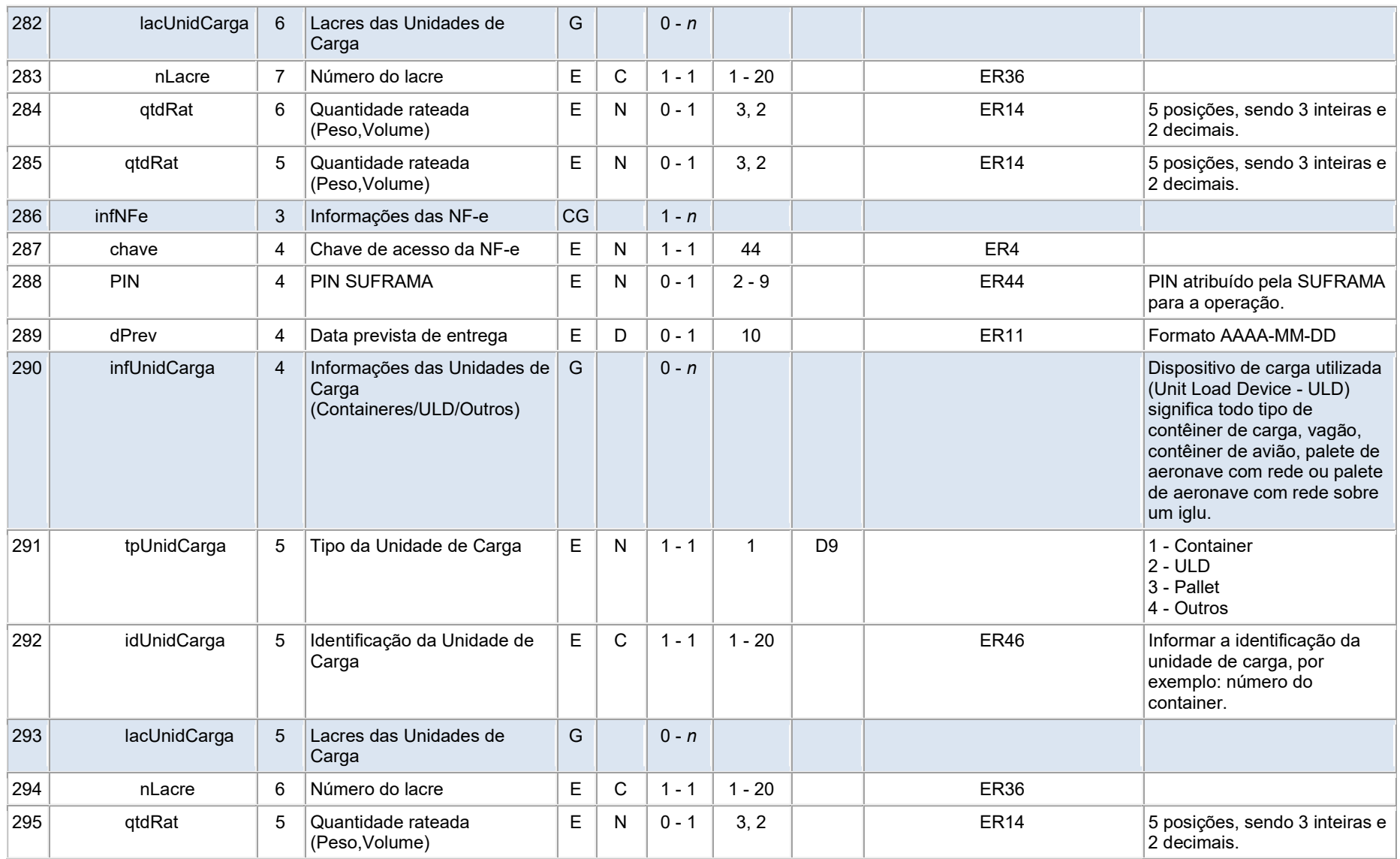

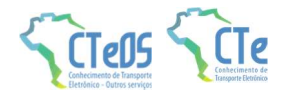

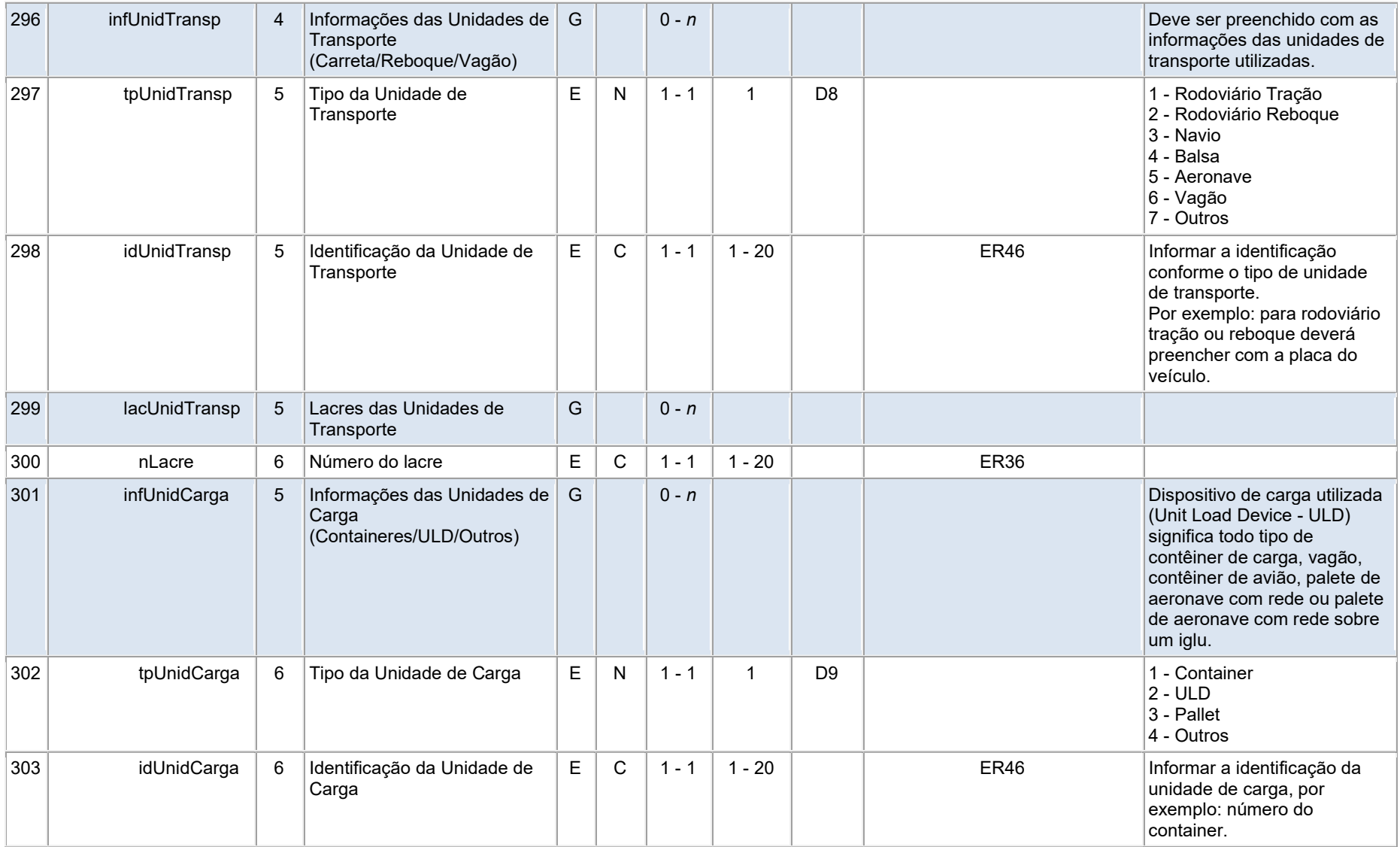

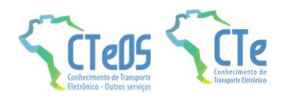

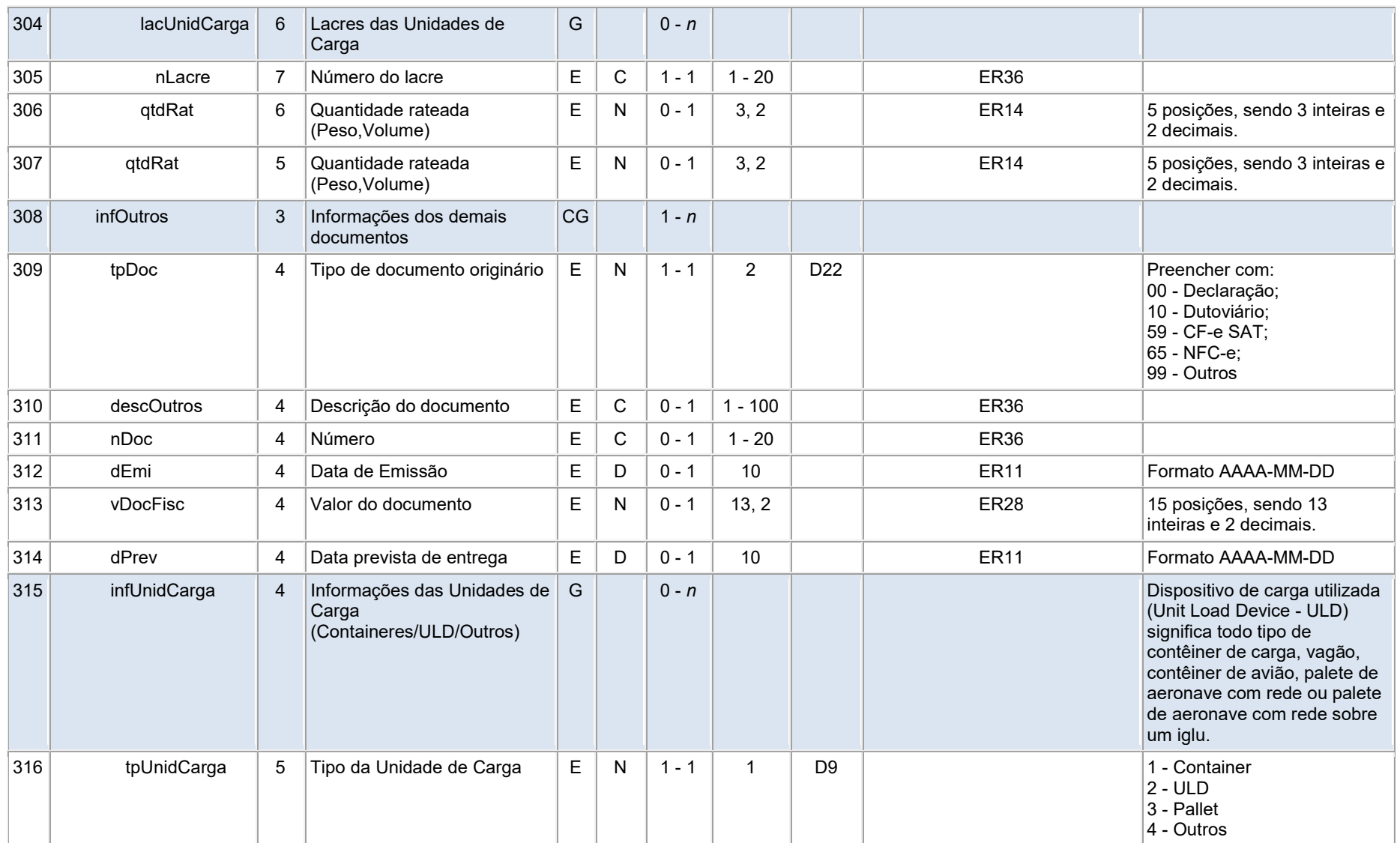

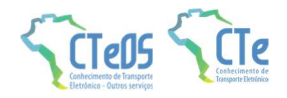

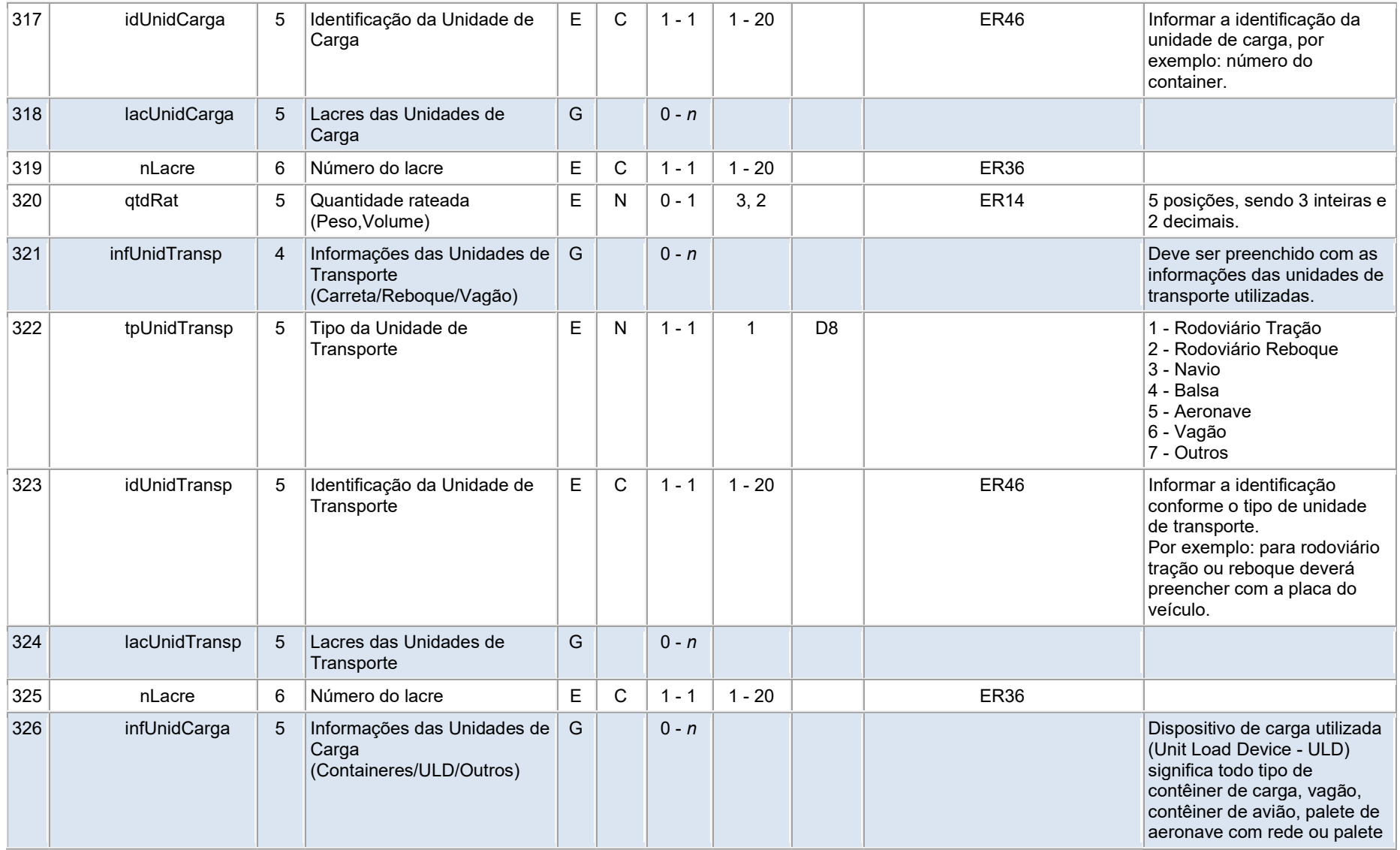

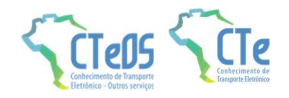

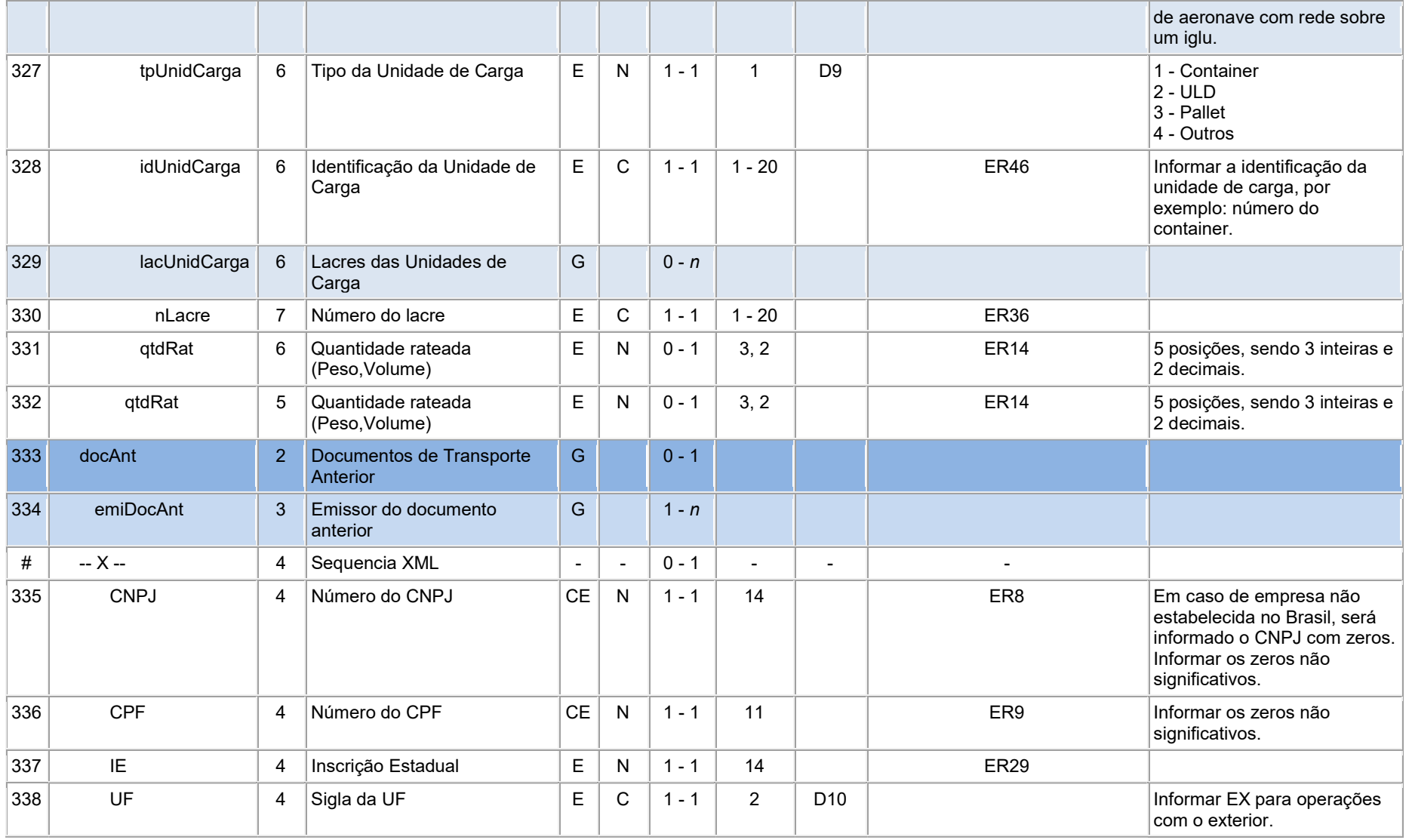

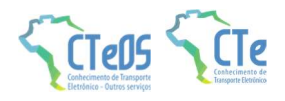

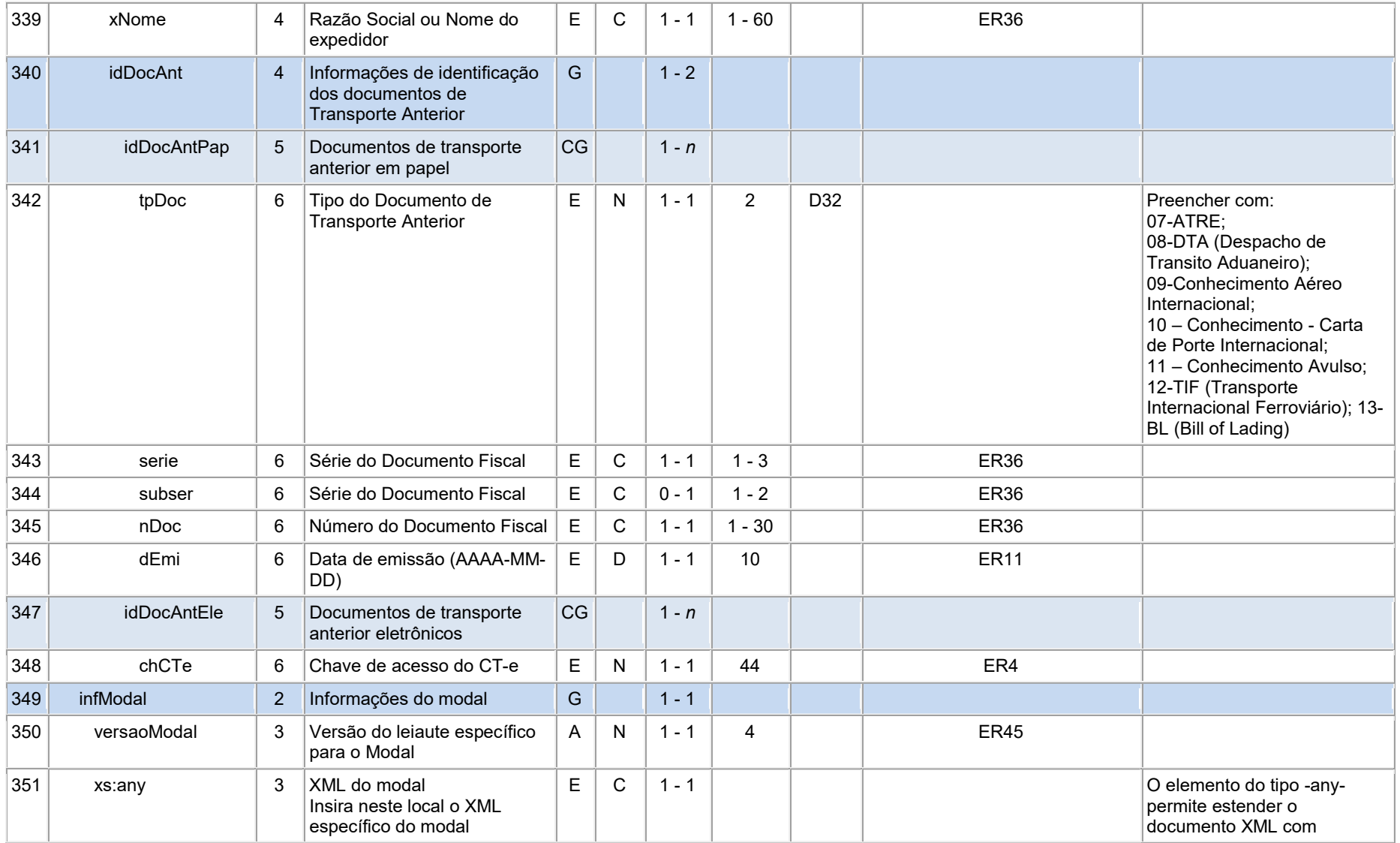

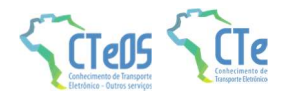

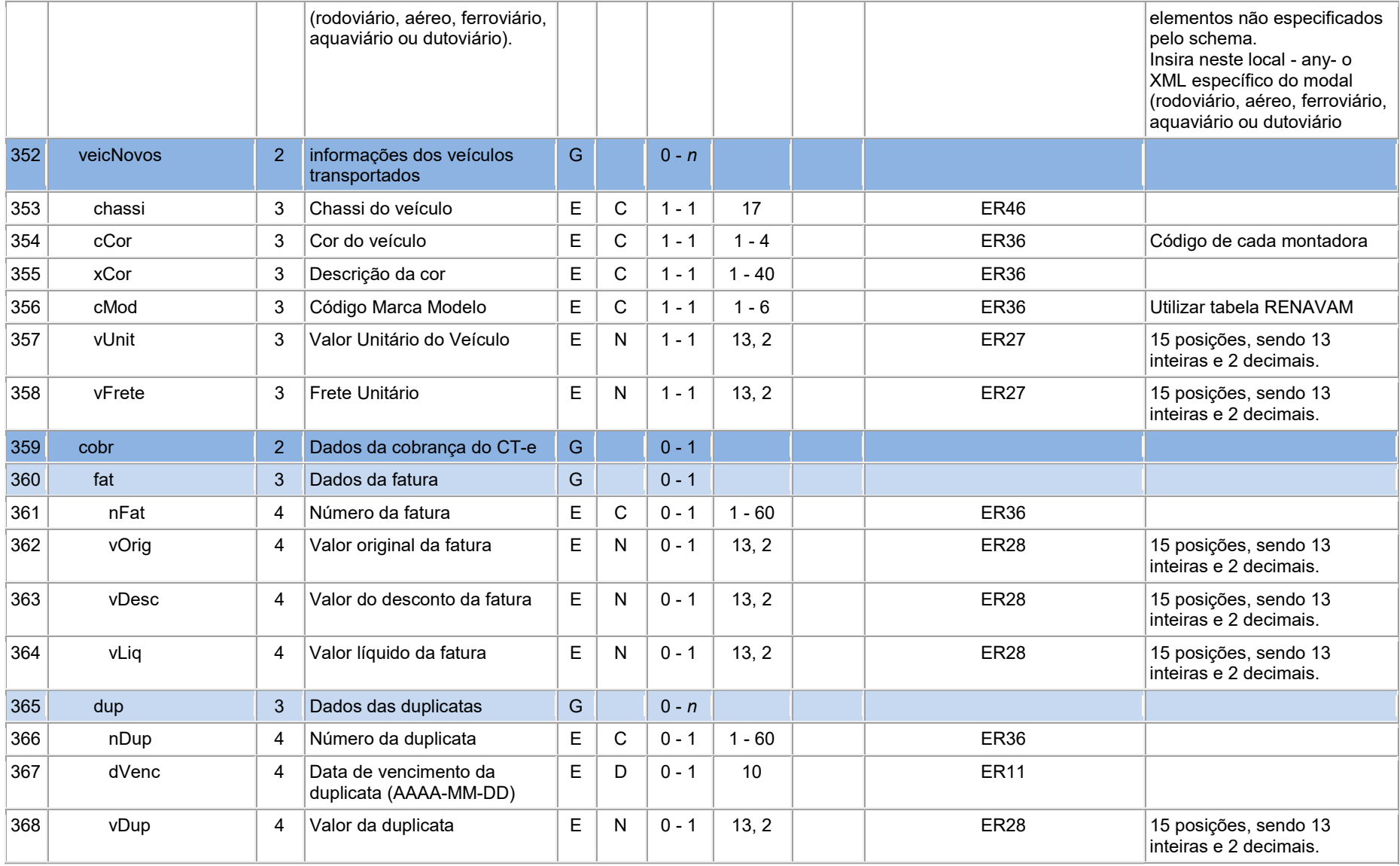

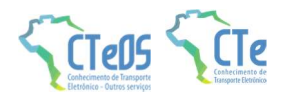

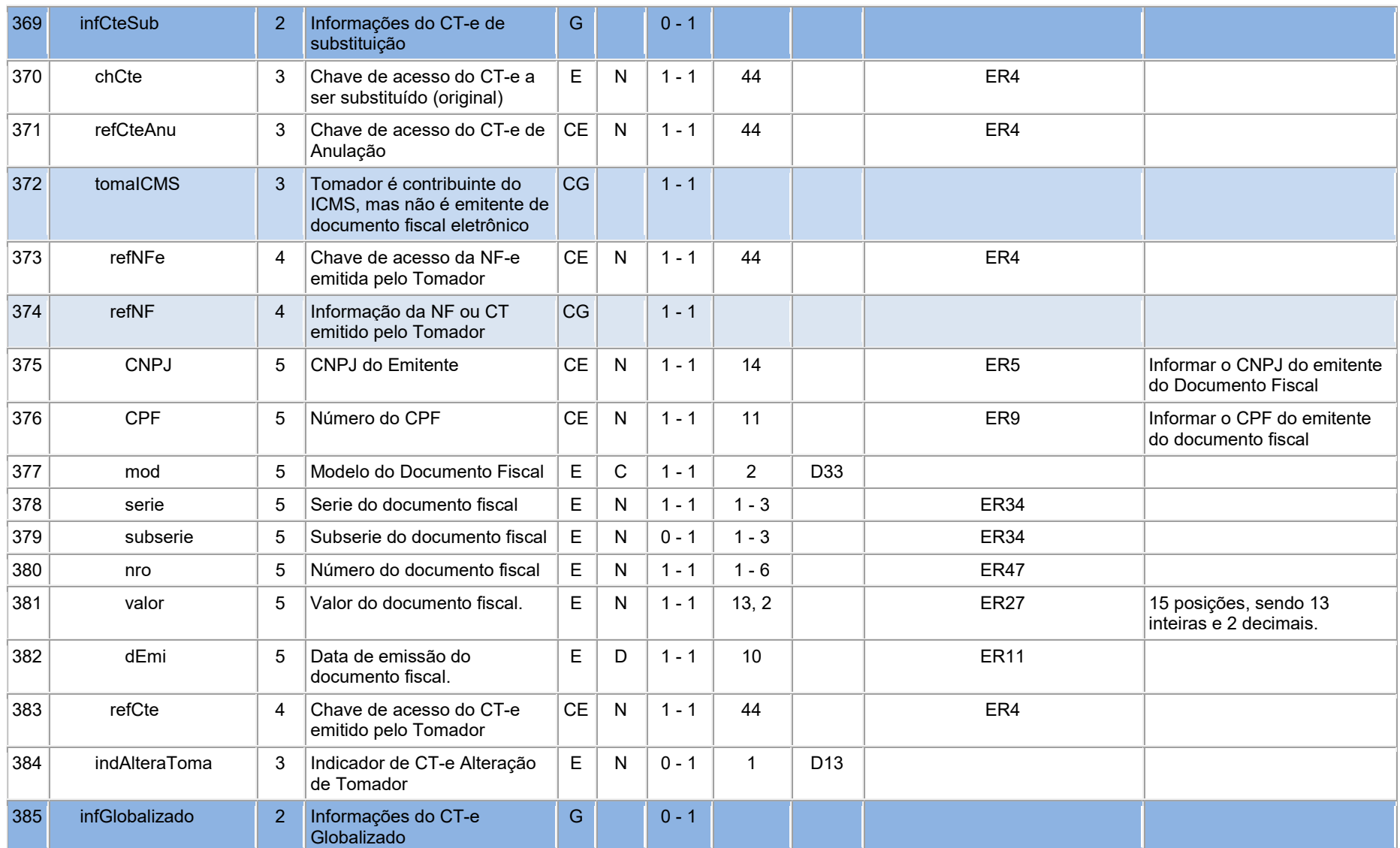

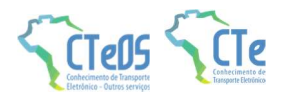

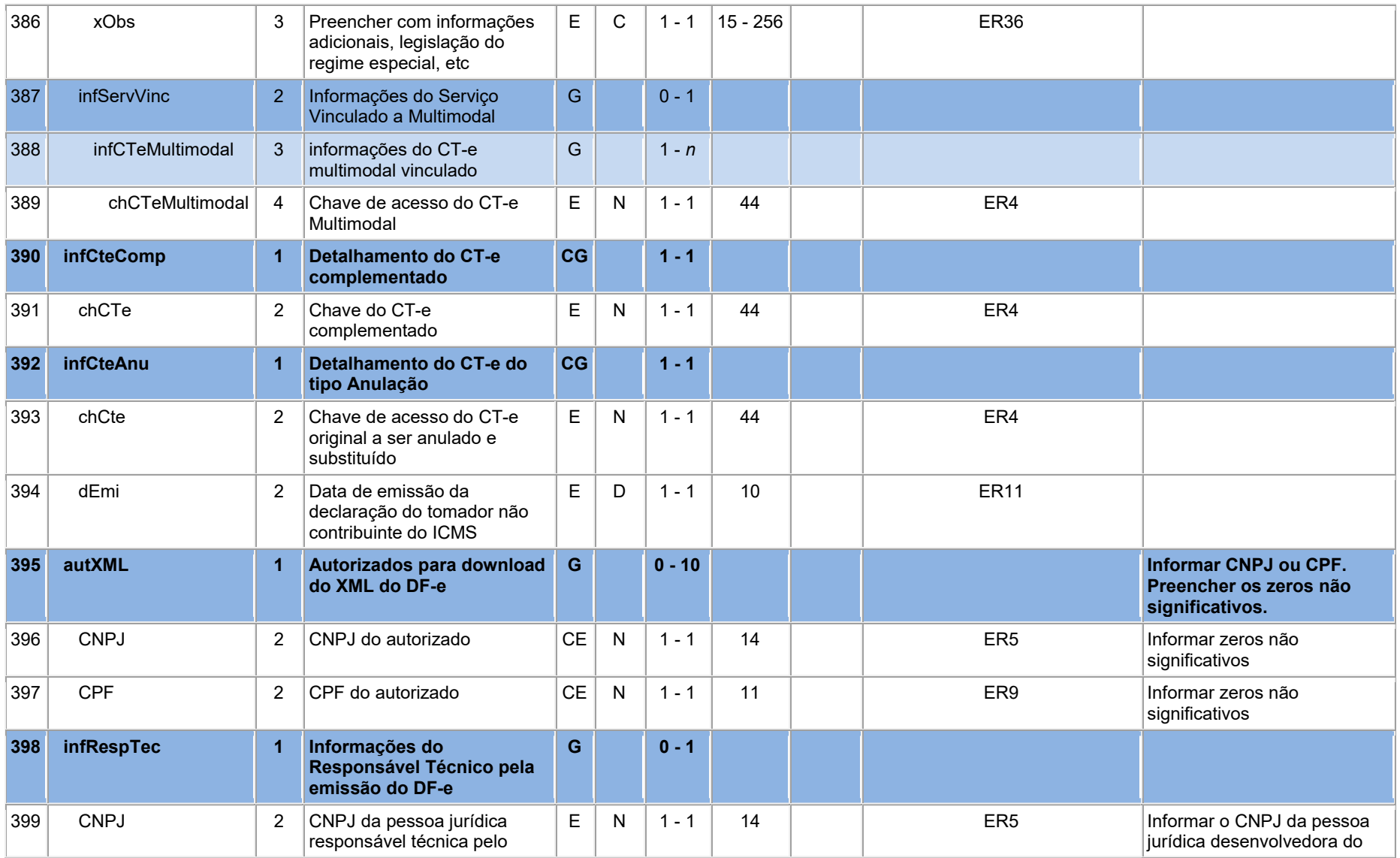

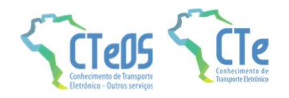

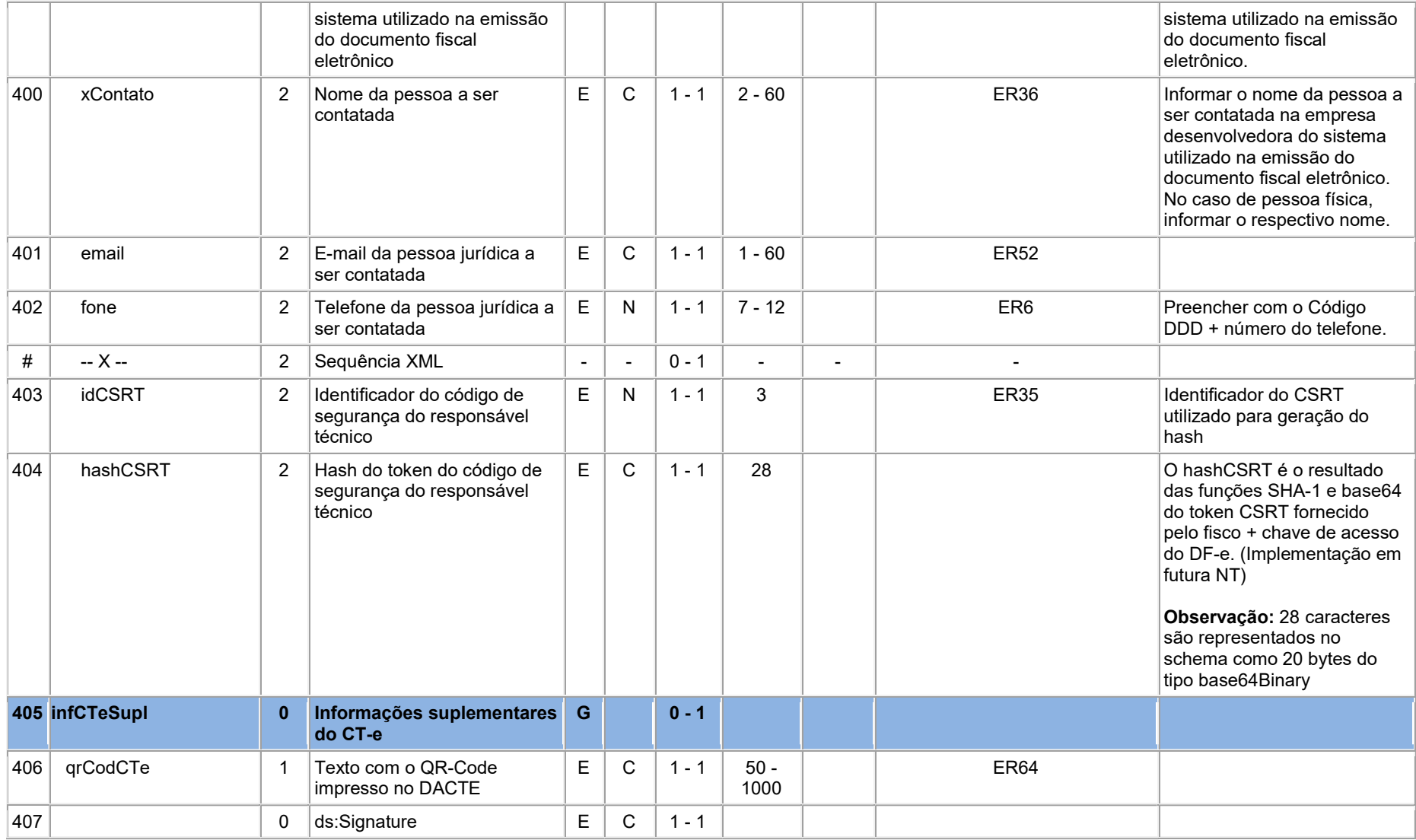

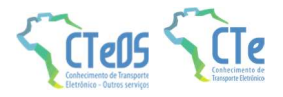

### 2.1 Leiaute do Modal Rodoviário

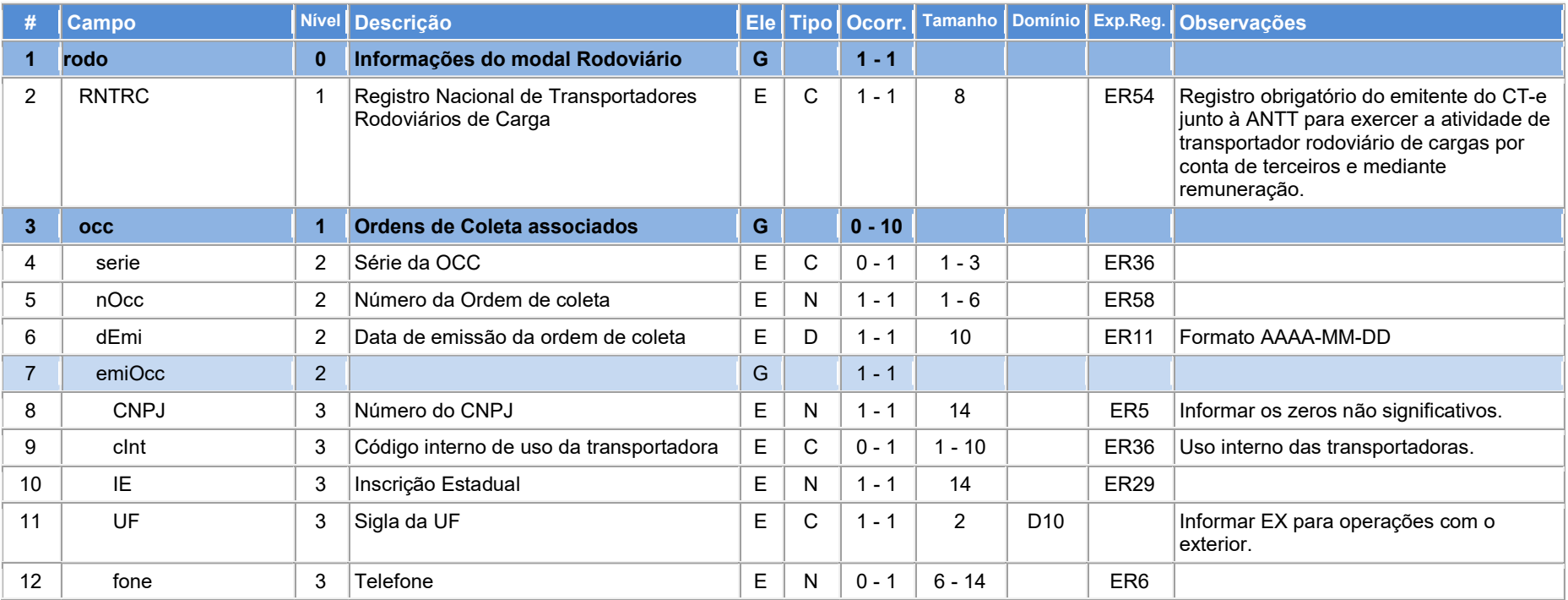

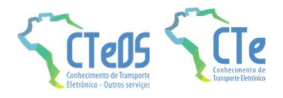

### 2.2 Leiaute do Modal Aéreo

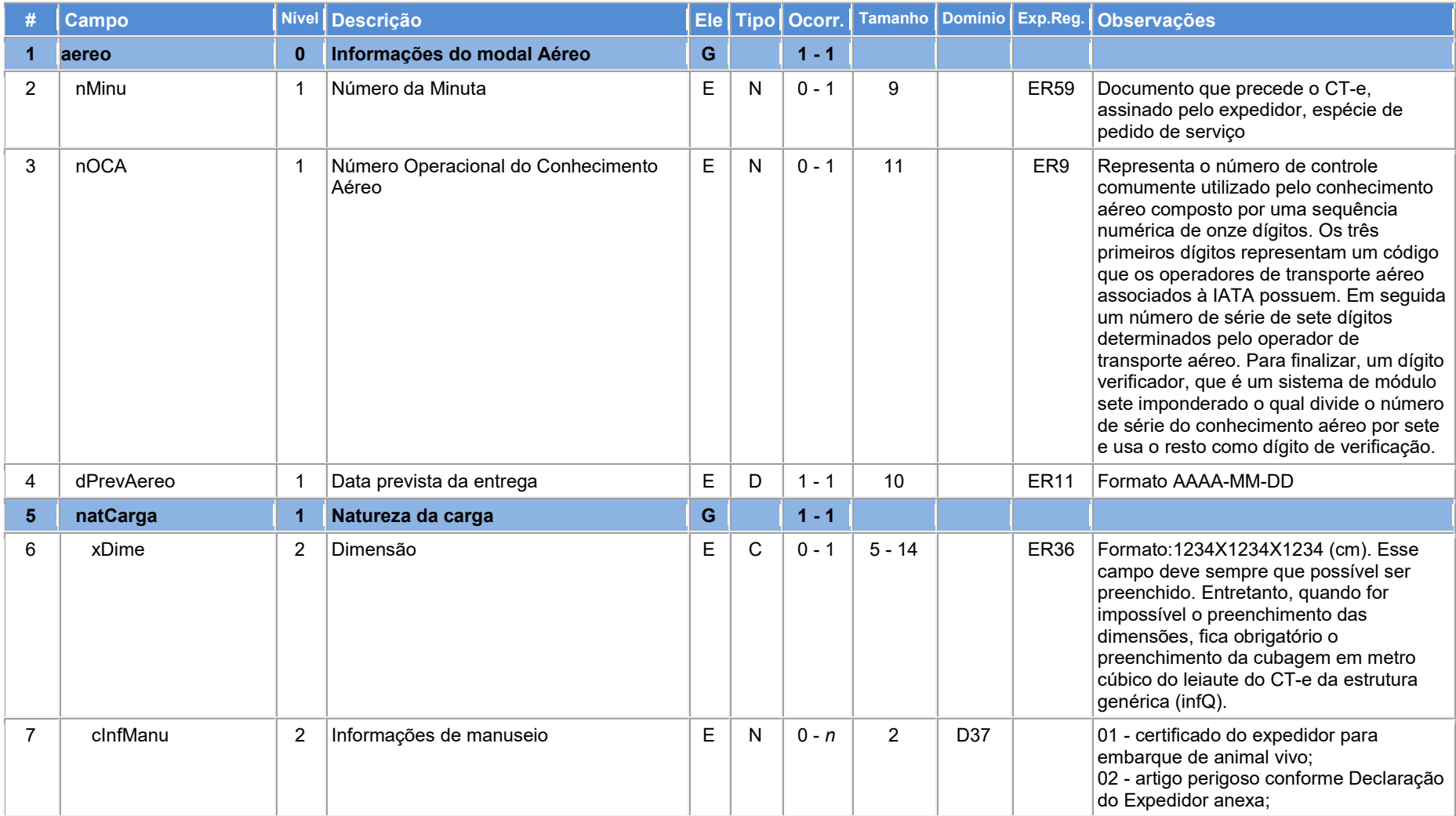

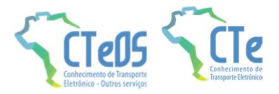

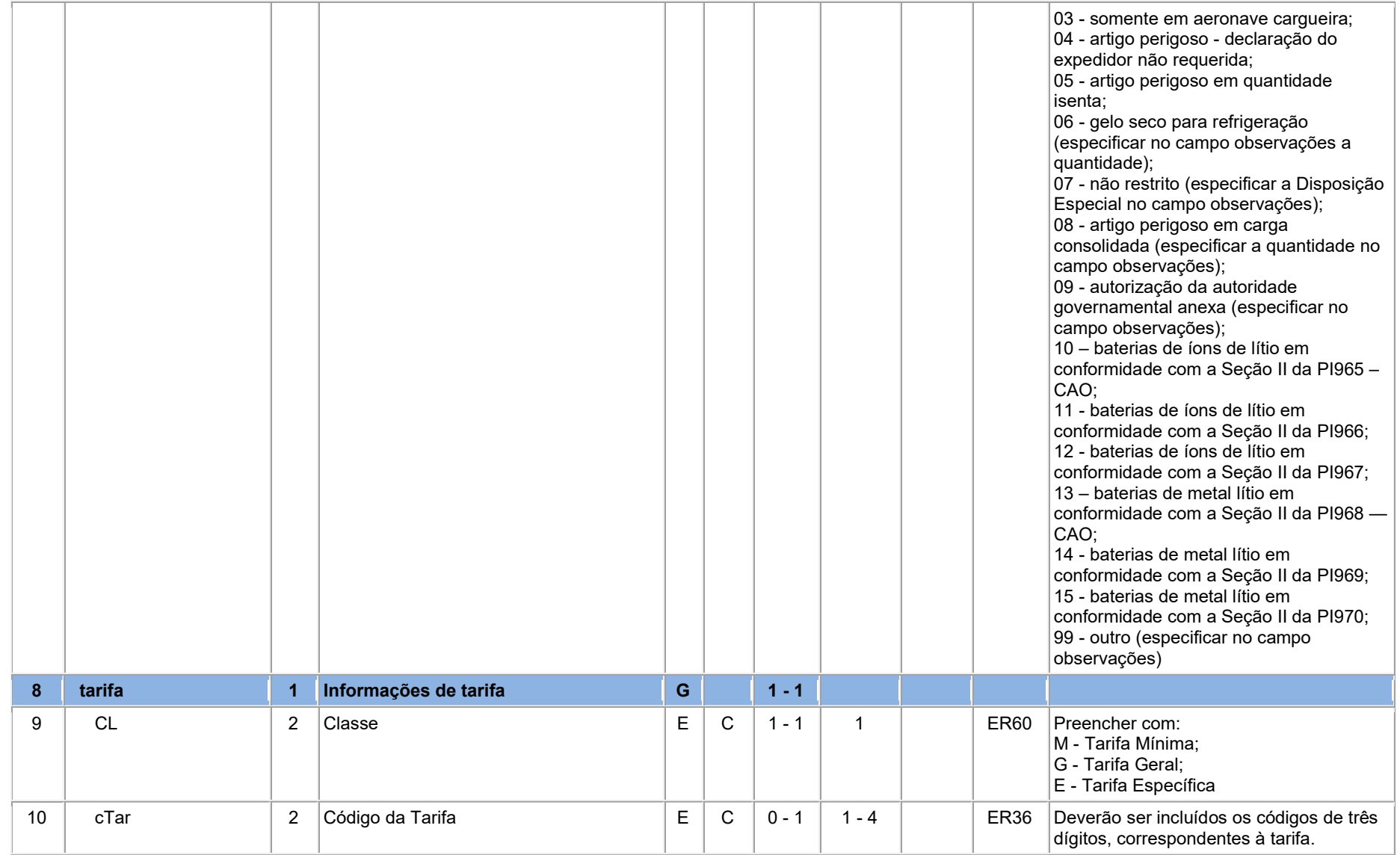

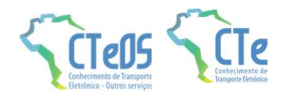

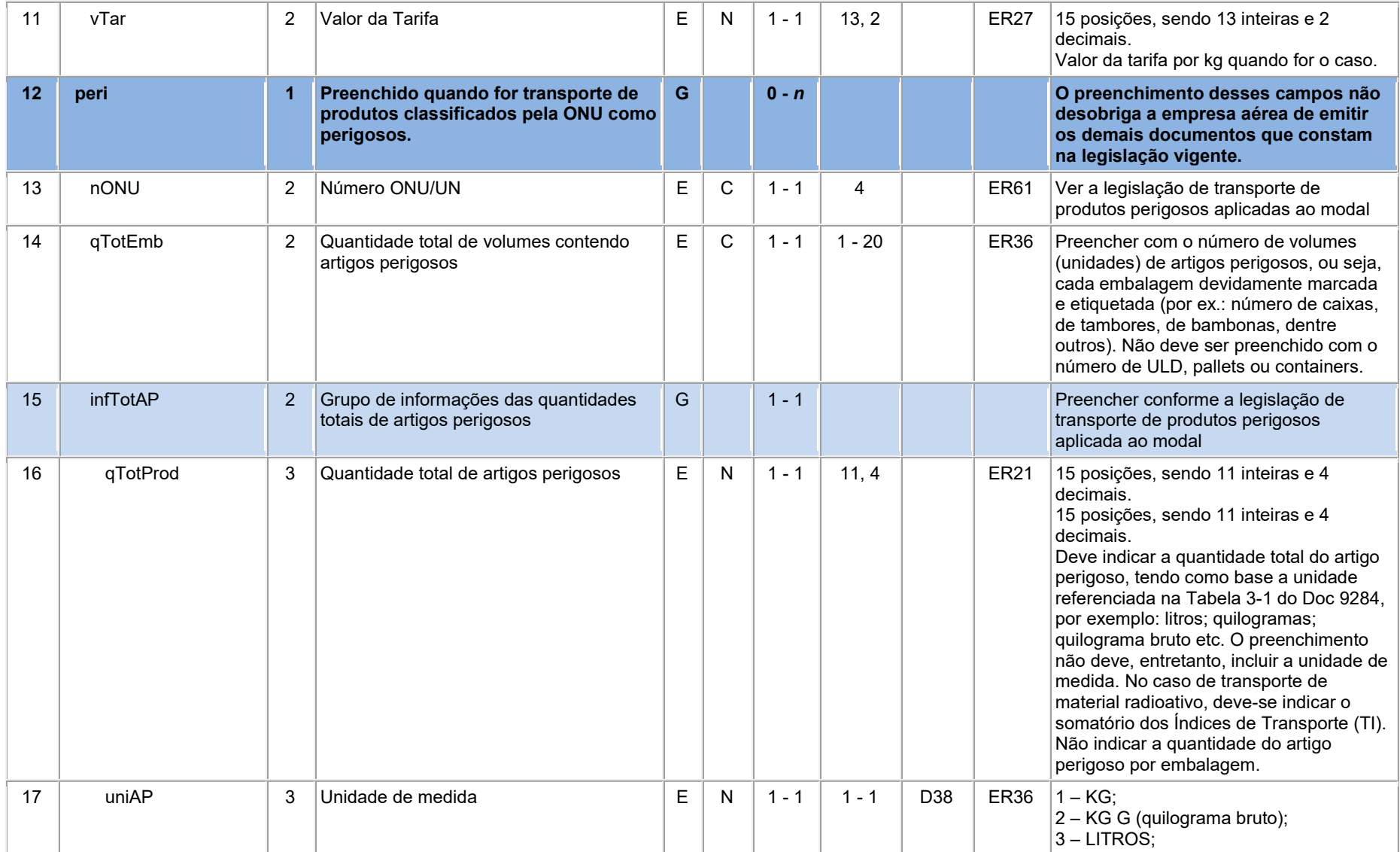

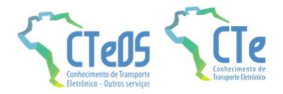

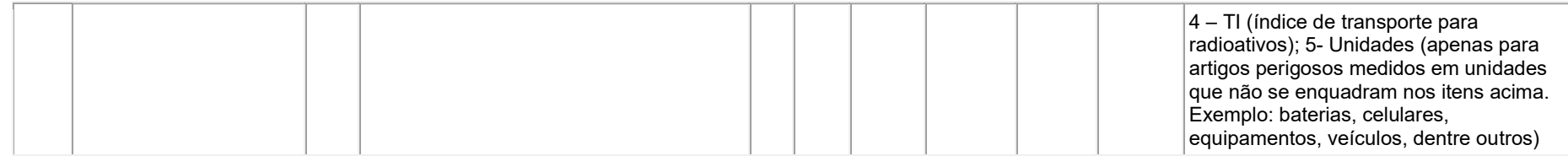

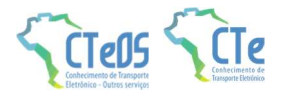

### 2.3 Leiaute do Modal Ferroviário

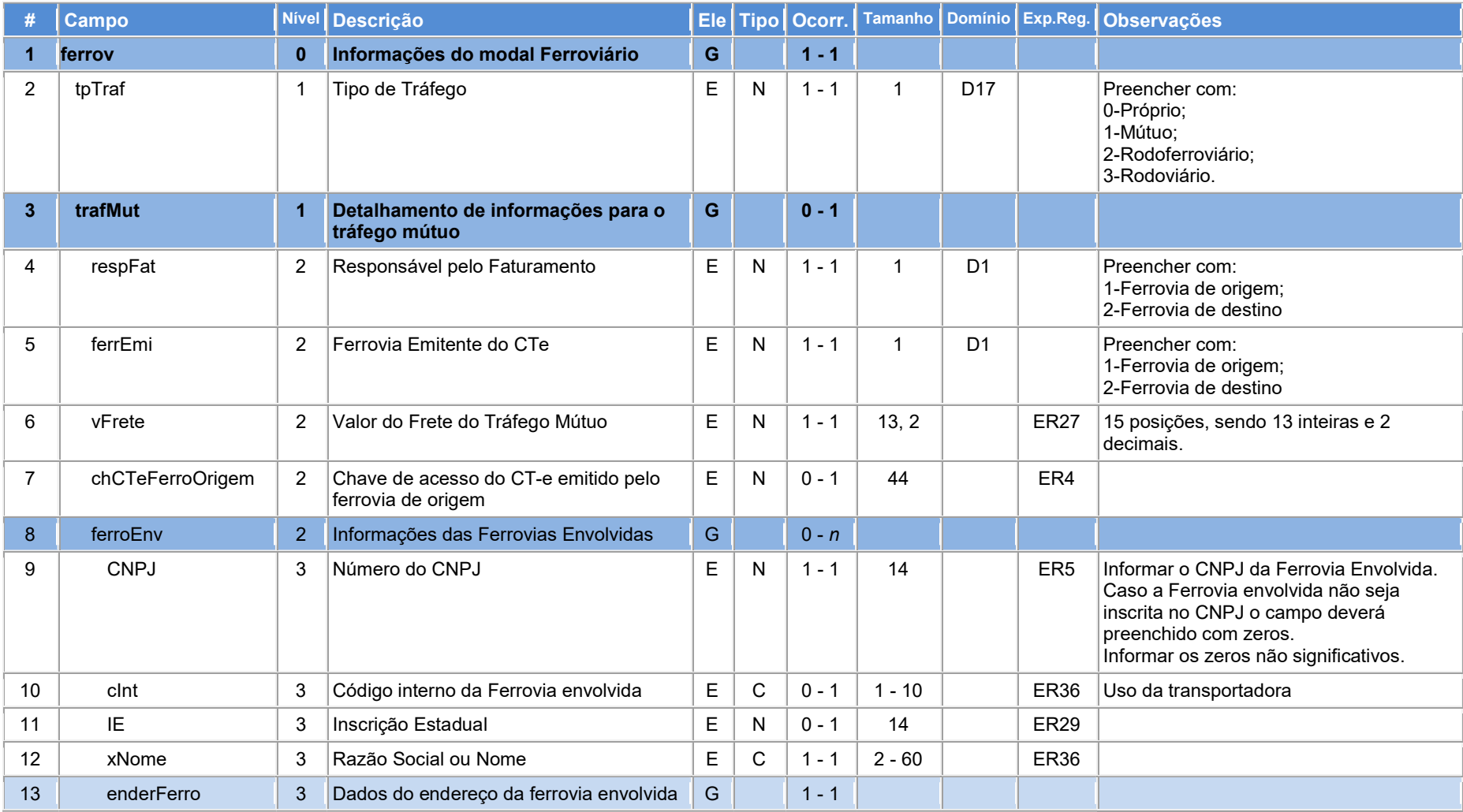

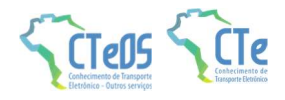

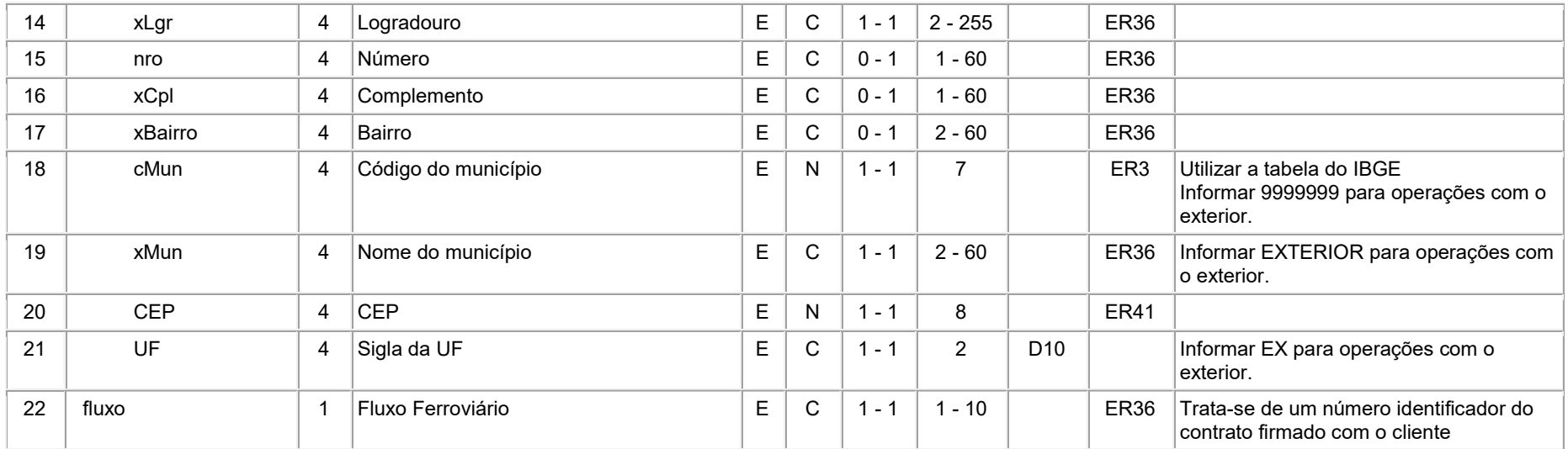

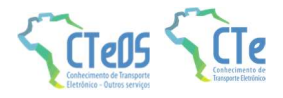

# 2.4 Leiaute do Modal Aquaviário

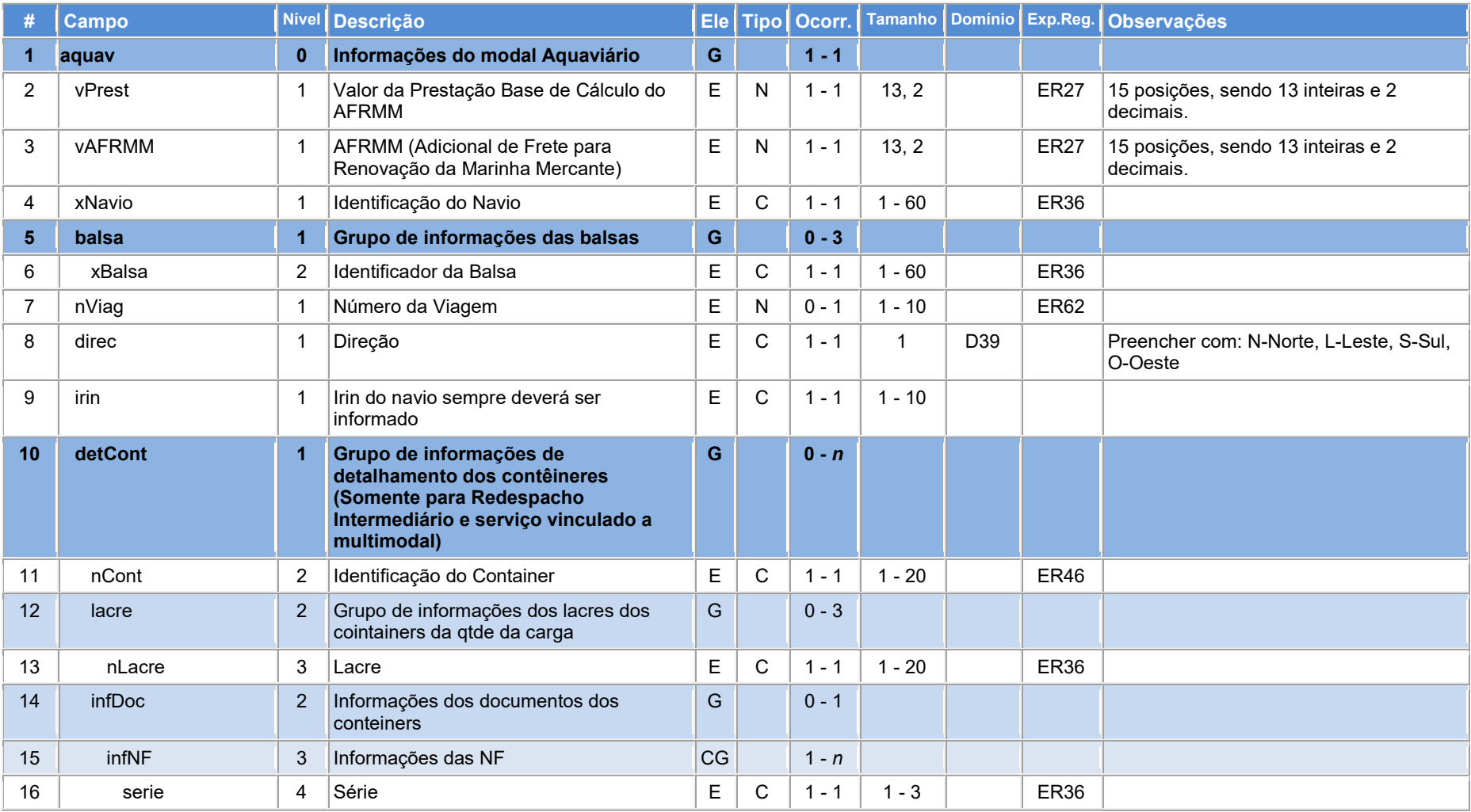

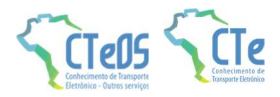

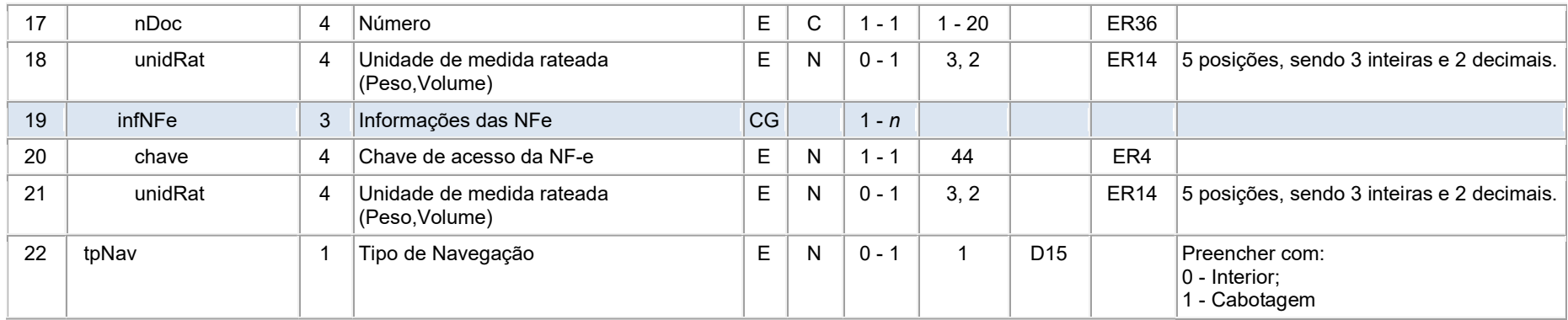

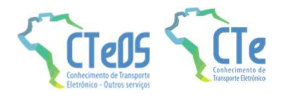

### 2.5 Leiaute do Modal Dutoviário

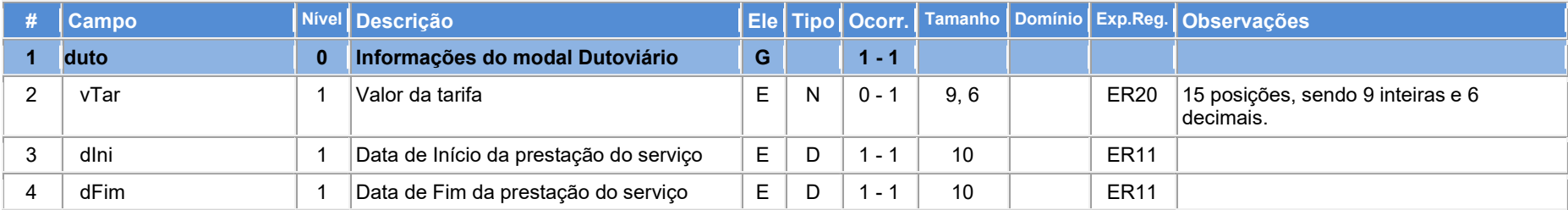

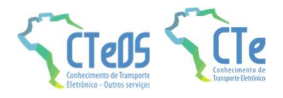

### 2.6 Leiaute do Multimodal

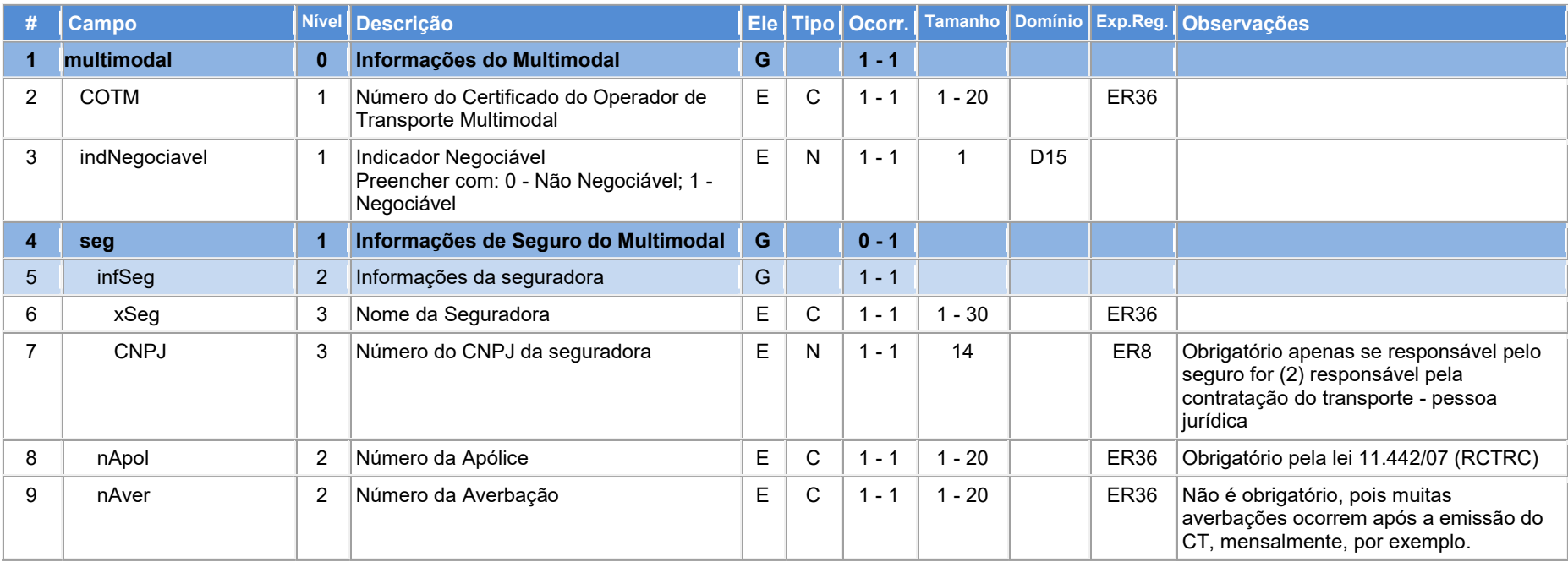

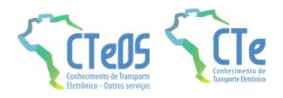

# 3 Leiaute do CT-e de Outros Serviços (Modelo 67)

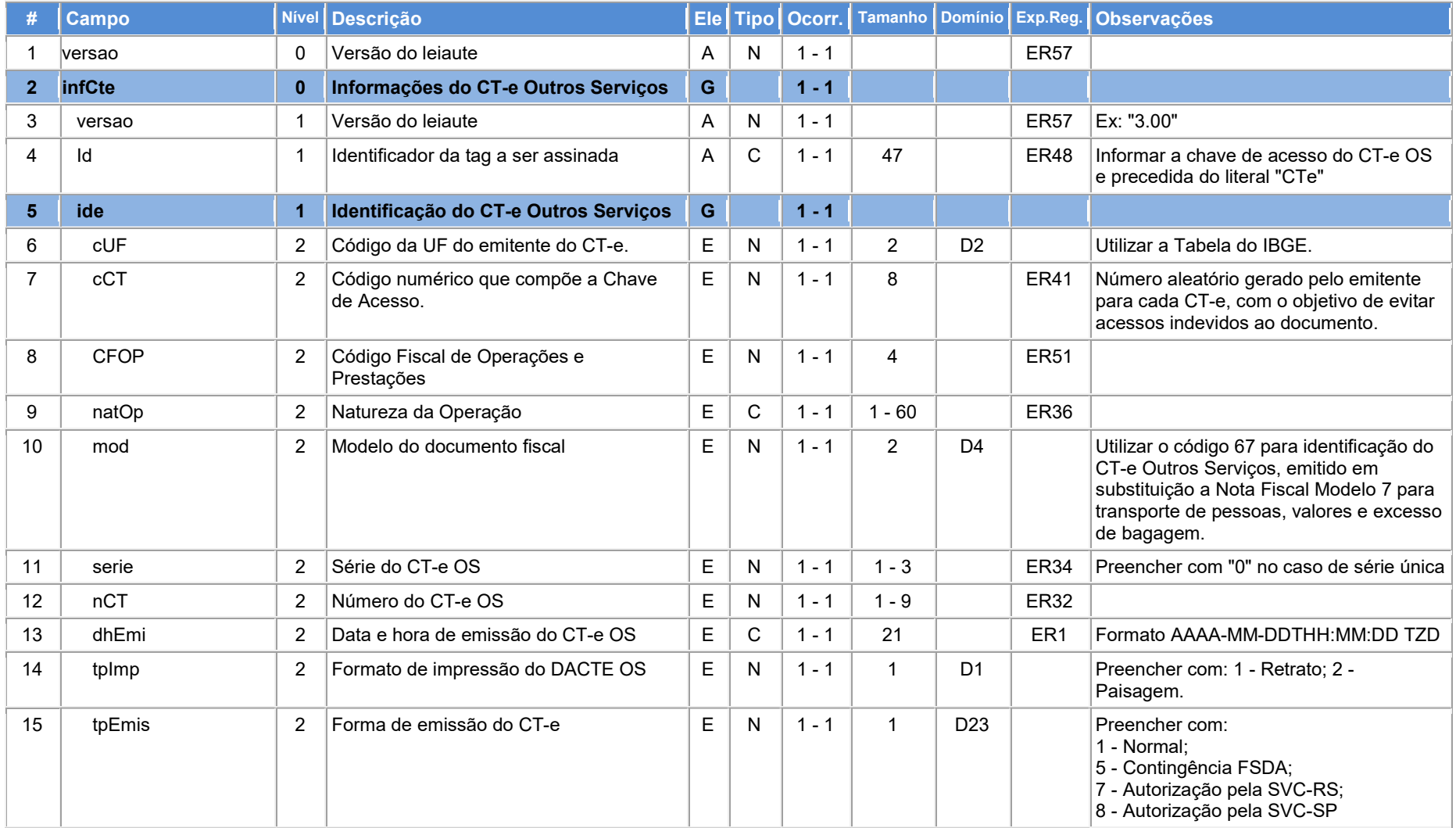

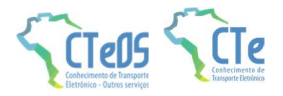

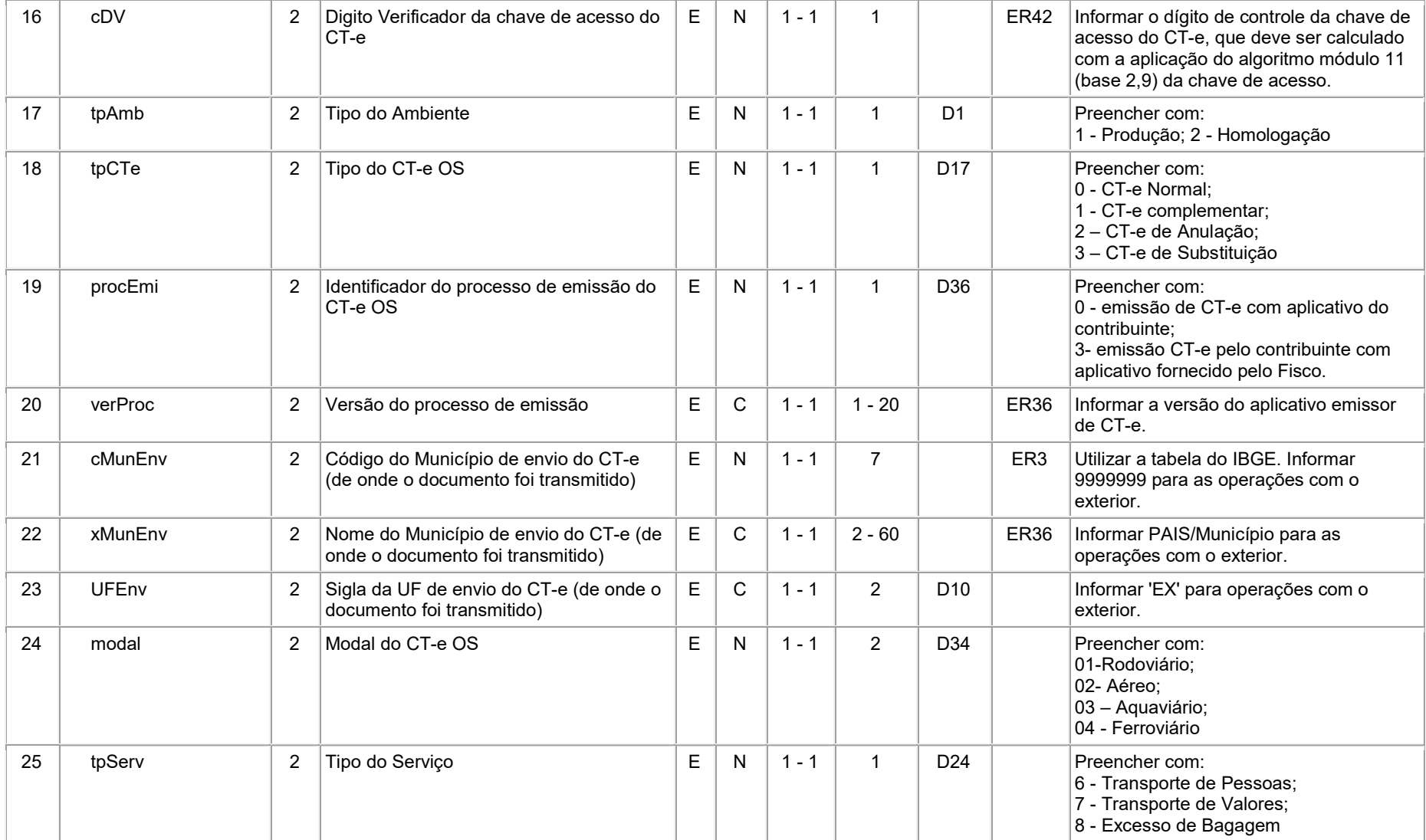

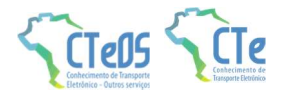

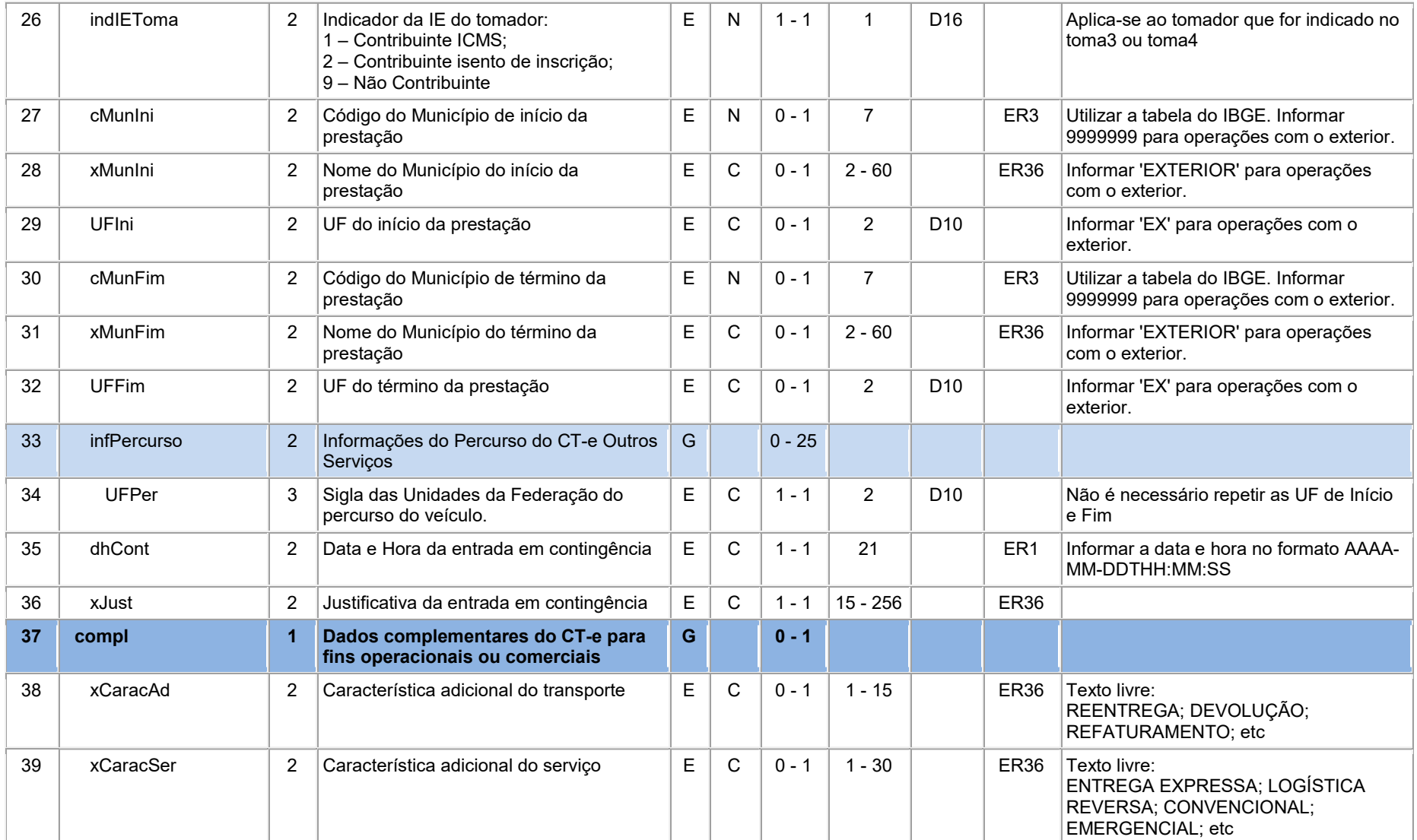

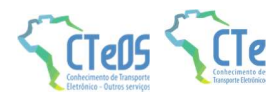

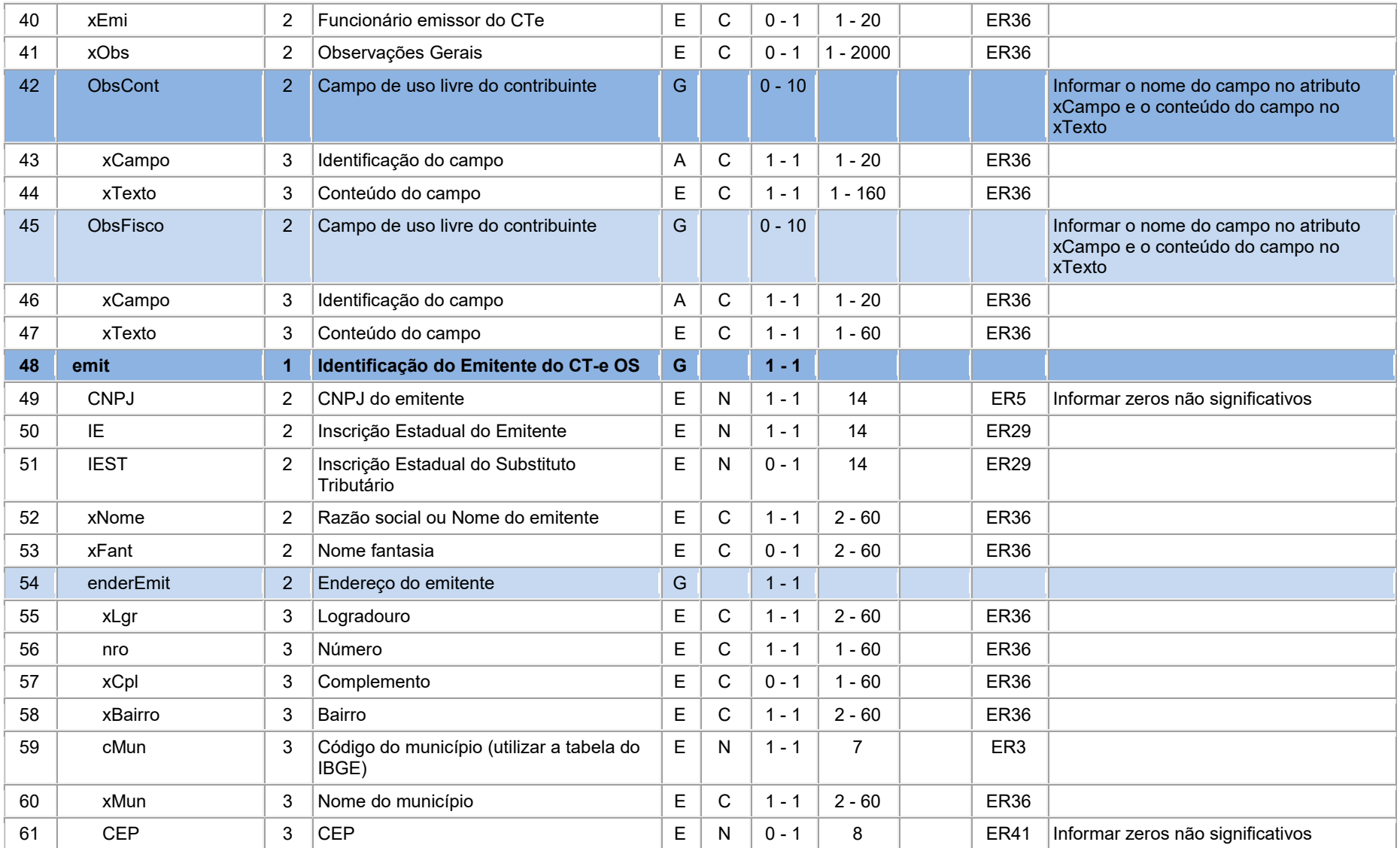

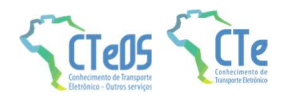

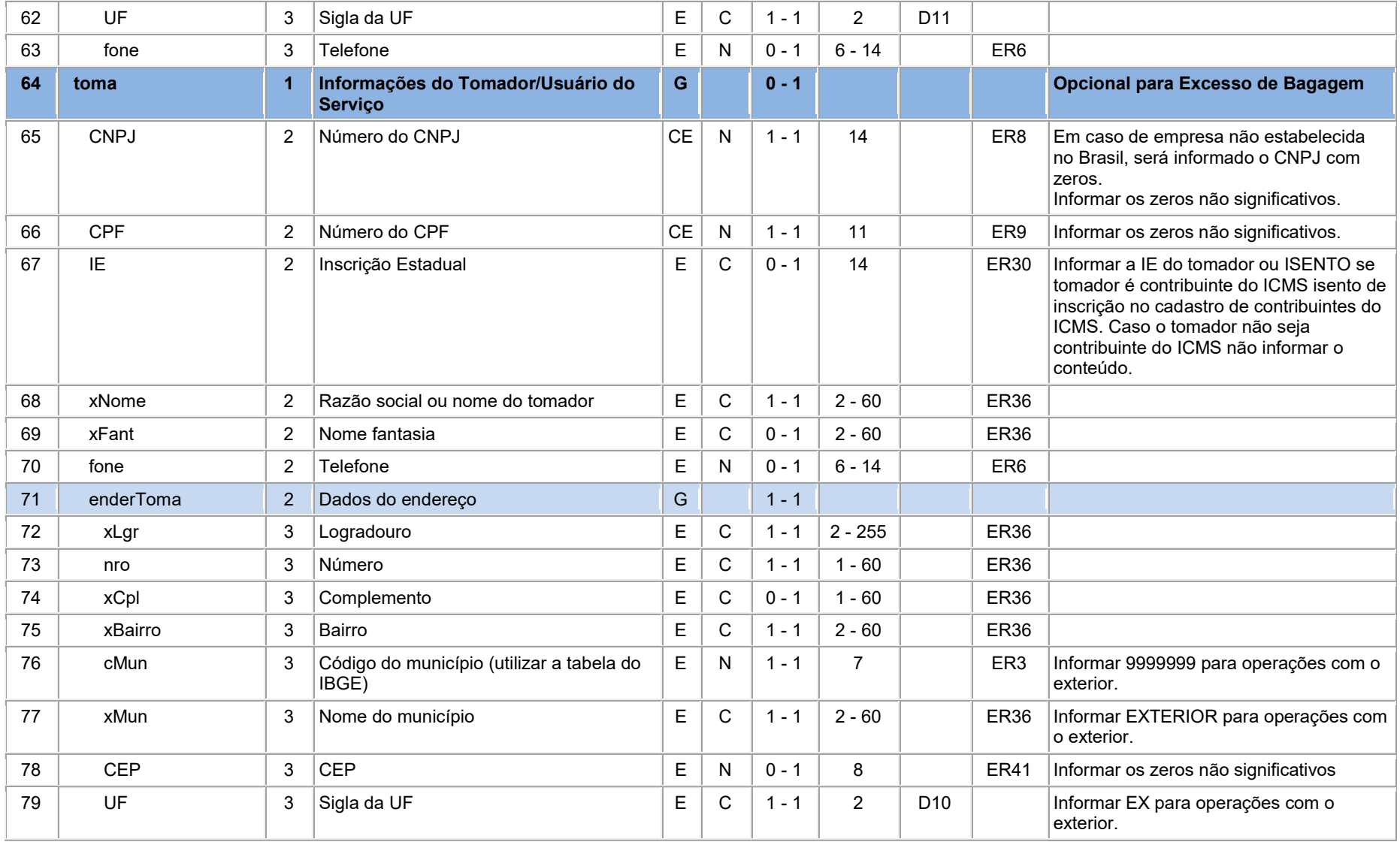

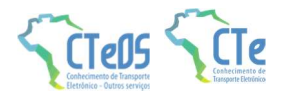

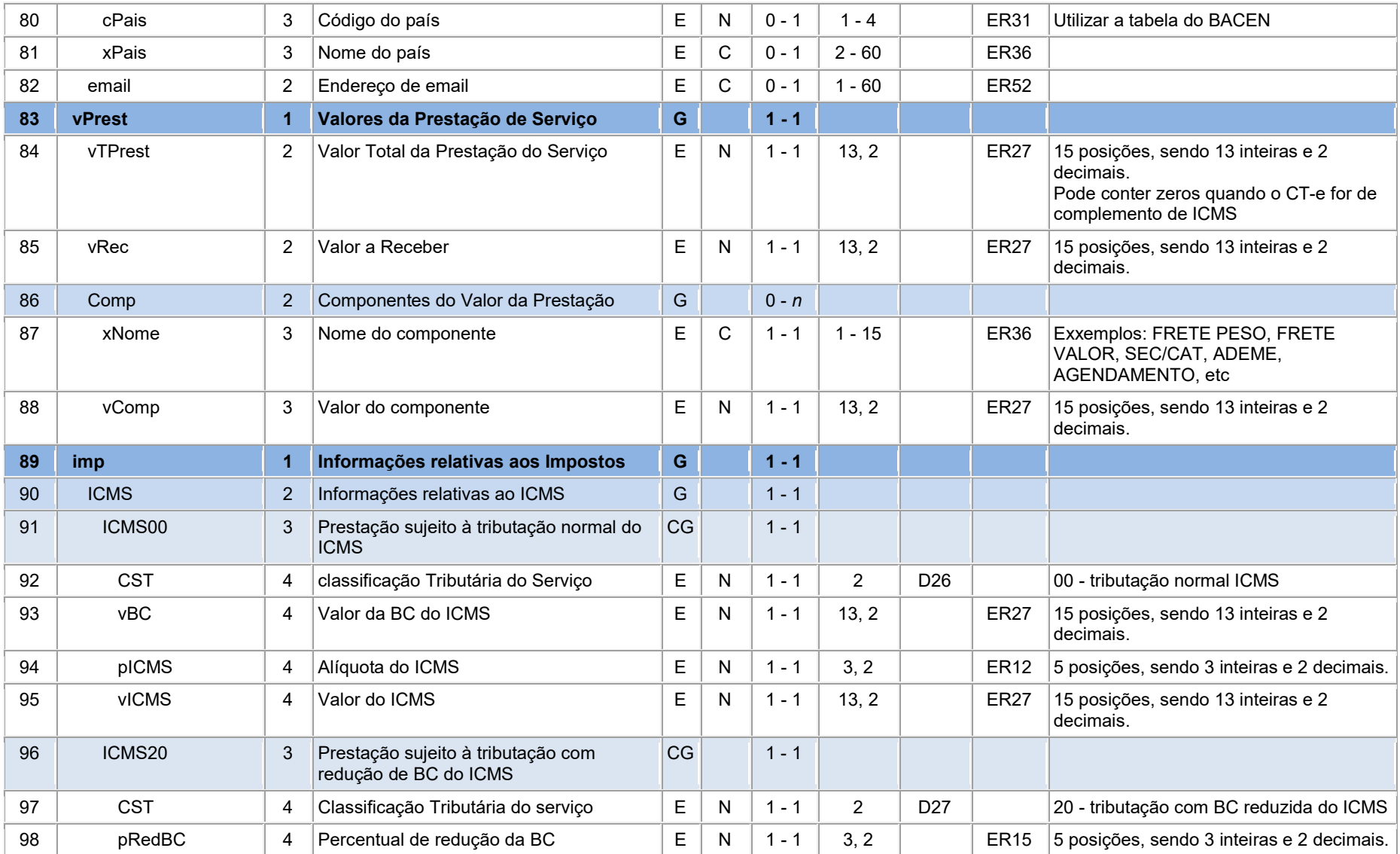

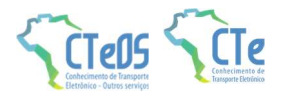

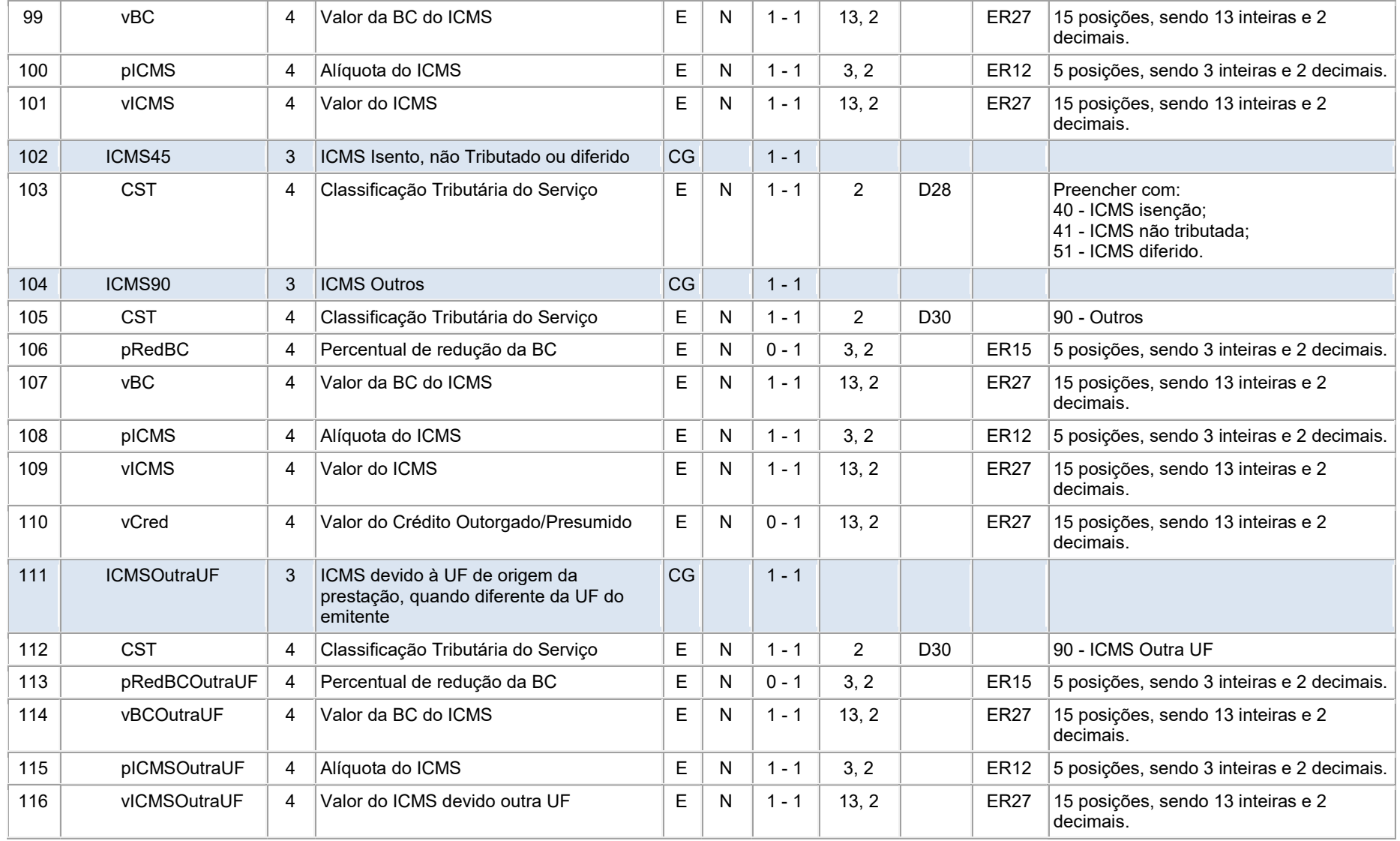

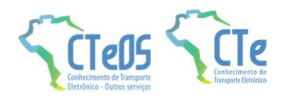

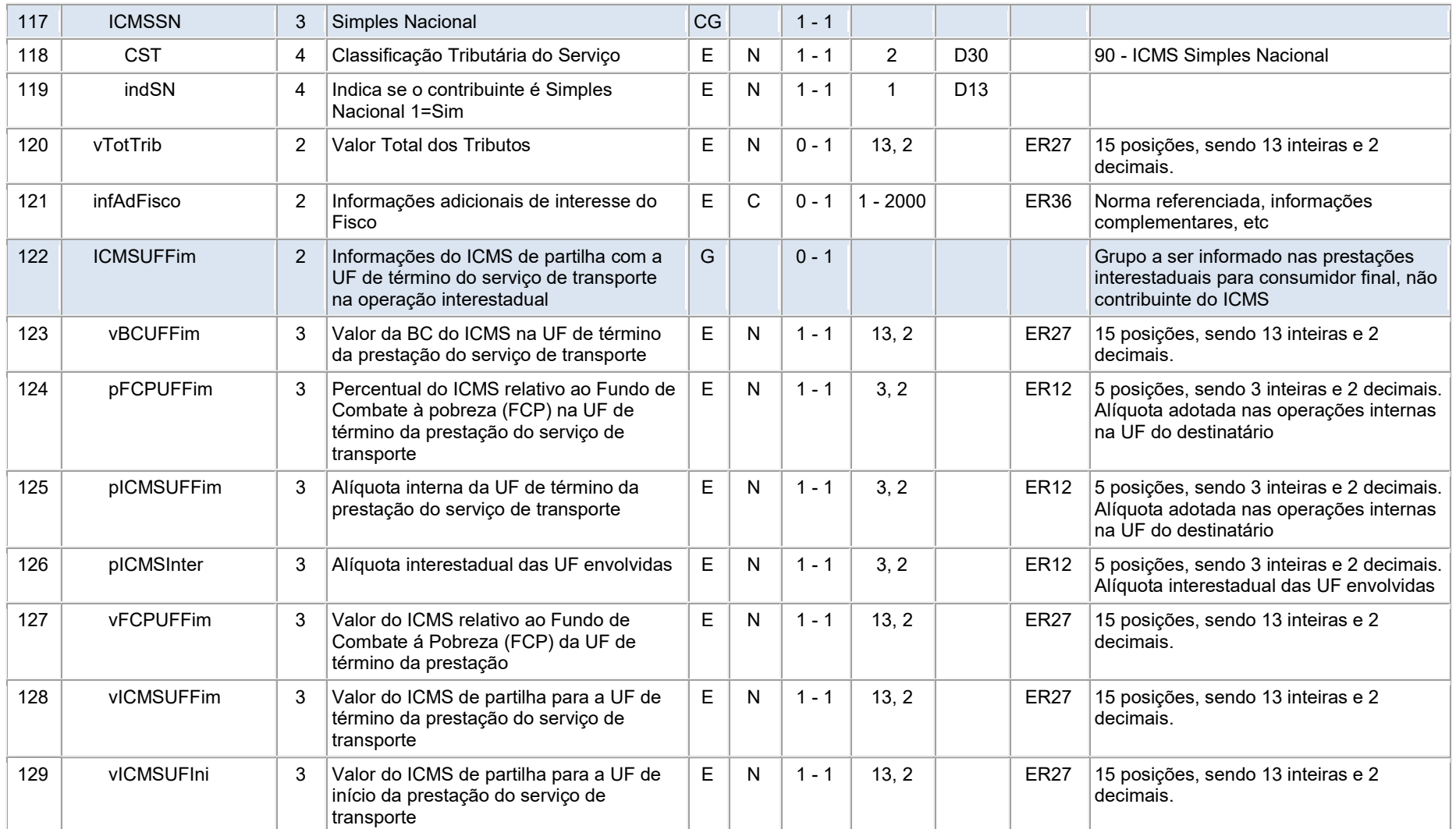

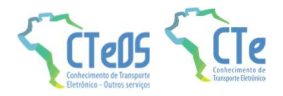

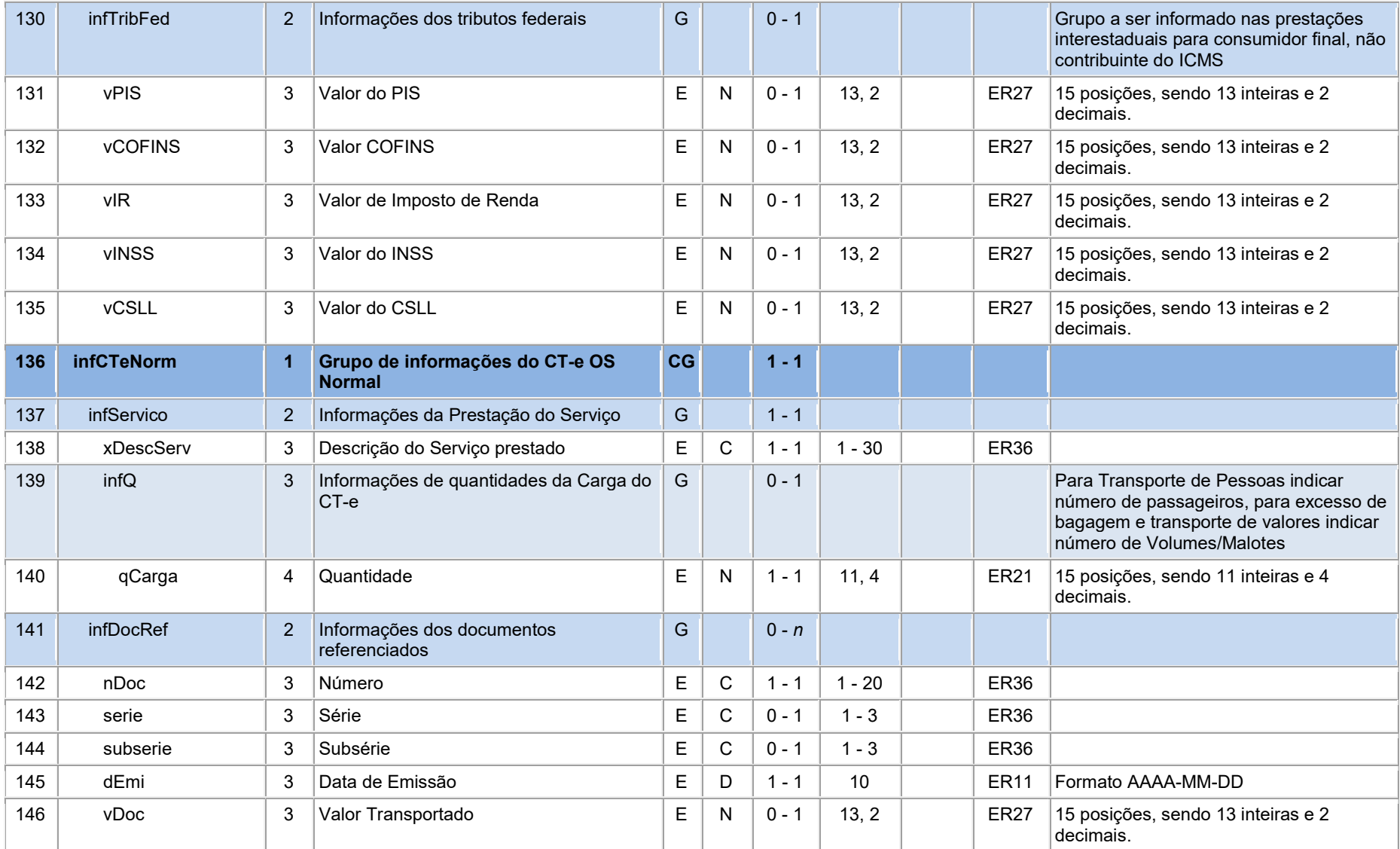

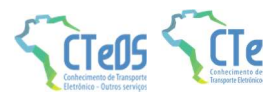

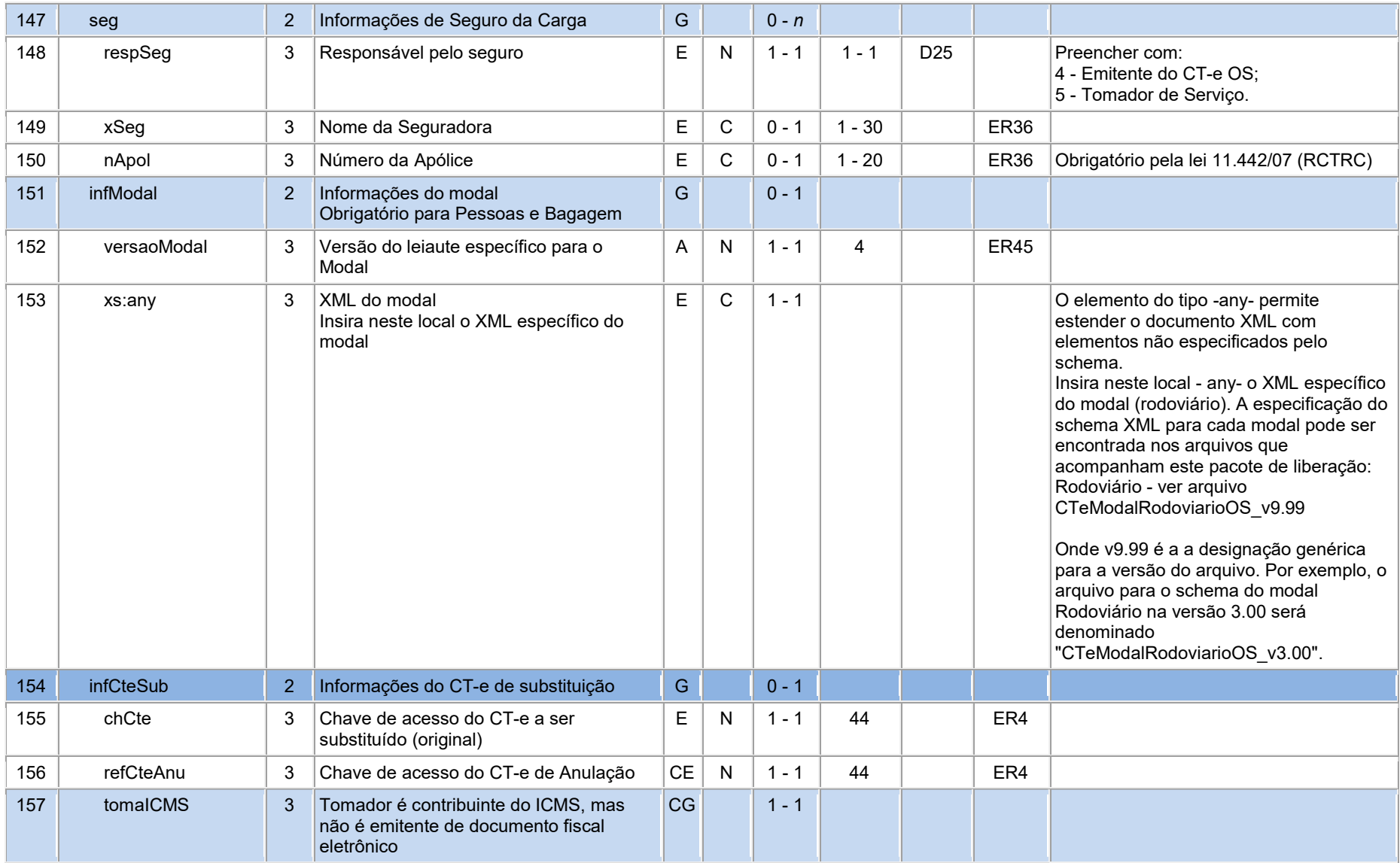

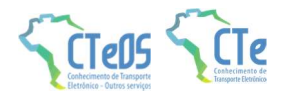

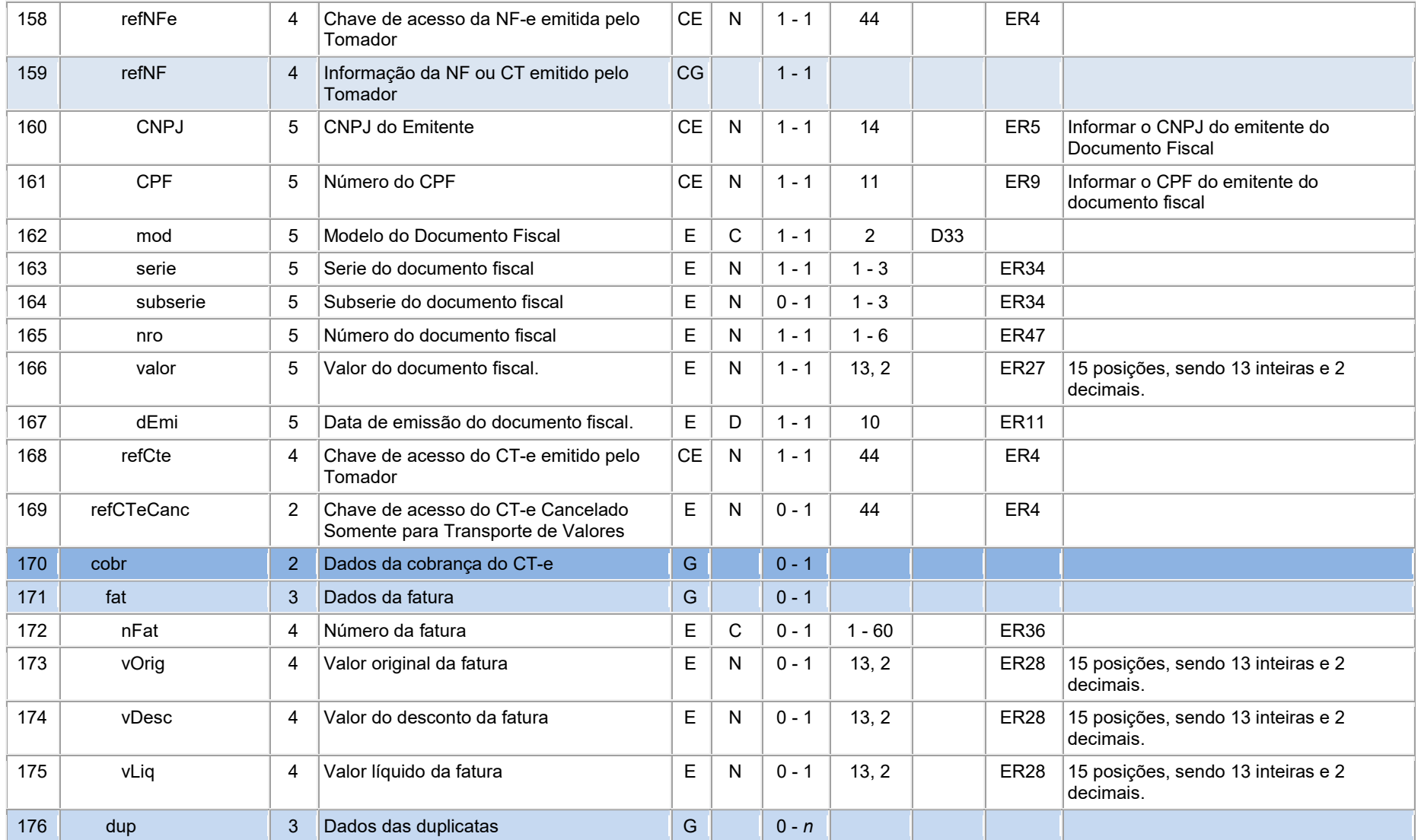

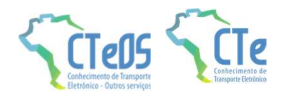

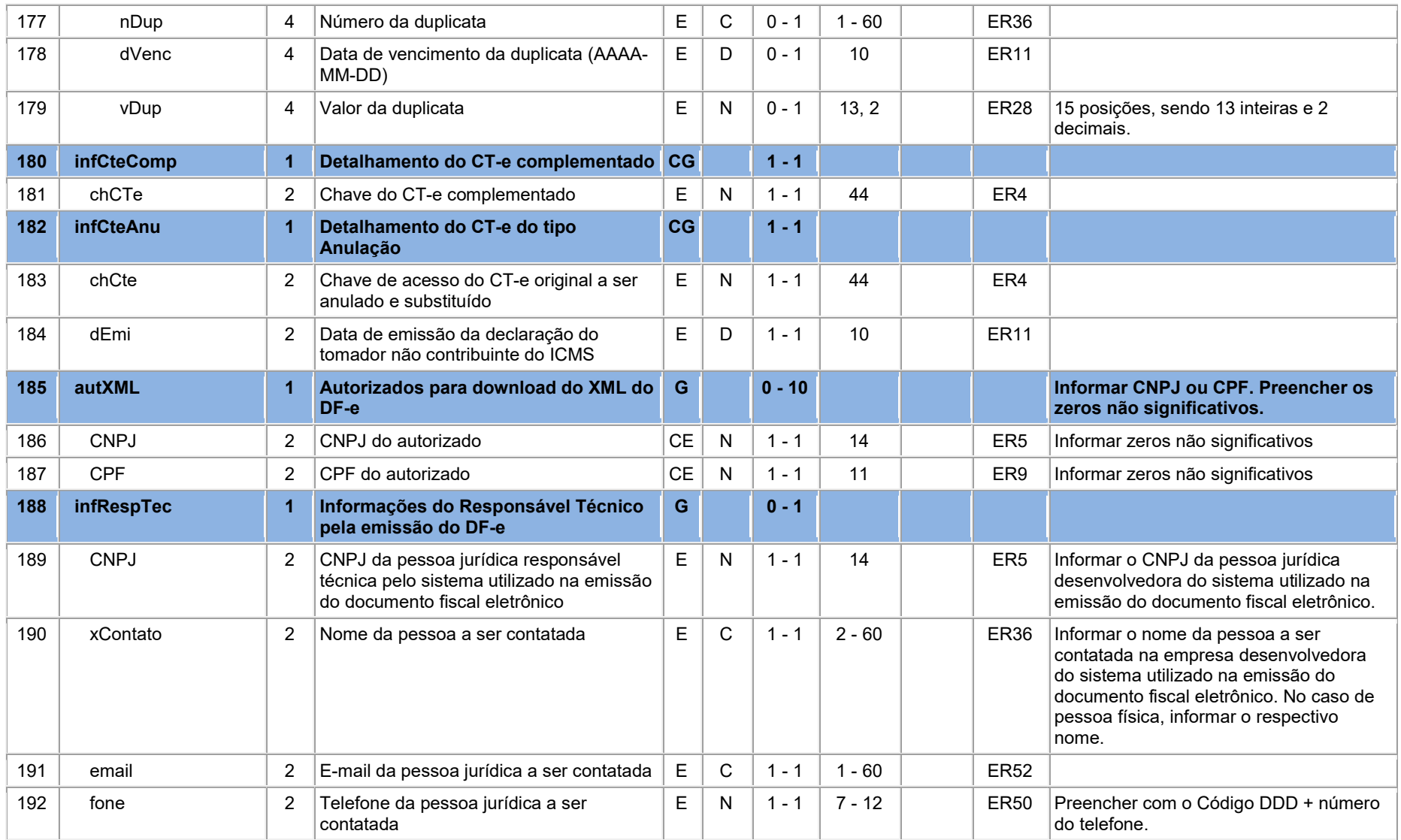

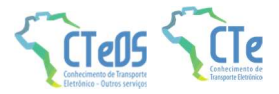

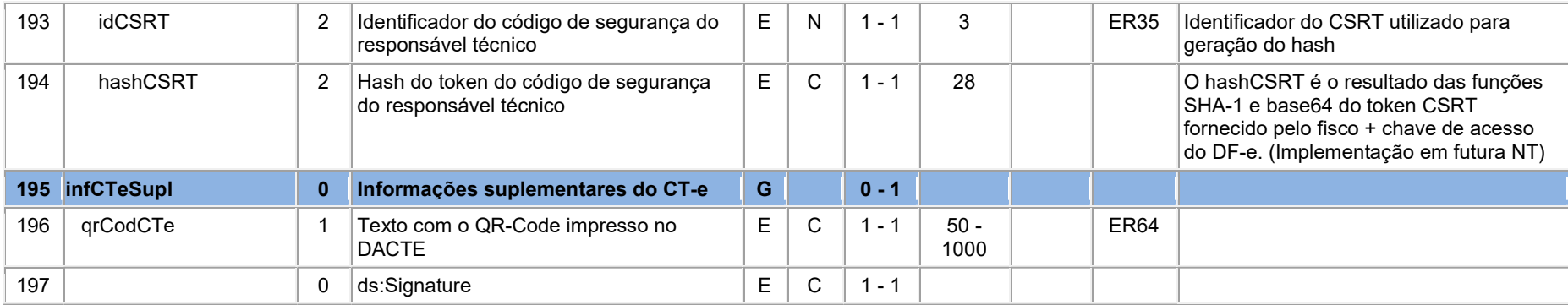

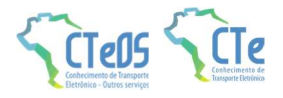

### 3.1 Leiaute do Modal Rodoviário OS

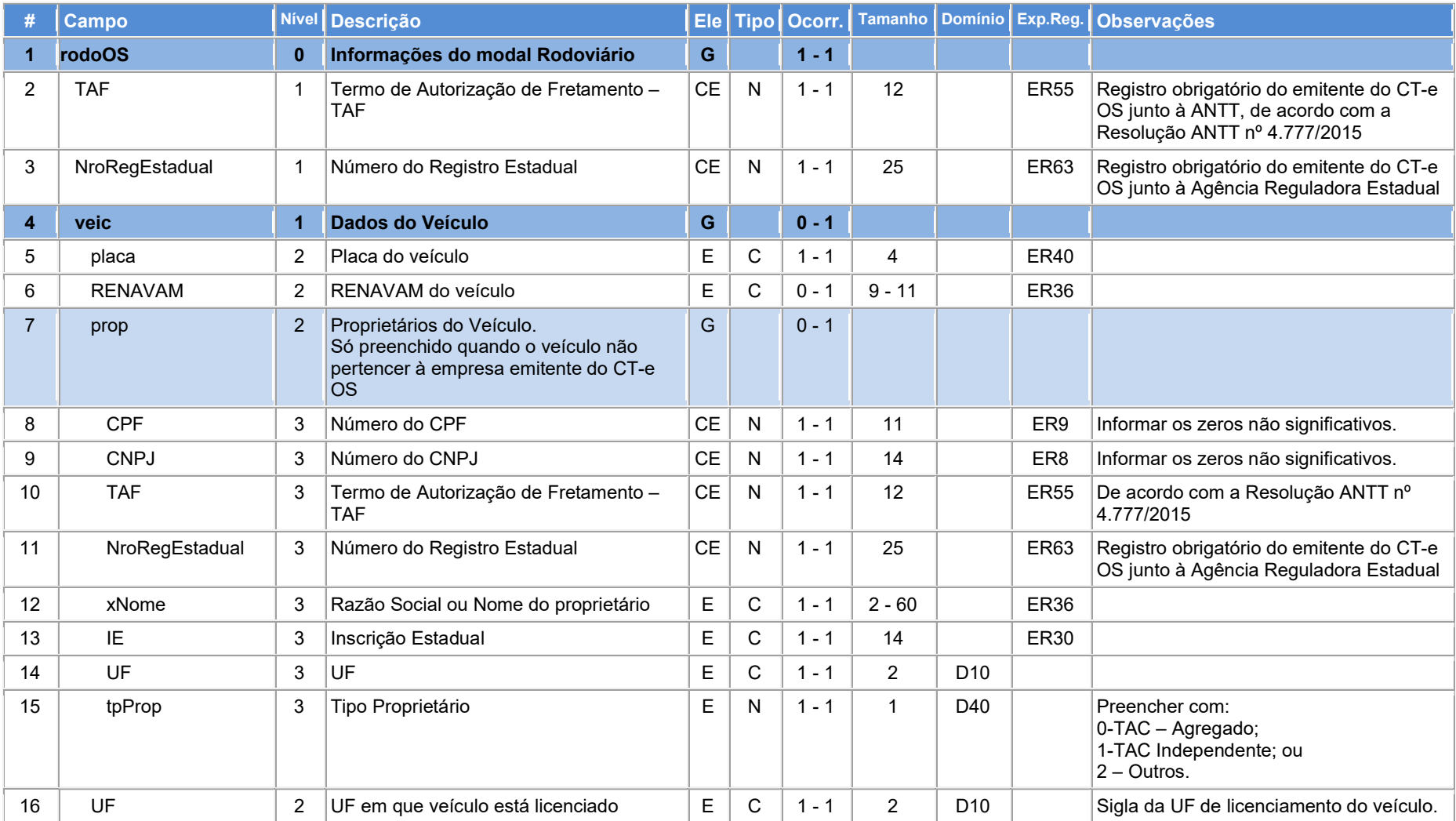

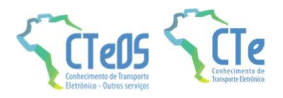

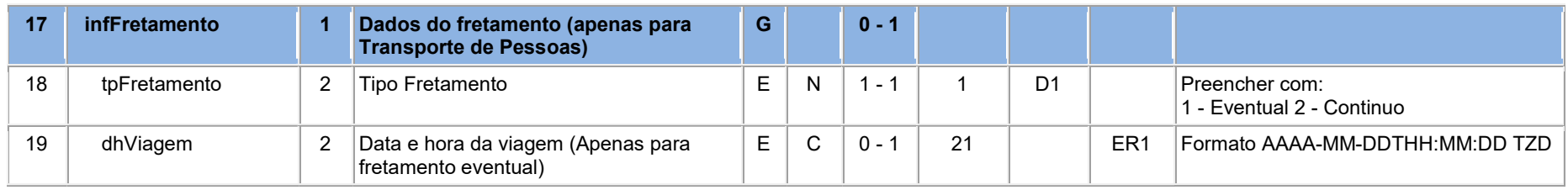

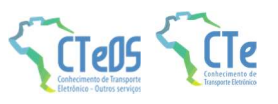

# 4 Expressões regulares

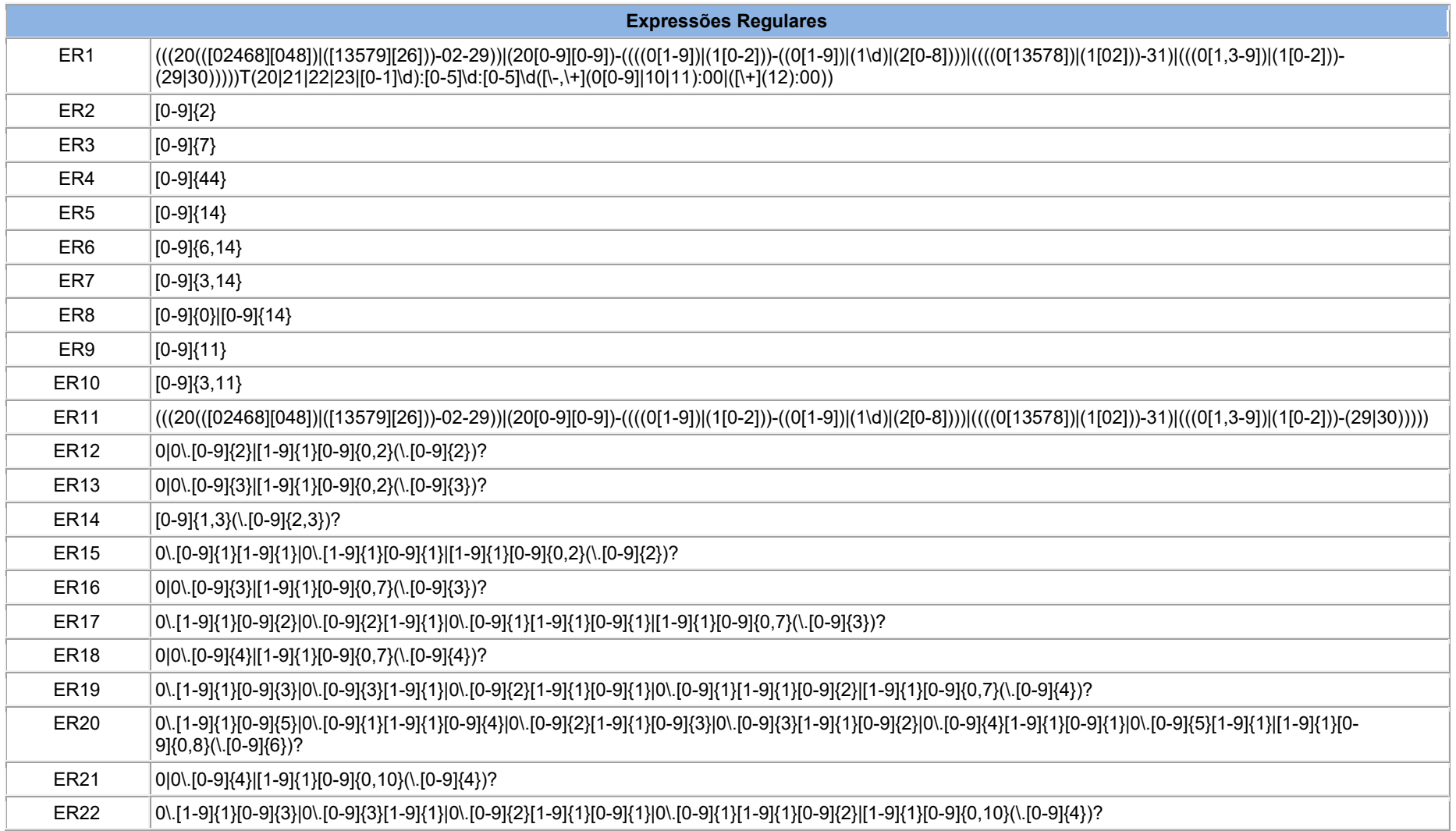

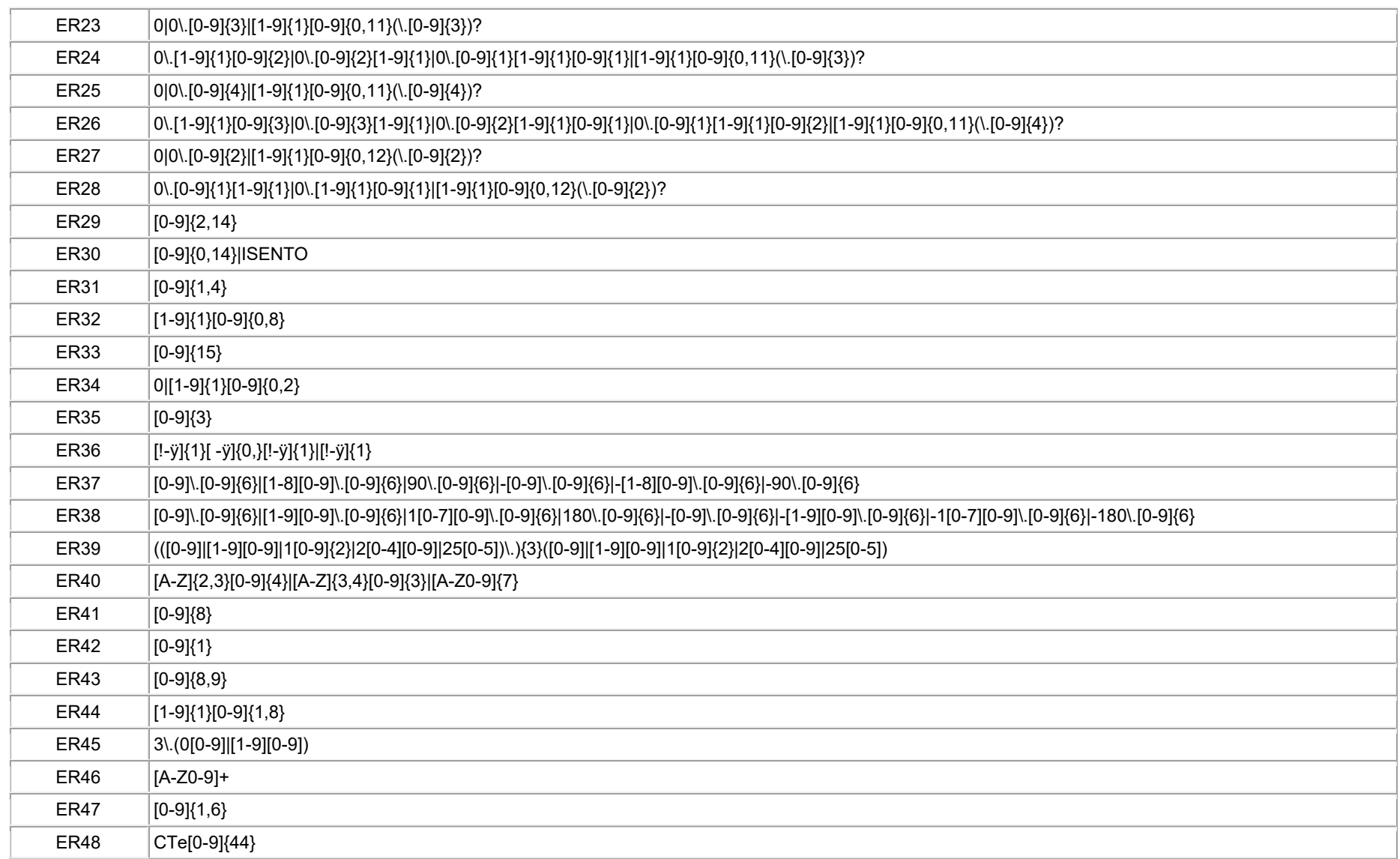

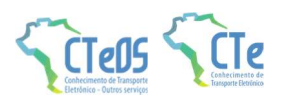

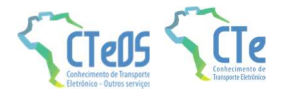

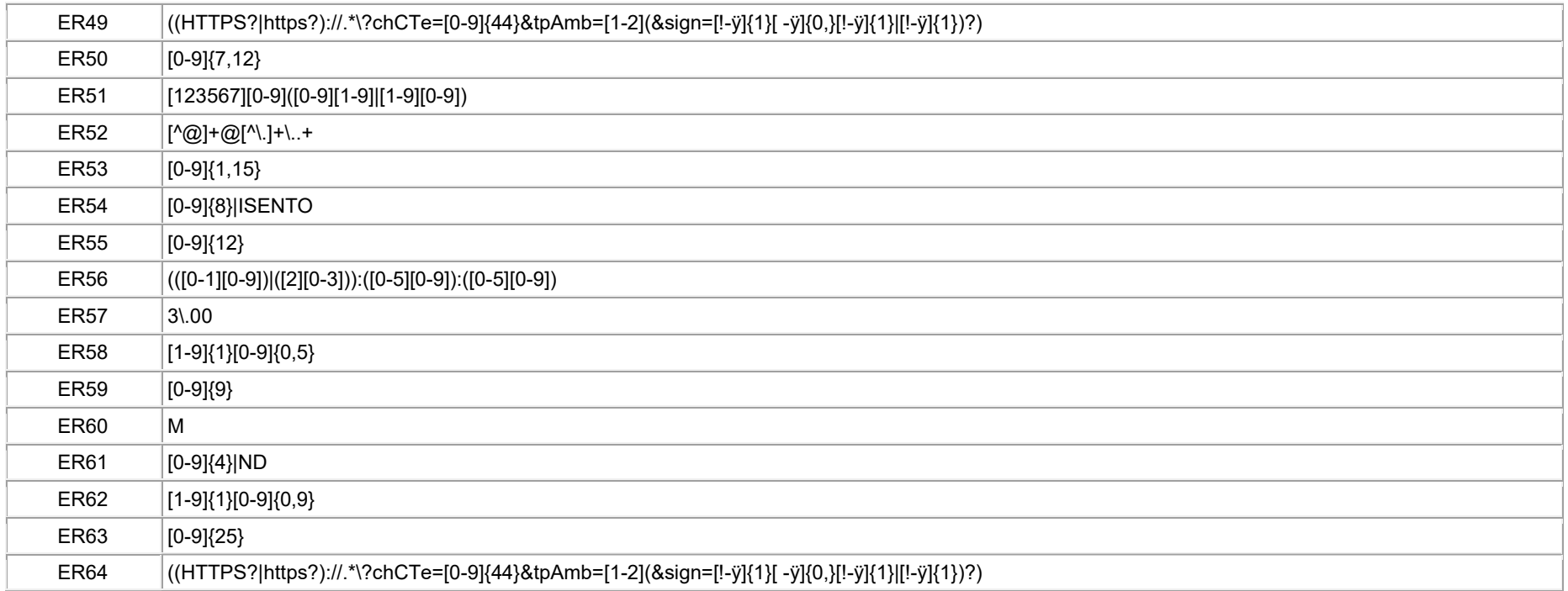

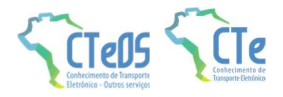

# 5 Valores de domínio

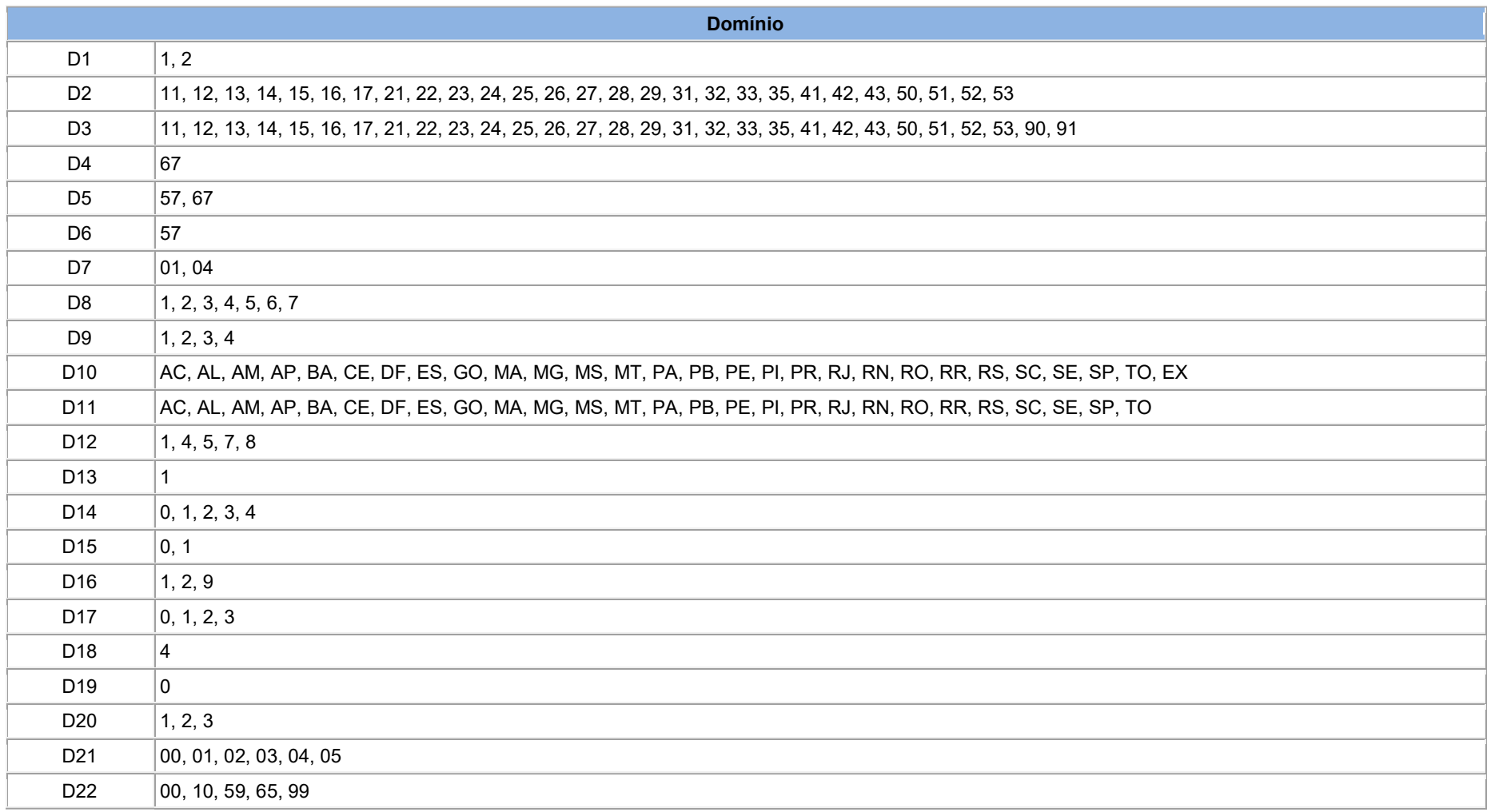

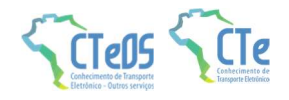

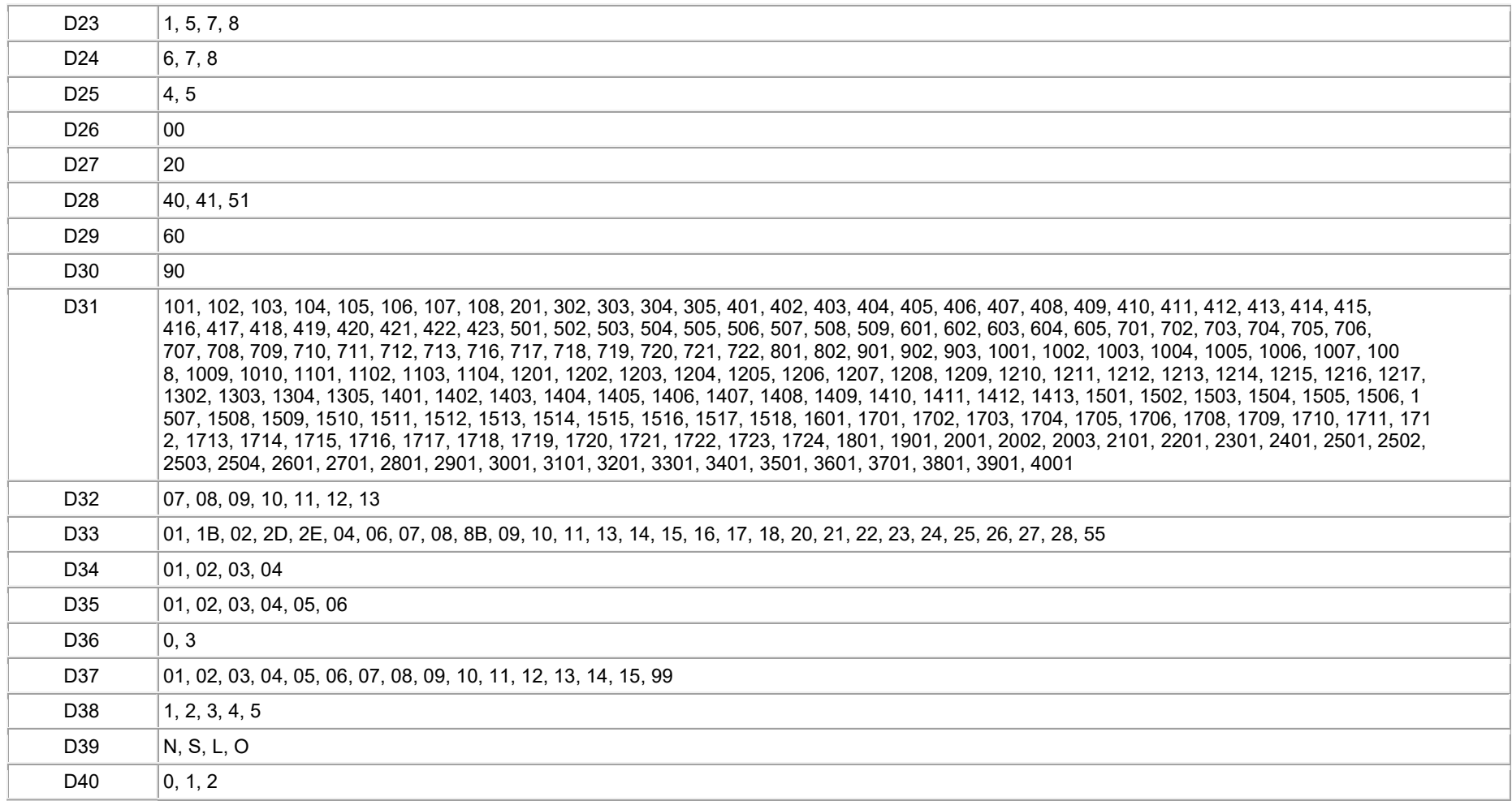